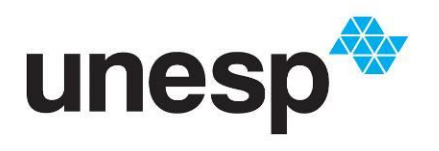

**UNIVERSIDADE ESTADUAL PAULISTA<br>"JÚLIO DE MESQUITA FILHO"<br>Campus de Presidente Prudente** 

Leonardo Cintra Lopes da Silva

# **A Relação do Pensamento Computacional com o Ensino de Matemática na Educação Básica**

Presidente Prudente

2019

Leonardo Cintra Lopes da Silva

# **A relação do Pensamento Computacional com o ensino de Matemática na Educação Básica**

Dissertação apresentada como parte dos requisitos para obtenção do título de Mestre, junto ao programa de Mestrado Profissional em Matemática em Rede Nacional da Faculdade de Ciências e Tecnologia da Universidade Estadual Paulista Júlio de Mesquita Filho, Campus de Presidente Prudente.

Orientador: Prof. Dr. Ronaldo Celso Messias Correia

Presidente Prudente 2019

# Leonardo Cintra Lopes da Silva

# **A Relação do Pensamento Computacional com o Ensino de Matemática na Educação Básica**

Dissertação apresentada como parte dos requisitos para obtenção do título de Mestre, junto ao programa de Mestrado Profissional em Matemática em Rede Nacional da Faculdade de Ciências e Tecnologia da Universidade Estadual Paulista Júlio de Mesquita Filho, Campus de Presidente Prudente

# Comissão Examinadora

Prof. Dr. Ronaldo Celso Messias Correia UNESP – Campus de Presidente Prudente Orientador

Profª. Drª. Maria Raquel Miotto Morelatti UNESP – Campus de Presidente Prudente

Prof. Dr. Roberto Almeida Bittencourt UEFS – Universidade Estadual de Feira de Santana

> Presidente Prudente 31 de outubro de 2019

Dedico primeiramente a Deus que em sua infinita graça nos deu o dom da vida permitindo que este trabalho acontecesse. Dedico aos meus pais que sempre deram todo o apoio e transmitiram valores que levarei para sempre.

#### **AGRADECIMENTOS**

Agradeço a Deus que me auxilia em todos os momentos de minha vida.

Aos meus pais que sempre me incentivam a melhorar cada vez mais como profissional e como pessoa. Agradeço aos meus colegas de curso Camila por sempre compartilhar seu grande conhecimento com todos, a Amanda por sempre trazer mais beleza às nossas sextas, a Luzia e Rosangela pelo companheirismo, ao Tomaz e a Aline pelo bom humor. Aos professores Piteri, Gilberto, Benini, Aylton, por aprofundar e expandir meus conhecimentos, à professora Cristiane Nespolli que tornou às sextas- feiras mais aconchegantes e acolhedoras com seus cafés, ao professor Suetônio que sempre nos incentivou, não deixando que o desânimo nos abatesse nas horas mais difíceis, ao professor José Carlos pelo seu bom humor.

Ao meu Orientador Ronaldo Celso Messias Correia por me apresentar ao Pensamento Computacional e me orientar ao longo de toda a dissertação.

Aos amigos Gustavo e Flávia que sempre me escutaram e apoiaram.

A amiga Carolina por sempre me ceder abrigo e ser uma grande companheira.

A todos que contribuíram de alguma forma para a realização deste trabalho.

À CAPES – Coordenação de Aperfeiçoamento de Pessoal de Nível Superior, à qual agradeço pelo apoio financeiro.

#### RESUMO

Diversas pesquisas vêm sendo realizadas para o desenvolvimento de metodologias com o objetivo de melhorar os resultados da disciplina de matemática em avaliações internas e externas. Dentre as pesquisas, o uso da computação tem sido destacado. A computação evoluiu muito de acordo com a necessidade de resolver problemas, sendo a matemática uma disciplina que trabalha com a resolução destes, existe uma relação entre estas duas áreas. Motivado pela relação existente entre essas áreas do saber, este trabalho apresenta de forma detalhada a correlação entre as habilidades do Pensamento Computacional com base no currículo apontado pela SBC, com a disciplina de Matemática, conforme as habilidades explicitadas na BNCC. As conexões entre as duas áreas foram expostas na forma de uma organização sistemática apontando quais as habilidades matemáticas estão ligadas a cada conceito do Pensamento Computacional, e para cada habilidade relacionada foi proposta uma ou mais atividades com o objetivo de nortear o trabalho do professor em sala ao inserir o Pensamento Computacional em sua didática. As atividades sugeridas foram classificadas com relação ao seu nível cognitivo, de acordo com o método de classificação da Taxonomia de Bloom. A sistematização da relação entre a Matemática e o Pensamento Computacional norteará educadores e escolas na formulação de seus currículos, sendo um referencial, que aponta em quais habilidades da BNCC é possível inserir habilidades do PC.

**Palavras–chave:** Pensamento Computacional, Matemática, Organização sistemática, Educação Básica.

#### ABSTRACT

The results obtained from both internal and external evaluations in the Mathematics subjects are on unsatisfying levels for years. Thus, many researchers have been studying methodologies and strategies as a way of improving these rates. Among these researched methods, the use of computation is highlighted. Computation has developed considerably due to the necessity of problem solving and Mathematics is a subject in which functions as a problem solver. Therefore, there is a relation between these areas. Inspired by that, this paper presents the detailed affinity between the Computational Thinking (CT) skills – based on the curriculum elaborated by the  $SBC$  – and the Mathematics subject – as presented in the BNCC. The relations between the two areas were explained systematically by presenting which Mathematical skill is connected to which concept of the Computational Thinking, and to each related skill, one or more activities were suggested with the purpose of guiding the teacher's work in the classroom by inserting Computational Thinking in his didactics. The suggested activities were classified by its cognitive levels according to Bloom's Taxonomy. The systematization of the relationship between both areas will help teachers and schools in their curriculum's formulation, being it a source that indicates in which skills from the BNCC is possible to add skills from the CT.

**Keywords:** Computational Thinking, Mathematics, Sistematic organization, Basic education.

# **LISTA DE FIGURAS**

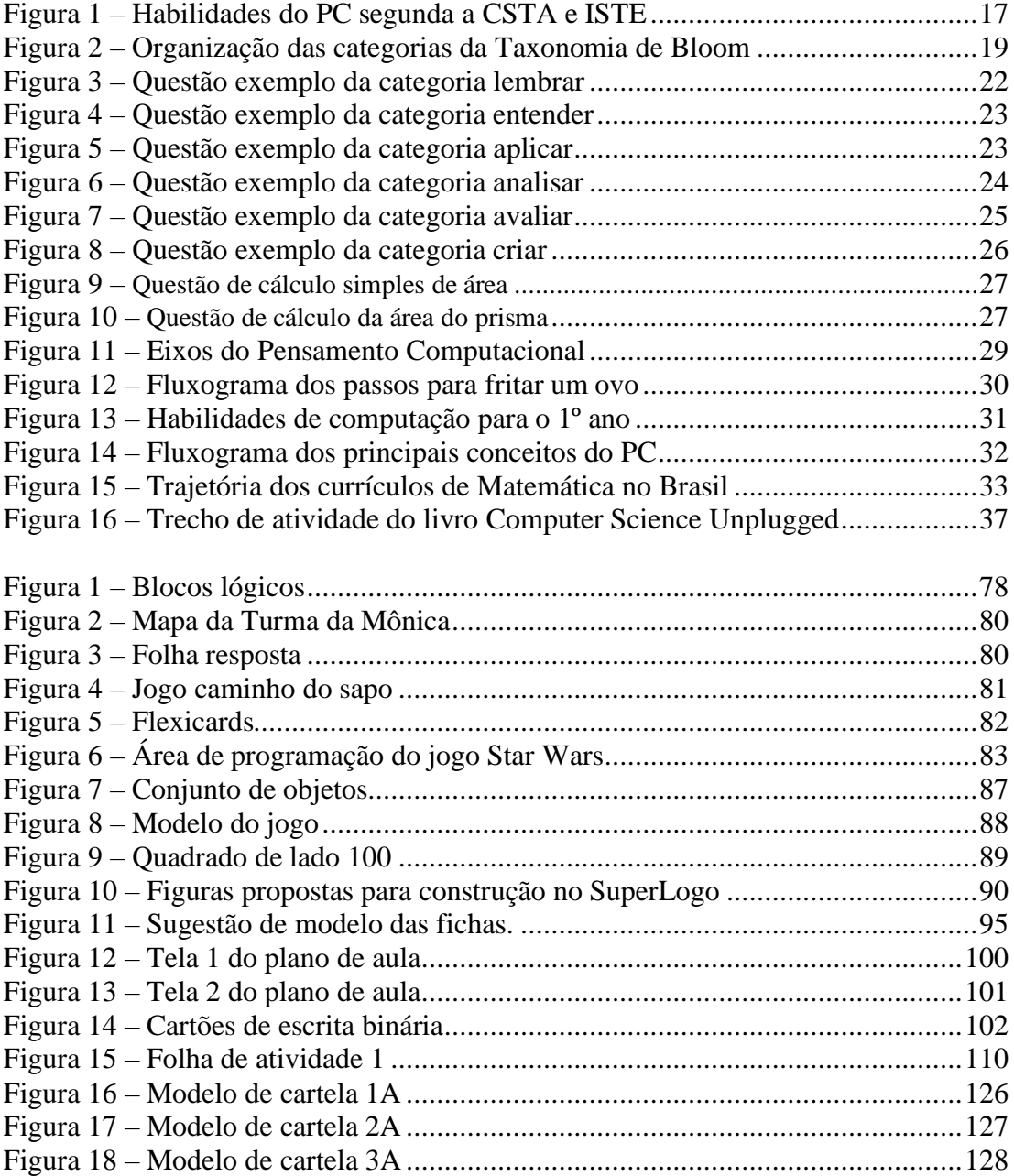

# **LISTA DE QUADROS**

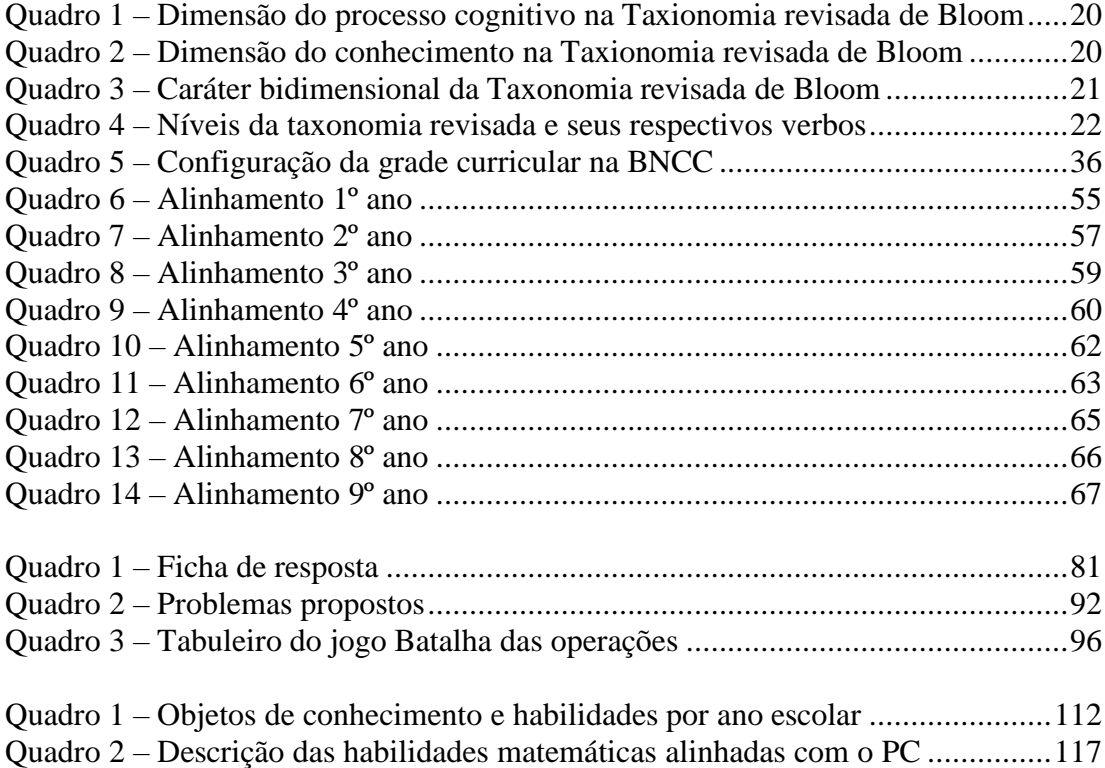

## **LISTA DE ABREVIATURAS E SIGLAS**

- **SAEB** Sistema de Avaliação da Educação Básica
- **SBC** Sociedade Brasileira de Computação
- **PC** Pensamento Computacional
- **ENEM** Exame Nacional do Ensino Médio
- **BNCC** Base Nacional Comum Curricular
- **ISTE** International Society for Tecnology in Education
- **CSTA** Computer Science Teachers Association
- **RF-EB-17** Referenciais de Formação em Computação: Educação Básica
- **NCTM** National Council of Teachers of Mathematics
- **LDB** Lei de Diretrizes e Bases da Educação Nacional
- **PCN** Parâmetros Curriculares Nacionais
- **PCNEM** Parâmetros Curriculares Nacionais para o Ensino Médio
- **PROFMAT** Programa de Mestrado Profissional em Matemática em Rede

#### Nacional

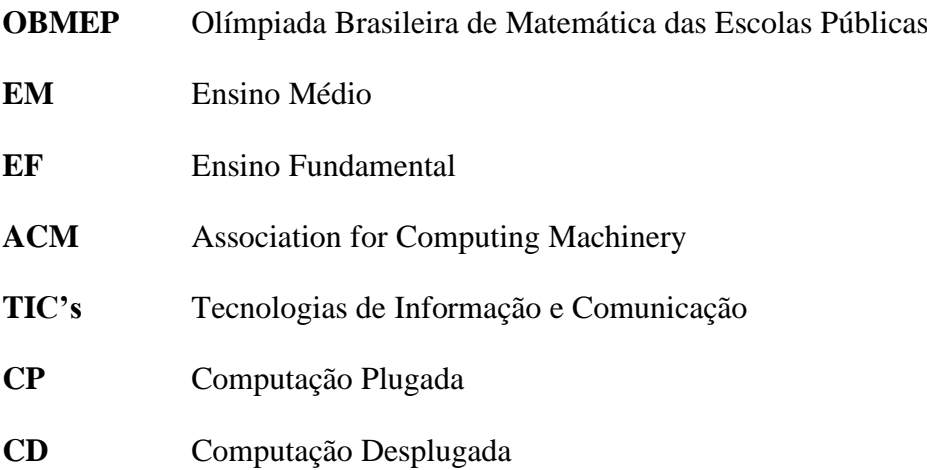

# **SUMÁRIO**

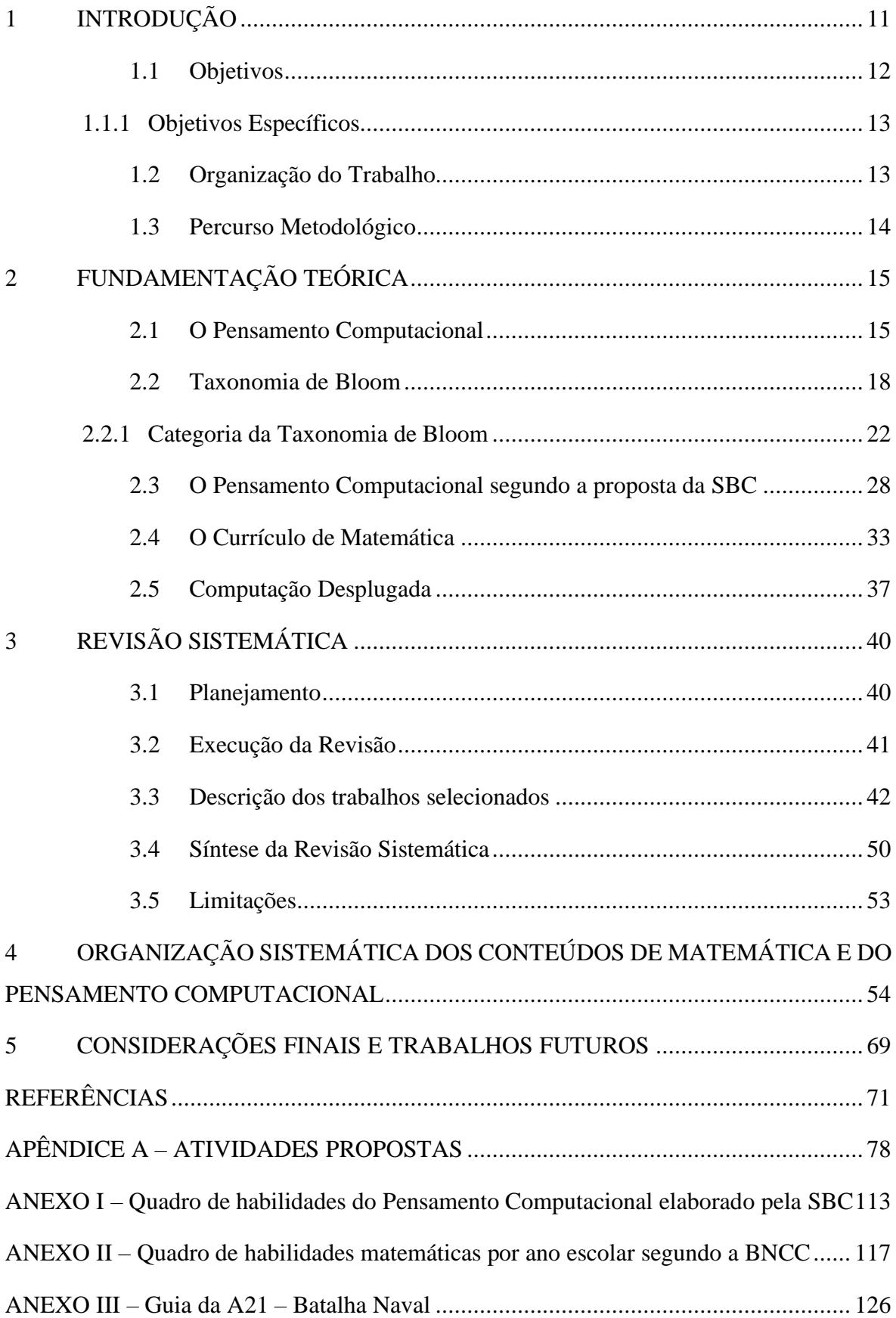

### <span id="page-11-0"></span>**1 INTRODUÇÃO**

No último século o mundo passou por uma grande evolução tecnológica e por isso é indispensável que a sociedade tenha indivíduos que tenham conhecimentos básicos dos conceitos computacionais. Diversos países como Nova Zelândia, Estados Unidos, Israel e China já incorporaram o ensino de Computação em seus currículos para que suas crianças desenvolvam as habilidades necessárias para a resolução de problemas e se familiarizem com o mundo digital.

O Brasil ainda não possui o ensino de computação integrado à estrutura curricular de Educação Básica, em decorrência desse fato a Sociedade Brasileira de Computação (SBC), com a colaboração de diversos pesquisadores sobre o tema, elaborou uma proposta que apresenta as competências e habilidades pertencentes à área da Computação e o modo como devem ser desenvolvidas na educação básica, pois o conhecimento computacional, hoje, é tão importante para a vida em sociedade quanto o conhecimento em disciplinas como Matemática, Física, Química e Biologia.

De acordo com a proposta da SBC (REF, 2017), os conhecimentos da área da computação podem ser organizados em três eixos: Pensamento Computacional, Mundo Digital e Cultura Digital.

O presente trabalho foca o eixo 'Pensamento Computacional'. A primeira definição para Pensamento Computacional (PC) foi proposta por Wing (2006), que considera o PC um conjunto de competências e habilidades atreladas à Ciência da Computação, habilidades estas que os estudantes deveriam incorporar desde os primeiros anos escolares.

Segundo Wing o PC é um modo de pensar humano, pois envolve diversas habilidades, o que requer diferentes níveis de abstração, caracterizando a forma como os seres humanos pensam, diferente das máquinas.

Dessa forma, o PC não é somente uma habilidade de quem trabalha na área da computação, podemos considerá-lo como uma habilidade intelectual básica do ser humano tais como ler, escrever ou realizar operações matemáticas.

O Pensamento Computacional possui um conjunto de habilidades específicas (não se limitando somente a elas), sendo estas (BORDINI et al., 2016):

- Fazer a formulação de um problema de tal forma que seja possível a sua resolução através de computadores e outras ferramentas;
- Fazer a organização lógica e a análise de dados;
- Representar dados através de abstrações, modelos ou simulações;
- Automatização de soluções através de algoritmos;
- Identificação, análise e implementação de soluções de forma mais eficiente e eficaz;
- Fazer a generalização e a transferência da forma de resolução para outros problemas.

Ao estudar Matemática o educando também desenvolve habilidades como: construção de algoritmo, organização, interpretação e representação de dados, logo uma maneira de garantir a inserção do Pensamento Computacional na Educação Básica seria através da disciplina de matemática.

A atual estrutura curricular que serve de base para os currículos de estados e municípios é a Base Nacional Comum Curricular (BNCC), este documento compreende todas as habilidades que os alunos precisam desenvolver em seus respectivos anos escolares. Como dito o ensino de Computação não faz parte do currículo nacional, dessa forma este trabalho se propôs a estudar meios de inserção das habilidades do Pensamento Computacional através do currículo de matemática fornecido pela BNCC.

## <span id="page-12-0"></span>**1.1 Objetivos**

O presente trabalho tem por objetivo pesquisar e relacionar os conteúdos do currículo de matemática que podem ser aplicados no desenvolvimento de habilidades do pensamento computacional, considerando as competências e habilidades abordadas no documento Diretrizes para o ensino de Computação na Educação Básica elaborado pela SBC.

Durante a sistematização da relação entre os conteúdos matemáticos e conceitos computacionais, foi aplicada a taxonomia de Bloom, com o objetivo de indicar qual o nível cognitivo da atividade proposta. A sistematização tem por objetivo apontar em quais conteúdos do currículo de Matemática fornecido pela Base Nacional Comum Curricular

(BNCC) pode-se aplicar conceitos do PC com o intuito de desenvolver nos alunos habilidades para a resolução de problemas.

### <span id="page-13-0"></span>**1.1.1 Objetivos Específicos**

O presente projeto também tem como objetivos principais:

- Estudar os conceitos do PC e sua relação com os conceitos matemáticos;
- Identificar e propor atividades que utilizam computação desplugada, jogos e softwares que possibilitem aplicar conceitos do PC junto ao conteúdo de matemática;
- Estudar e utilizar a Taxonomia de Bloom para indicar o nível cognitivo da relação entre os conceitos do PC e os conteúdos do currículo de matemática segundo a BNCC, nas atividades propostas;
- Fornecer referencial teórico e prático para subsidiar a prática docente em sala;
- Elaborar uma revisão sistemática sobre o atual panorama dos trabalhos que relacionam o PC e Matemática;

### <span id="page-13-1"></span>**1.2 Organização do Trabalho**

Este trabalho está organizado em 5 seções. A Seção 2 refere-se a base teórica utilizada, versando sobre a origem do Pensamento Computacional e sua estrutura curricular de acordo com a SBC, a metodologia para fazer a classificação das habilidades do PC, o uso da computação desplugada e as mudanças curriculares na disciplina de Matemática no Brasil até o advento da BNCC. A terceira seção traz uma revisão sistemática que mostra um panorama sobre os trabalhos desenvolvidos relacionados ao PC e a educação matemática. A quarta seção contém a proposta de organização da relação entre os conteúdos de matemática e as habilidades do PC. A quinta e última parte referese as conclusões obtidas ao longo do trabalho e os trabalhos futuros esperados.

#### <span id="page-14-0"></span>**1.3 Percurso Metodológico**

Esta subseção tem o objetivo de descrever brevemente o percurso metodológico percorrido durante as etapas seguidas para a realização deste trabalho, cada etapa descrita a seguir possui maiores detalhes nas respectivas seções em que são apresentadas.

Primeiramente após a escolha do tema do trabalho foi feito o levantamento bibliográfico, com o objetivo de reunir as definições sobre o PC propostas por diversos autores, bem como as justificativas para propor sua inserção na educação básica. Além de aprofundar os estudos sobre as informações contidas nos documentos elaborados pela SBC.

Nesta etapa inicial também foi feita a pesquisa sobre a metodologia de ensino denominada Computação Desplugada, a pesquisa foi direcionada no sentido de conhecer suas vantagens e como ela vem sendo introduzida em atividades em sala de aula.

Como um dos objetivos deste trabalho é proposição de atividades para aplicação em sala de aula, sentiu-se a necessidade de classificá-las quanto ao seu nível cognitivo, esta necessidade levou ao uso da Taxonomia de Bloom. Nesta etapa foi feita uma pesquisa sobre a origem e como avaliar o nível cognitivo de questões utilizando Taxonomia de Bloom.

O passo seguinte foi fazer um resumo sobre a trajetória dos currículos de matemática e suas características, pesquisando desde o movimento Matemática Moderna até a atual BNCC (um dos documentos que foi base para este trabalho).

A Revisão Sistemática foi o próximo estágio. Ela teve como foco investigar o desenvolvimento das pesquisas sobre PC e matemática e se existiam trabalhos similares a este.

A principal fase deste trabalho foi a organização sistemática dos currículos da BNCC e SBC, na qual os dois foram analisados exaustivamente buscando relacionar o maior número de habilidades possíveis entre os dois. Através do alinhamento realizado seguiu-se a etapa de elaborar e buscar atividades em materiais diversos como: livros, sites e jogos que permitissem por em prática a proposta apresentada nesta dissertação.

A fase final se remeteu a verificar se os objetivos propostos foram atingidos e realizar a síntese dos dados obtidos.

## <span id="page-15-0"></span>**2 FUNDAMENTAÇÃO TEÓRICA**

Nesta seção apresentaremos toda a teoria que subsidiou o presente trabalho e explicaremos como surgiu o PC e sua aplicabilidade em outras áreas na resolução de problemas, mostrando-se uma habilidade fundamental tal como ler, escrever ou fazer cálculos, em decorrência disso a SBC elaborou uma proposta para a inserção do PC na Educação Básica que é apresentada na Seção 2.3.

Para realizar a inserção do PC em sala de aula propusemos atividades, e uma das metodologias de ensino adotadas para estas atividades foi o uso da Computação Desplugada. Como as atividades propostas se encontram em diferentes níveis cognitivos, optou-se por utilizar a Taxonomia de Bloom, que está detalhada na Seção 2.2

Como o foco do trabalho é relacionar o PC com a matemática, também foi exposta a trajetória dos currículos de matemática adotados no Brasil ao longo dos anos

#### <span id="page-15-1"></span>**2.1 O Pensamento Computacional**

No ano de 2006, Janette Wing apresenta o termo "Pensamento Computacional" através do seu artigo publicado na revista *Communications of the ACM,* de grande influência no meio da Computação. Neste artigo Wing expõe o PC como uma forma de pensar com conceitos da Ciência da Computação, com o objetivo de resolver problemas, desenvolver sistemas e entender o comportamento humano (WING, 2006). Posteriormente Wing (2007) descreve a abrangência do Pensamento Computacional, associado e integrado à maneira de pensar na Matemática e Engenharia apontando que de um lado o PC "está apoiado nos fundamentos da Matemática, contudo está limitado pela física do equipamento, porém através da base da Engenharia é possível construir espaços virtuais superando as limitações físicas".

Logo não se pode confundir o termo "Pensamento Computacional" com a habilidade de utilizar aplicativos em dispositivos eletrônicos ou um simples pensar mecânico que limita a criatividade humana (BRACKMANN, 2017)

Em 2010, (WING, 2010) passa a definir o termo Pensamento Computacional como "o método de pensamento presente na abstração de um problema bem como suas possíveis soluções de modo que estas sejam representadas de uma forma que pode ser eficientemente executada por um agente processador de informações".

Uma outra definição é dada por (BUNDY 2007, DENNING 2009, NUNES 2011), segundo os autores o PC é um método para resolução de problemas através de conceitos e técnicas da Ciência da Computação. Em linhas gerais são habilidades frequentemente utilizadas na elaboração de programas computacionais para resolver problemas específicos, entretanto pode ser uma metodologia para resolver problemas das mais diversas áreas.

Barr e Stephenson (2011) apresentam a definição do PC voltado para o uso da sala de aula considerando-o como uma metodologia para solucionar problemas, metodologia esta que pode ser automatizada e aplicada para resolver problemas de assuntos diversos, o que permite a aplicação do PC em várias áreas.

Brennan e Resnick (2012) definem o PC a partir de três dimensões: conceitos computacionais, práticas computacionais e perspectivas computacionais. A primeira dimensão compreende os conceitos que os programadores empregam a medida que programam, a segunda refere-se as praticas desenvolvidas por programadores a enquanto programam e a terceira dimensão está relacionada com a perspectiva que programadores possuem sobre o mundo ao seu redor e sobre si mesmos.

Selby e Wollard (2013) em seu trabalho apontam o PC como uma atividade voltada para o produto, ou seja, ele está associado, porém não limitado a resolução de problemas, podendo ser considerado um processo cognitivo que expressa a capacidade de pensar em abstrações, algoritmicamente, em decomposições e pensar em termos de avaliações e generalizações.

Brackmann (2017) em seu trabalho considera o PC como a capacidade criativa, crítica e estratégica do ser humano para fazer uso dos fundamentos da Computação em diversas áreas, com o objetivo de resolver problemas individualmente ou colaborativamente através de passos bem estruturados, tais quais uma máquina ou ser humano possam executá-los.

Segundo a *The Royal Society* (2012) o Pensamento Computacional é definido como "o processo de identificação de elementos da computação no mundo que nos rodeia, e de aplicar ferramentas e técnicas da Ciência da Computação com o intuito de compreender e analisar sistemas e processos artificiais". Conforme esta definição pensar computacionalmente permite que o ser humano compreenda o ambiente que o rodeia e tenha meios para poder interferir neste ambiente.

Em 2011, a *International Society for Tecnology in Education* (ISTE) junto com a *Computer Science Teachers Association* (CSTA), divulgaram a "definição operacional"

para o PC, após o término do processo de avaliação e validação executado por aproximadamente 700 professores de Ciência da Computação (BRACKHMANN, 2017).

Segundo a definição da CSTA e ISTE o PC pode ser descrito como um conjunto de habilidades conforme a Figura 1.

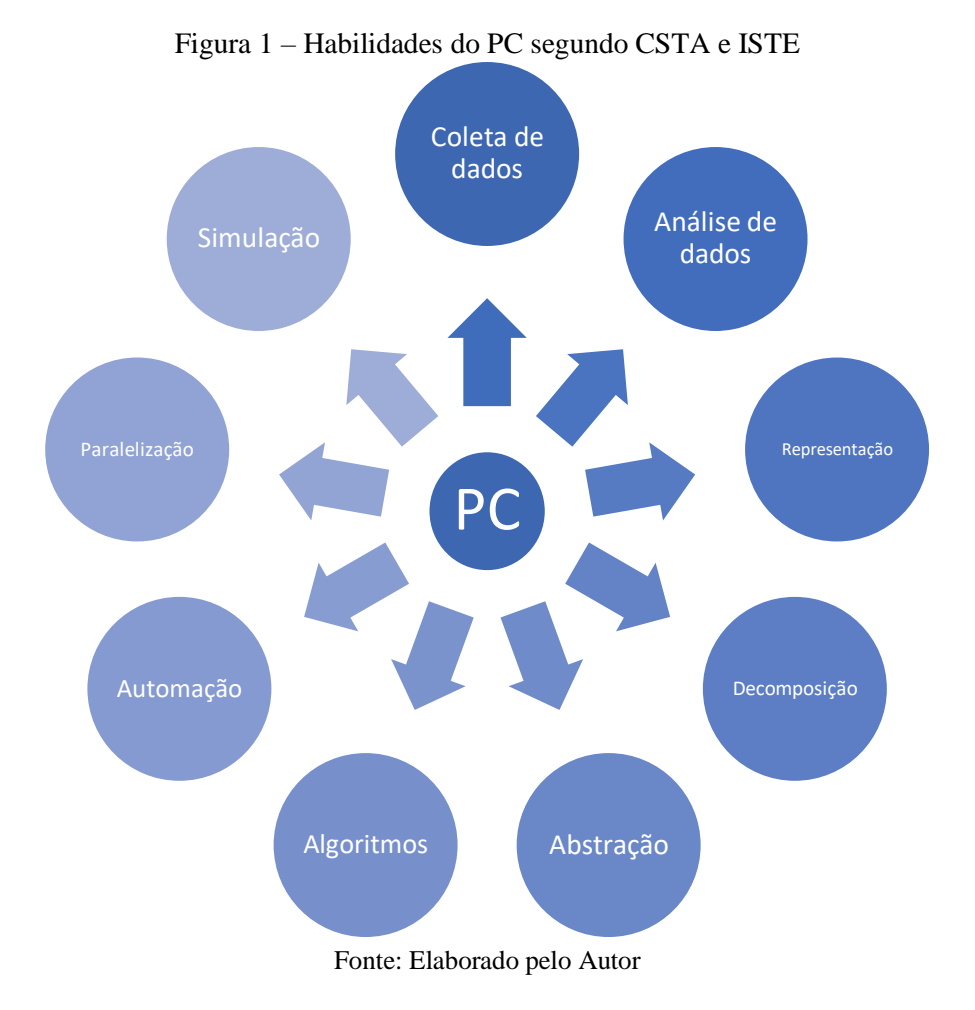

Segue abaixo a descrição das habilidades indicadas na Figura 1.

- Coleta de dados: capacidade de coletar informações de forma adequada;
- Análise de dados: dar sentido aos dados encontrando padrões e obtendo conclusões;
- Representação de dados: exibir dados através de gráficos, imagens e tabelas;
- Decompor problemas: separar uma tarefa em partes menores e gerenciáveis;
- Abstração: diminuir a complexidade do problema para poder identificar o elemento principal;
- Algoritmos e procedimentos: definir um conjunto de passos para resolver um problema;
- Automação: fazer uso de computadores de máquinas para execução de tarefas repetitivas;
- Paralelização: organizar recursos com o fim de realizar tarefas simultaneamente com o intuito de alcançar um objetivo comum;
- Simulação: representar ou modelar um processo.

Considerando que não há uma única definição para o termo "Pensamento Computacional", neste trabalho, ele será considerado como o processo de raciocínio baseado em fundamentos computacionais para a resolução de problemas de diversas áreas.

Mestre (2017) expôs, em sua dissertação, sobre a relação entre o PC e os conceitos matemáticos, focando na resolução de problemas matemáticos utilizando os conceitos computacionais. A autora elenca nove questões do PISA, em que cada uma delas está ligada a pelo menos uma das habilidades listadas pela ISTE (2011), mostrando como resolvê-las utilizando conceitos do PC.

Mestre também elaborou um mapeamento que aponta os conceitos computacionais presentes em cada uma das Capacidades Fundamentais da Matemática (nível mínimo de letramento em matemática exigido pelo PISA), para a validação do mesmo 42 profissionais (graduados, mestres e doutores) da área de Computação responderam a um questionário e, segundo os resultados obtidos, 86% dos profissionais concordaram que o conceito "análise de dados" está relacionado à capacidade de raciocínio e argumentação.

### <span id="page-18-0"></span>**2.2 Taxonomia de Bloom**

A Taxonomia de Bloom é um importante instrumento de apoio no processo de ensino porque auxilia na classificação de objetos educacionais. Thompson et al. (2008) expõe em seu trabalho uma situação em que houve grande divergência entre as classificações proposta por diferentes professores para uma mesma questão. A Taxonomia de Bloom ajudou a conciliar a processos de discordância como este.

Conforme Krathwohl (2002), o pesquisador Benjamin S. Bloom em conjunto com seus colegas elaboraram a taxonomia com o intuito de propiciar a troca de questões objetivas entre professores de diversas universidades, para que as mesmas avaliassem o mesmo objetivo de aprendizagem. O autor afirma que a taxonomia original de Bloom fornece definições para as seis principais categorias do domínio cognitivo: conhecimento, compreensão, aplicação, análise, síntese e avaliação. As respectivas categorias são ordenadas da mais simples para a mais complexa e segundo o autor a taxonomia é uma hierarquia cumulativa, em que a categoria anterior é pré-requisito para a posterior.

Na década de 90 a taxonomia passou por um processo de revisão sendo publicada em 2001 por Lorin Anderson (ANDERSON, KRATHWOHL, 2001), buscando manter uma estabilidade entre a estrutura da taxonomia original e as mudanças oriundas dos avanços tecnológicos e estratégias agregadas à educação (FERRAZ; BELHOT, 2010). A classe de conhecimento passou a ser indicado por substantivos e o meio para atingi-lo passou a ser descrito por verbos. Durante o processo de revisão as classes conhecimento, compreensão e síntese passaram a ser nomeados como: relembrar, entender e criar.

A hierarquia da Taxonomia de Bloom pode ser representada conforme a Figura 2.

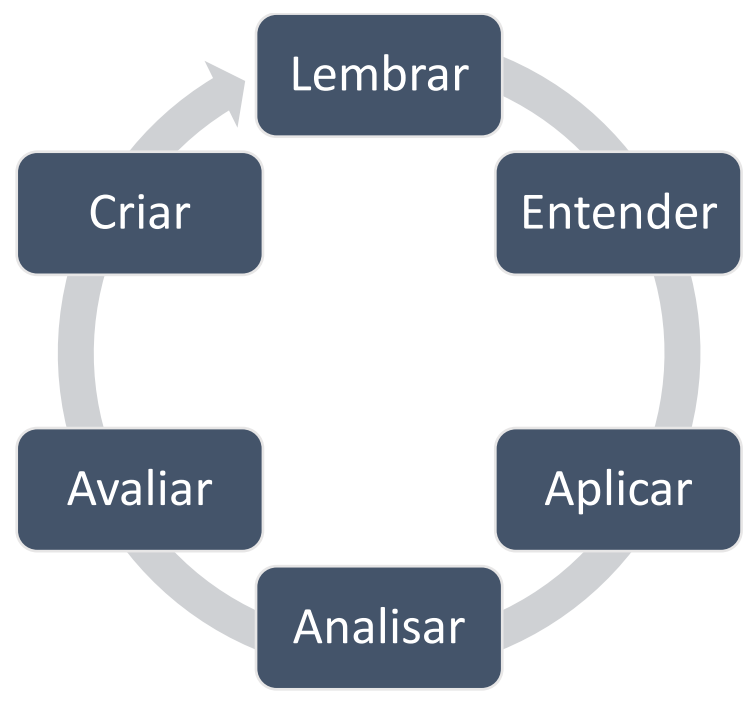

Figura 2 – Organização das categorias da Taxonomia de Bloom

Fonte: Elaborado pelo Autor

Como a Figura 2 mostra a Taxonomia de Bloom é inclusiva, ou seja, para que o aluno consiga avanças para uma próxima categoria ele precisa dominar o nível em que se encontra.

Os pesquisadores associaram o tipo de conhecimento a ser adquirido (dimensão conhecimento) com o meio para adquiri-lo (dimensão cognitiva). Atribuindo assim um caráter bidimensional a taxonomia original de Bloom. O Quadro – 1 e Quadro – 2 contêm a descrição dos itens de cada dimensão e no Quadro – 3 como se configura o caráter bidimensional.

#### **Quadro 1 –** Dimensão do processo cognitivo na Taxionomia revisada de Bloom

1. Lembrar: Relacionado à reconhecer e reproduzir ideias e conteúdos. Reconhecer requer distinguir e selecionar uma determinada informação e reproduzir ou recordar, está mais relacionado à busca por uma informação relevante memorizada.

2. Entender: Relacionado à estabelecer uma conexão entre o novo e o conhecimento previamente adquirido. A informação é entendida quando o aprendiz consegue reproduzi-la com suas "próprias palavras".

3. Aplicar: Relacionado a executar ou usar um procedimento numa situação específica e pode também abordar a aplicação de um conhecimento numa situação nova.

4. Analisar: Relacionado à dividir a informação em partes relevantes e irrelevantes, importantes e menos importantes e entender a inter-relação existente entre as partes.

5. Avaliar: Relacionado à realizar julgamentos baseados em critérios e padrões qualitativos e quantitativos ou de eficiência e eficácia.

6. Criar: Significa colocar elementos junto com o objetivo de criar uma nova visão, uma nova solução, estrutura ou modelo utilizando conhecimentos e habilidades previamente adquiridos. Envolve o desenvolvimento de ideias novas e originais, produtos e métodos por meio da percepção da interdisciplinaridade e da interdependência de conceitos.

Fonte: Extraído de: Ferraz e Belhot (2010, p. 429).

#### **Quadro 2.** Dimensão do conhecimento na Taxionomia revisada de Bloom

1. Conhecimento Efetivo/Factual: relacionado ao conteúdo básico que o discente deve dominar a fim de que consiga realizar e resolver problemas apoiados nesse conhecimento. Relacionado aos fatos que não precisam ser entendidos ou combinados, apenas reproduzidos como apresentados.

2. Conhecimento Conceitual: relacionado à inter-relação dos elementos básicos num contexto mais elaborado que os discentes seriam capazes de descobrir. Elementos mais simples foram abordados e agora precisam ser conectados. Esquemas, estruturas e modelos foram organizados e explicados. Nessa fase, não é a aplicação de um modelo que é importante, mas a consciência de sua existência.

3. Conhecimento Procedimental/Procedural: relacionado ao conhecimento de "como realizar alguma coisa" utilizando métodos, critérios, algoritmos e técnicas. Nesse momento, o conhecimento abstrato começa a ser estimulado, mas dentro de um contexto único e não interdisciplinar.

4. Conhecimento Metacognitivo: relacionado ao reconhecimento da cognição em geral e da consciência da amplitude e profundidade de conhecimento adquirido de um determinado conteúdo. Em contraste com o conhecimento procedural, esse conhecimento é relacionado à interdisciplinaridade. A ideia principal é utilizar conhecimentos previamente assimilados (interdisciplinares) para resolução de problemas e/ou a escolha do melhor método, teoria ou estrutura

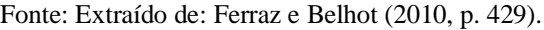

| Dimensão              | Dimensão do conhecimento |            |               |               |  |  |
|-----------------------|--------------------------|------------|---------------|---------------|--|--|
| do processo cognitivo | Efetivo/factual          | Conceitual | Procedimental | Metacognitivo |  |  |
| Lembrar               |                          |            |               |               |  |  |
| Entender              |                          |            |               |               |  |  |
| Aplicar               |                          |            |               |               |  |  |
| Analisar              |                          |            |               |               |  |  |
| Avaliar               |                          |            |               |               |  |  |
| Criar                 |                          |            |               |               |  |  |

**Quadro 3.** Caráter bidimensional da Taxonomia revisada de Bloom.

Fonte: Extraído de: Ferraz e Belhot (2010, p. 430).

No trabalho de Whalley et al. (2006) os autores discorrem sobre seus esforços em categorizar questões de um instrumento avaliativo utilizando a taxonomia de Bloom. O instrumento em questão foi utilizado para medir as habilidades de leitura e compreensão de código feitos por programadores iniciantes.

Mesmo sendo um grupo professores de programação experientes, os autores afirmam que muitas das descrições dos níveis da taxonomia são difíceis de serem interpretados no contexto de programação, considerando que o foco deste trabalho está na área de ensino matemático, na seção 2.2.1 é explicada cada categoria da taxonomia de Bloom e fornecido exemplos voltados para o contexto matemático.

Para facilitar a classificação de uma questão, relaciona-se cada uma das categorias à diferentes verbos, e assim pode-se saber a qual categoria ela pertence. No trabalho de Galhardi e Azevedo (2013) os autores sintetizaram um quadro reunindo as categorias da taxonomia de Bloom e os verbos que estão atrelados à cada categoria, no Quadro – 4 encontra-se os respectivos verbos de cada categoria.

| 1-Lembrar  | 2-Entender   | 3-Aplicar   | 4-Analisar  | 5-Avaliar  | 6-Criar     |
|------------|--------------|-------------|-------------|------------|-------------|
|            |              |             |             |            |             |
| Reconhecer | Interpretar  | Executar    | Diferenciar | Verificar  | Gerar       |
| Relembrar  | Exemplificar | Implementar | Organizar   | Criticar   | Planejar    |
| Listar     | Classificar  | Computar    | Atribuir    | Julgar     | Produzir    |
| Nomear     | Sumarizar    | Resolver    | Comparar    | Recomendar | Criar       |
| Definir    | Inferir      | Demonstrar  | Contrastar  | Justificar | Inventar    |
| Escrever   | Comparar     | Utilizar    | Separar     | Apreciar   | Desenvolver |
| Apontar    | Explicar     | Construir   | Categorizar | Ponderar   | Elaborar    |
|            |              |             |             |            | Hipóteses   |

**Quadro 4** – Níveis da taxonomia revisada e seus respectivos verbos.

Fonte: Extraído de: Galhardi e Azevedo (2013, p. 5)

### <span id="page-22-0"></span>**2.2.1 Categoria da Taxonomia de Bloom**

Nesta seção, estão descritas as respectivas definições das categorias da taxonomia de Bloom, juntamente com exemplos de questões de matemática, que foram elaboradas com respectivas justificativas para que as mesmas se enquadrem na respectiva categoria em que é utilizada.

### **2.2.1.1 Categoria 'Lembrar'**

Em seu trabalho Thompson et al. (2008) descreve o processo cognitivo lembrar como a capacidade de resgatar um conhecimento significativo de uma memória de longo tempo.

A questão da Figura 3 pode ser classificada na categoria 'lembrar' porque para poder resolvê-la o aluno precisa relembrar o critério de divisibilidade de um número por 5, no caso o número deve terminar em 5 ou 0. Este tipo de questão também pode desenvolver o uso de algoritmo, ao realizar a divisão dos números por 5 o aluno terá que analisar o resto, neste momento ele também precisa lembrar do critério de divisibilidade se o resto for 0 o número é múltiplo caso contrário não é.

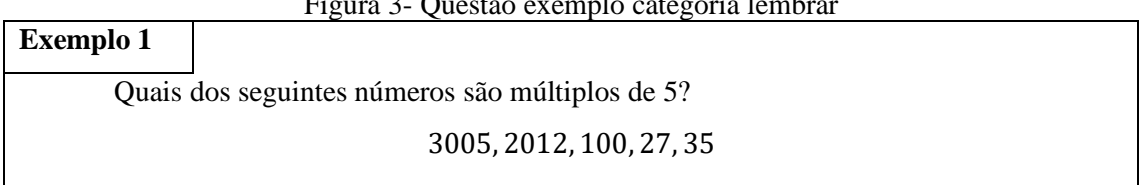

Figura 3- Questão exemplo categoria lembrar

Fonte: Elaborado pelo autor

#### **2.2.1.2 Categoria 'Entender'**

De acordo com Forehand (2005 apud GALHARDI, AZEVEDO, 2013, p. 240) esta categoria é caracterizada por desenvolver significados através da linguagem na forma escrita, oral ou gráfica fazendo uso de exemplificação, interpretação, classificação ou inferência e explicação. Podemos exemplificá-la conforme a Figura 4.

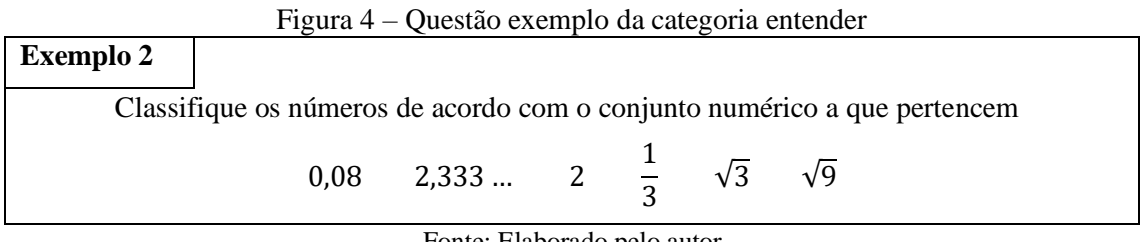

Fonte: Elaborado pelo autor

Nesta questão é necessário que o aluno, além de lembrar quais as propriedades dos conjuntos numéricos, também saiba classificar os números e para isso precisará analisar os números, por exemplo no caso da  $\sqrt{9}$ , em um primeiro momento muitos alunos podem a classificá-la como um número irracional por causa do símbolo de raiz, mas depois de analisá-lo percebem que é o número natural 3 escrito de uma outra forma.

## **2.2.1.3 Categoria 'Aplicar'**

Thompson et al. (2008) afirma que uma questão se enquadra nesta categoria se o aluno aplicar algum processo já conhecido por ele para resolver um problema similar a algum que ele conheça, contudo, os dados sendo desconhecidos pelo mesmo.

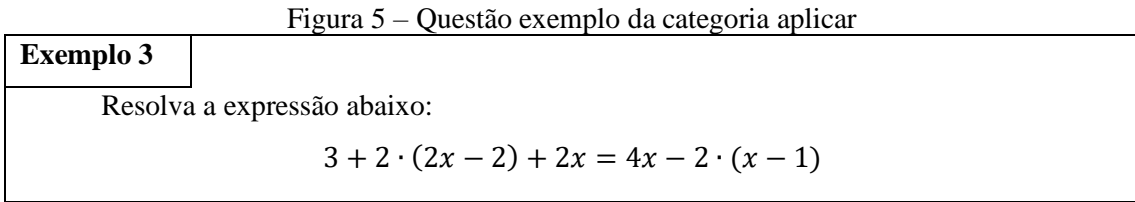

Fonte: Elaborado pelo autor

Conforme a questão da Figura 5, os alunos necessitam aplicar os cálculos necessários já conhecidos para poder determinar o valor da variável  $x$ . O conceito de decomposição de um problema em partes menores do PC também está presente nesta

questão, pois os alunos precisam resolver a expressão por partes, primeiro utilizando a propriedade distributiva, depois fazer a separação entre coeficientes e variáveis e assim por diante.

#### **2.2.1.4 Categoria 'Analisar'**

Conforme Galhardi e Azevedo (2013) neste nível espera-se que os alunos não somente lembrem dos conceitos, mas saibam diferenciar suas aplicações. Para Junior (1997) esta categoria é representada pelo processo de separar uma informação em partes menores estabelecendo relações entre eles, além disso, a categoria 'analisar' engloba a ação de identificar aspectos centrais de uma preposição, verificando sua validade e notando possíveis incoerências lógicas.

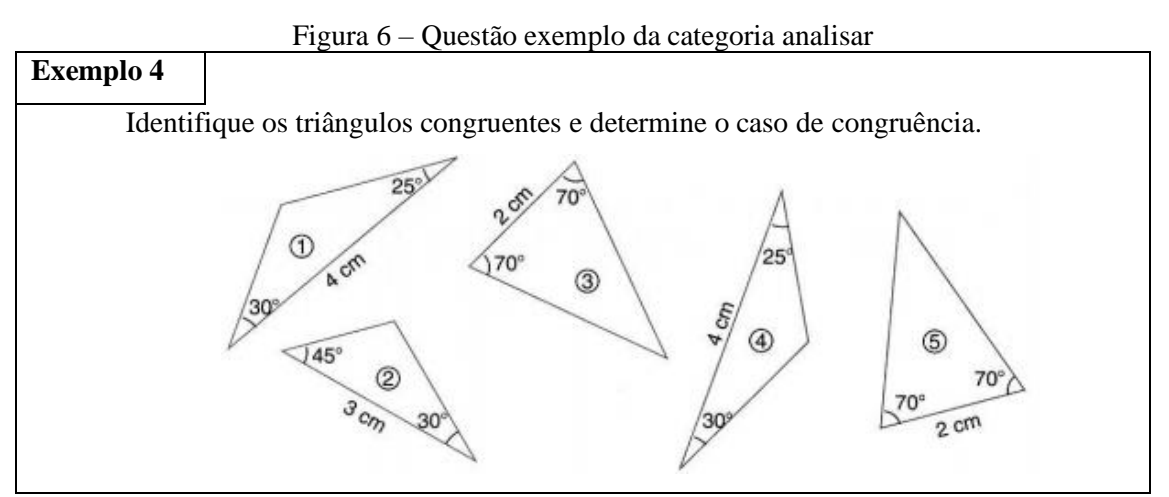

Fonte: Elaborado pelo autor

A Figura 6 apresenta uma questão que se encaixa na categoria 'analisar' pois os alunos além de dominarem o conceito de congruência necessitam organizar os triângulos de acordo com os dados relativos à medida dos ângulos e dos lados, e então comparar suas posições nas figuras para verificar se caso forem correspondentes qual o caso de congruência é possível utilizar para garantir a congruência.

Os conceitos de análise de dados, decomposição de uma tarefa em partes menores e abstração encontram-se presentes nesta questão.

#### **2.2.1.5 Categoria 'Avaliar'**

No trabalho de Thompson et al. (2008) os autores definem esta categoria como a tomada de decisões com base em critérios e padrões.

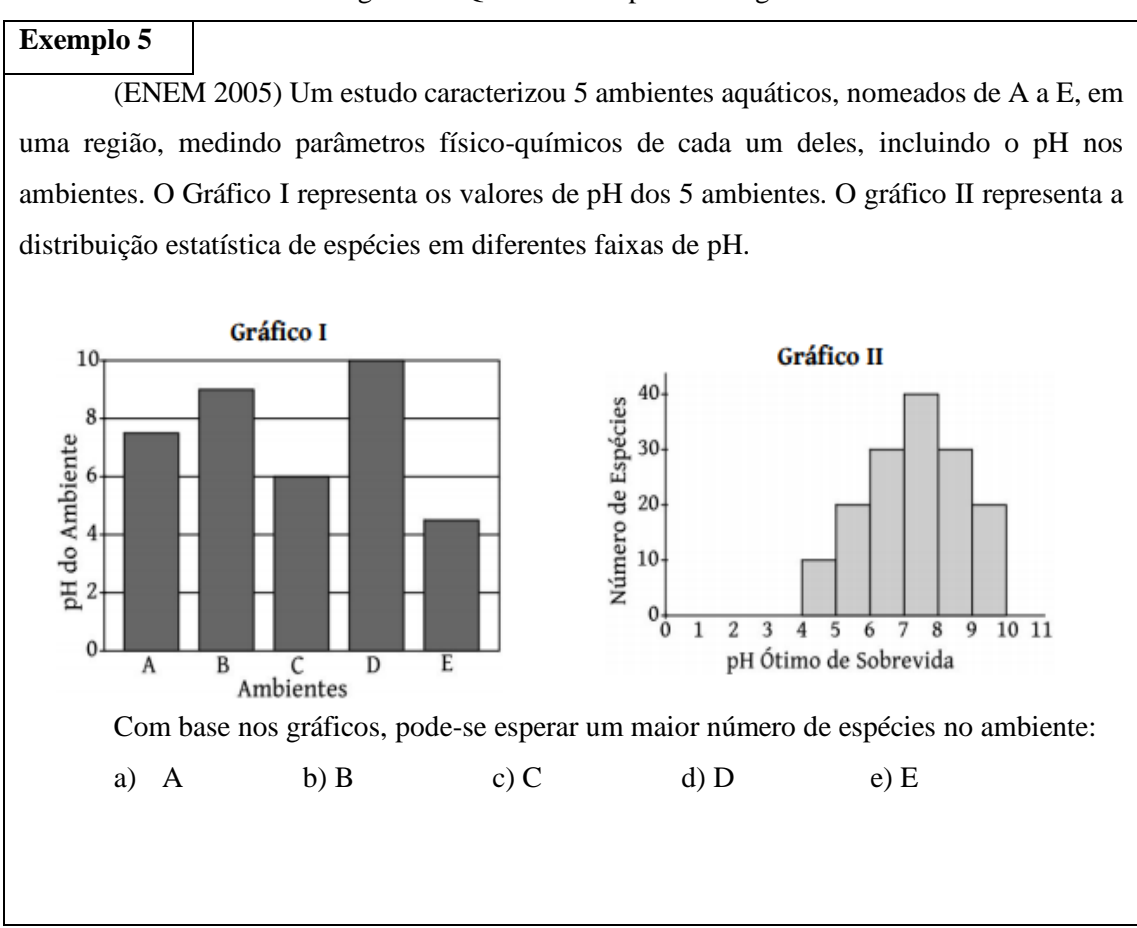

#### Figura 7 – Questão exemplo da categoria avaliar

Fonte: BRASIL, 2005

Na questão apresentada na Figura 7 os alunos precisam, determinar em qual ambiente provavelmente haverá maior número de espécies, para isso eles tem como subsídio dois gráficos. Ao resolver a questão os alunos trabalham o conceito de análise de dados julgando assim qual o ambiente é mais favorável. A ação de julgar uma situação com base em dados é o que caracteriza a questão se encaixar na categoria 'avaliar'

#### **2.2.1.6 Categoria 'Criar'**

Segundo Thompson et al. (2008) a categoria 'criar' é caracterizada pelo processo de reunir elementos para estruturar um todo coerente e funcional.

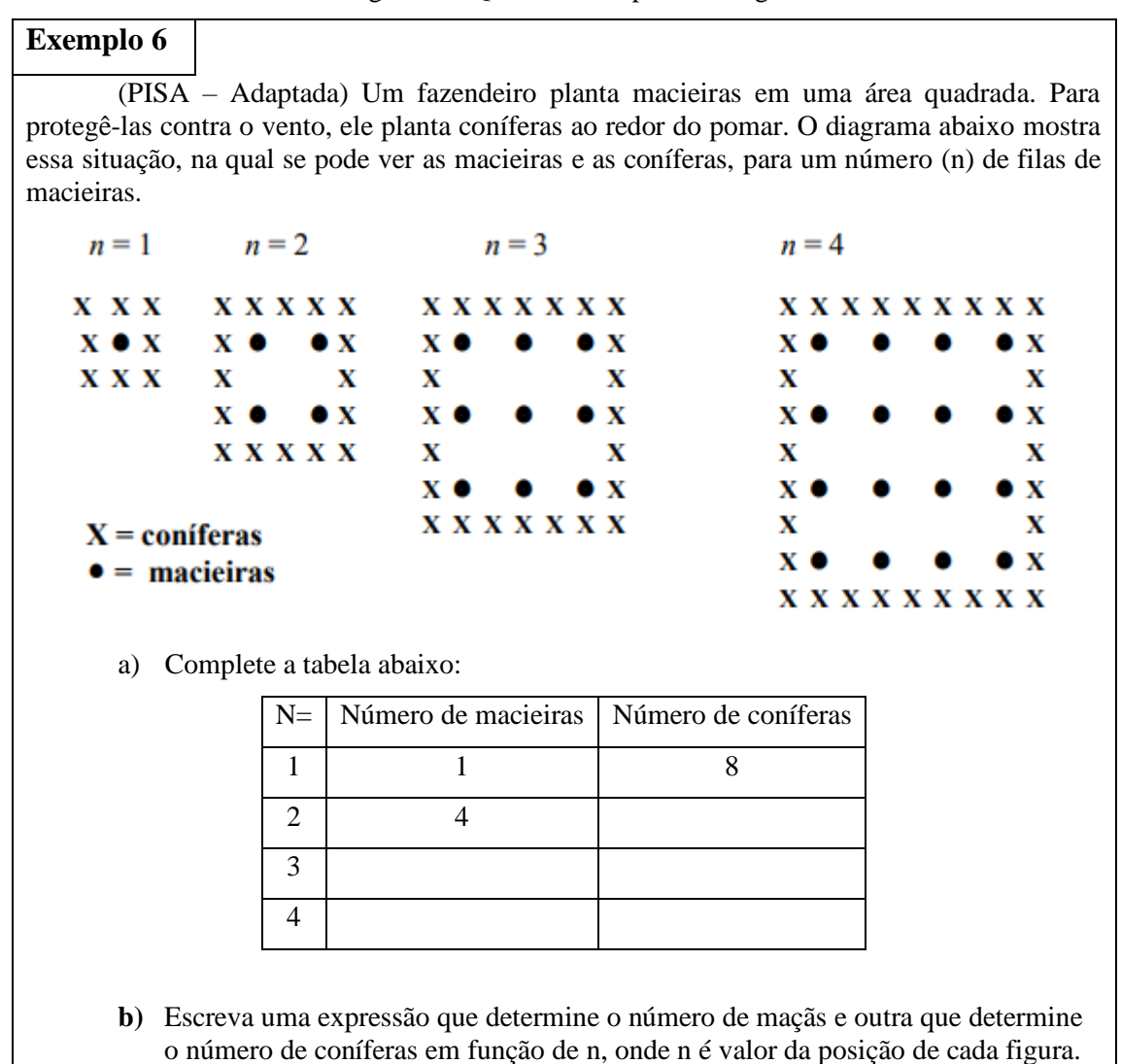

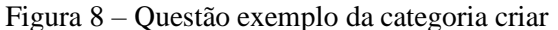

Fonte: INEP, 2018

No item a) o aluno precisa abstrair a situação problema , para isso ele precisa interpretar o problema. O verbo interpretar está relacionado a categoria 'entender'. Além de interpretar, ele precisa fazer a transcrição dos dados na forma de figura para a tabela e analisar as figuras, procurando padrões para poder determinar qual será a quantidade de maçãs e coníferas para n = 5, ou seja nesta situação o estudante está comparando as figuras, logo o verbo comparar está presente neste item.

Para o item b), após realizar a análise das figuras é necessário que o aluno construa uma expressão que relacione corretamente o valor da posição com o número de maçãs e coníferas, justificando assim o porquê desta questão se encaixar na categoria 'criar'.

Mesmo esta questão estando classificada na categoria criar, não significa que ela contenha somente verbos pertencentes a esta categoria, também estão presentes verbos como comparar da categoria aplicar e interpretar da categoria 'entender', isso acontece devido ao fato da Taxonomia de Bloom ser inclusiva como apresentado na Figura 2, assim mesmo que a questão esteja classificada em uma determinada categoria ela pode apresentar verbos pertencentes a categorias anteriores à ela.

Neste tipo de questão estão presentes os seguintes conceitos do PC: coleta de dados, análise de dados, representação de dados e abstração.

Cabe ressaltar que um mesmo conteúdo ou tema pode ter questões de diferentes níveis, conforme o grau de dificuldade do exercício, isso pode ser exemplificado pelas questões apostadas na Figura 9 e Figura 10.

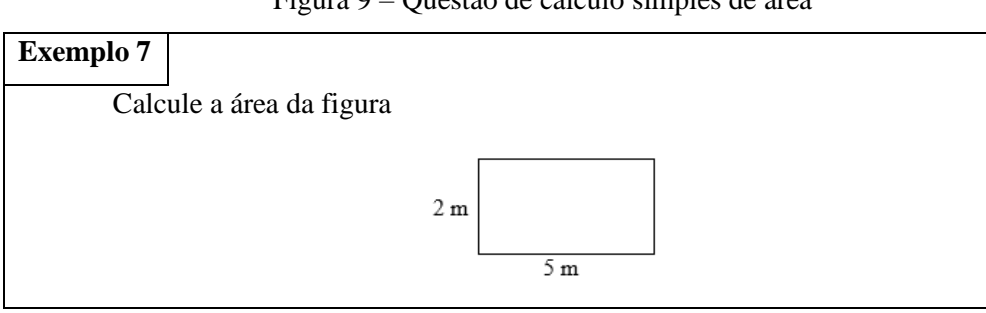

Figura 9 – Questão de cálculo simples de área

Fonte: Elaborado pelo Autor

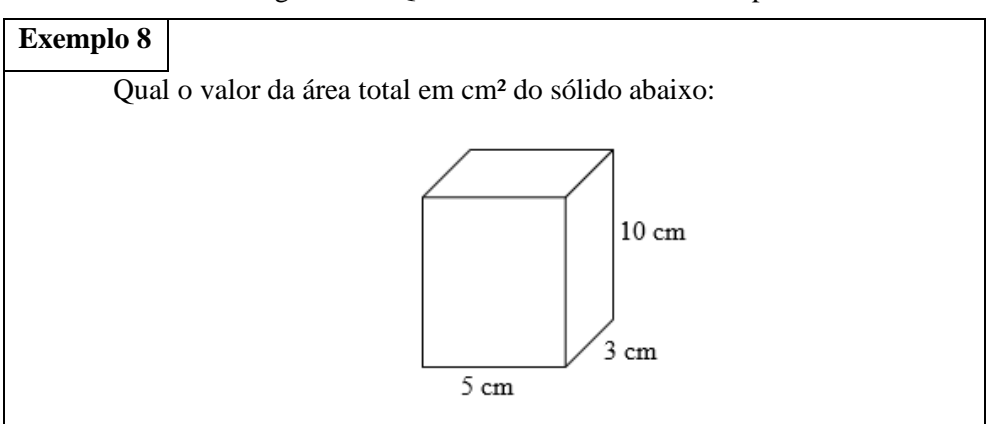

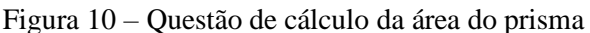

Fonte: Elaborado pelo Autor

Comparando as duas questões percebe-se ambas trabalham com o cálculo de áreas, porém na Figura 9 o aluno precisa apenas relembrar, o procedimento de multiplicar as dimensões da figura, pois nesta atividade pressupõe-se que o aluno já teve contato com o conceito matemático abordado, logo a questão se enquadra na categoria 'Lembrar'.

Na questão da Figura 10 ele precisa relembrar que deve multiplicar as dimensões, mas por se tratar de um prisma é preciso que o estudante faça a planificação do sólido organizando quantos e quais as dimensões dos retângulos que ele vai obter, o que exige maior capacidade de abstração, esta questão se encaixa na categoria 'Analisar', pelo fato de separar a figura em partes menores e organizá-las para então efetuar o cálculo.

Como podemos perceber, as duas questões versam sobre o mesmo conteúdo, mas estão classificadas em categorias diferentes o que acontece em função do grau de dificuldade.

#### <span id="page-28-0"></span>**2.3 O Pensamento Computacional segundo a proposta da SBC**

A Sociedade Brasileira de Computação (SBC) considera fundamental e necessário um currículo para a formação em conhecimentos computacionais básicos. Conforme descrito anteriormente na Seção 1, a SBC elaborou uma proposta, denominada Referenciais de Formação em Computação: Educação Básica (RF-EB-17), com o objetivo de apresentar as habilidades do Pensamento Computacional desde o Ensino Infantil até o Ensino Médio, apontando em quais níveis escolares elas podem ser trabalhadas [REF, 2017].

Segundo o RF-EB-17, o conhecimento computacional pode ser organizado em 3 eixos, os quais possuem suas ramificações conforme ilustrado na Figura 11.

De acordo com a Figura 11 o Pensamento Computacional divide-se em três pilares: abstração, automação e a análise. A abstração é a capacidade de utilizar representações adequadas para fornecer informações e processos, assim como fazer uso de técnicas para a elaboração de soluções algorítmicas. O pilar da automação, refere-se à competência de criar soluções através de algoritmos de tal maneira que máquinas possam executá-lo por inteiro ou em partes menores. E o pilar da análise compreende a habilidade de analisar um problema ou uma solução e identificar se existe solução, e ainda se a mesma pode ser automatizada e qual a sua eficiência.

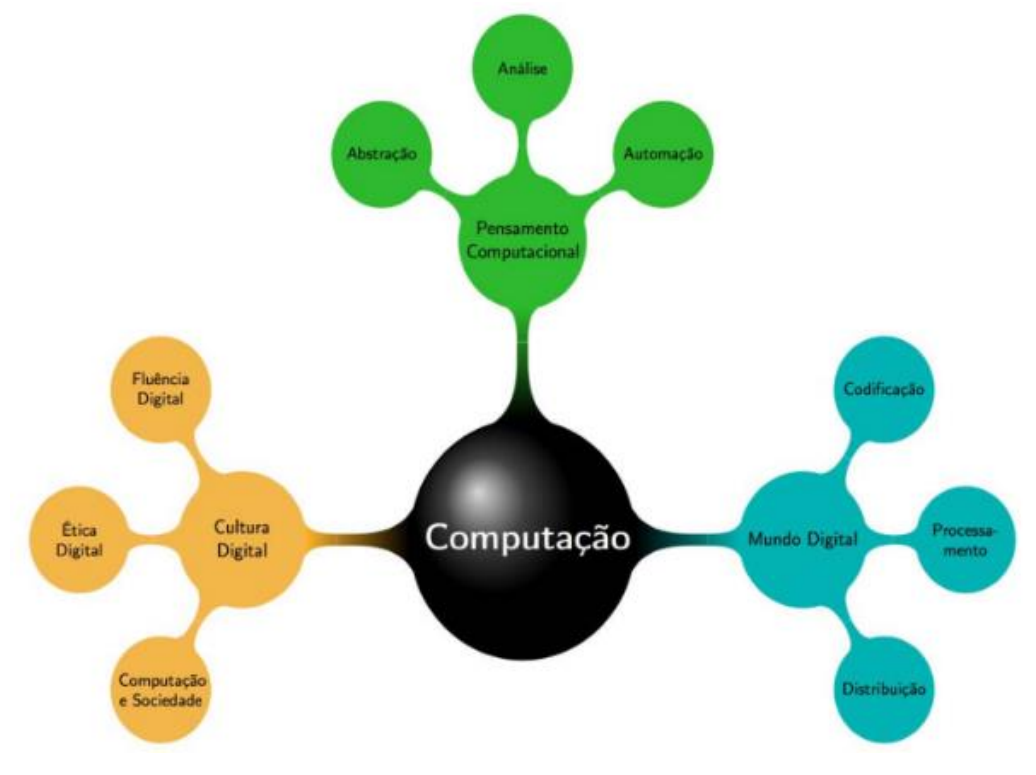

Figura 11 – Eixos do Pensamento Computacional

Fonte: Proposta da SBC, 2017, p. 4.

Cada eixo possui uma função para a construção do conhecimento computacional como um todo. O eixo da Cultura Digital refere-se aos hábitos e impactos causados na sociedade devido ao uso e evolução da tecnologia, um exemplo dessa evolução e mudança de hábitos é exemplificada pelo uso das redes sociais para comunicação, publicidade ou compartilhamento de ideias e o como atividades como estas são feitas de forma praticamente instantânea. E esse eixo se responsabiliza por educar as pessoas com tecnologias para propiciar um mundo com melhor qualidade de vida.

O eixo Cultura Digital está dividido em três ramos, sendo eles: fluência digital que é a capacidade de utilizar de forma eficaz ferramentas que permitam sintetizar e comunicar informações em diferentes formatos, ética digital relacionado a competência de analisar de forma crítica questões éticas e morais oriundas do mundo digital e computação e sociedade relativo a compreensão dos impactos da revolução e evolução digital sobre a humanidade.

O eixo referente ao Mundo Digital, é composto por elementos físicos e virtuais. Para compreender o Mundo Digital é necessário entender como informações são enviadas, armazenadas ou recuperadas, logo é preciso compreender a estrutura da internet

e o funcionamento básico de um computador. Nesse sentido se enquadram questões importante como assimilar o conceito de vírus de computador e nuvem de dados.

O Mundo digital se divide em três ramos: a codificação que é o entendimento sobre como uma informação é descrita e armazenada, o processamento que se refere a compreensão do processamento de informações através dos computadores e os diferentes patamares de relação entre o hardware e software e o ramo da distribuição que contempla o conhecimento sobre o funcionamento da comunicação entre diferentes dispositivos digitais e como é mantido o sigilo das informações compartilhadas, ou seja, entender a estrutura da internet.

O eixo do Pensamento Computacional, foco do presente trabalho, engloba as capacidades de sistematizar, representar, analisar e resolver problemas. Os entes computacionais, da mesma forma que os matemáticos, não são concretos, são conceitos abstratos que podem ser "manuseados" através de suas representações. Como exemplo apresentamos a situação de fritar um ovo, não é possível ver os passos para fritar um ovo, mas é possível representá-los por uma linguagem escrita.

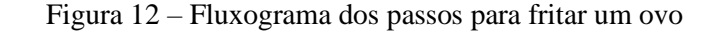

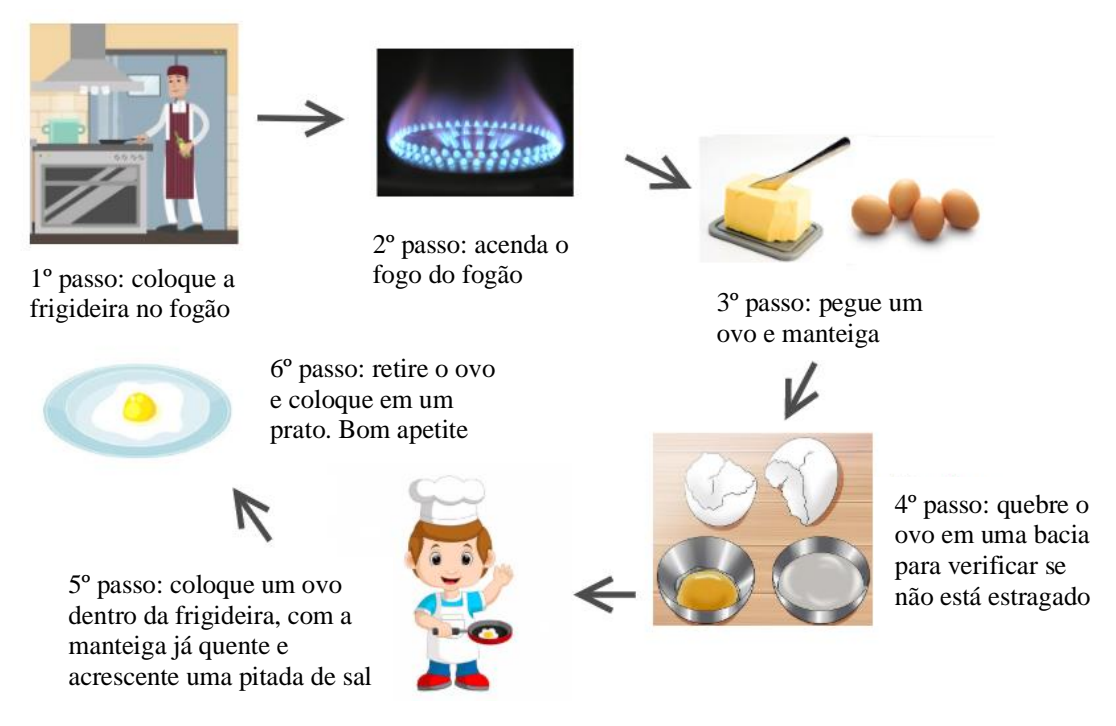

Fonte: Elaborado pelo Autor

A situação descrita na Figura 12 pode ser considerada um processo com passos a serem seguidos, assim como o simples processo de fritar ovo, existem processos mais

complicados que podem ser executados por máquinas, ou seja, são automatizados, para isso é necessário que os mesmos sejam abstraídos utilizando linguagens precisas, como as linguagens de programação. Neste caso a abstração realizada consiste na capacidade de descrever os passos a serem executados para solucionar um problema.

Conforme RF-EB-17 o objetivo da inserção da Computação na Educação Básica é a formação de competências e habilidades computacionais, potencializando a capacidade de resolução de problemas utilizando o Pensamento Computacional.

Através do documento RF-EB-17 a SBC aponta quais habilidades computacionais os estudantes da educação devem adquirir ao longo de sua vida escolar. Posteriormente a SBC através do documento Diretrizes para ensino de Computação na Educação Básica, expõe os objetos de conhecimento ligados ao PC, especificando o ano escolar em que cada objeto de conhecimento deve ser inserido e as respectivas habilidades contempladas pelo mesmo.

A Figura 13 apresenta a estrutura de organização entre objetos de conhecimento e habilidades para o 1º ano do ensino fundamental, os demais anos escolares seguem a mesma linha de organização.

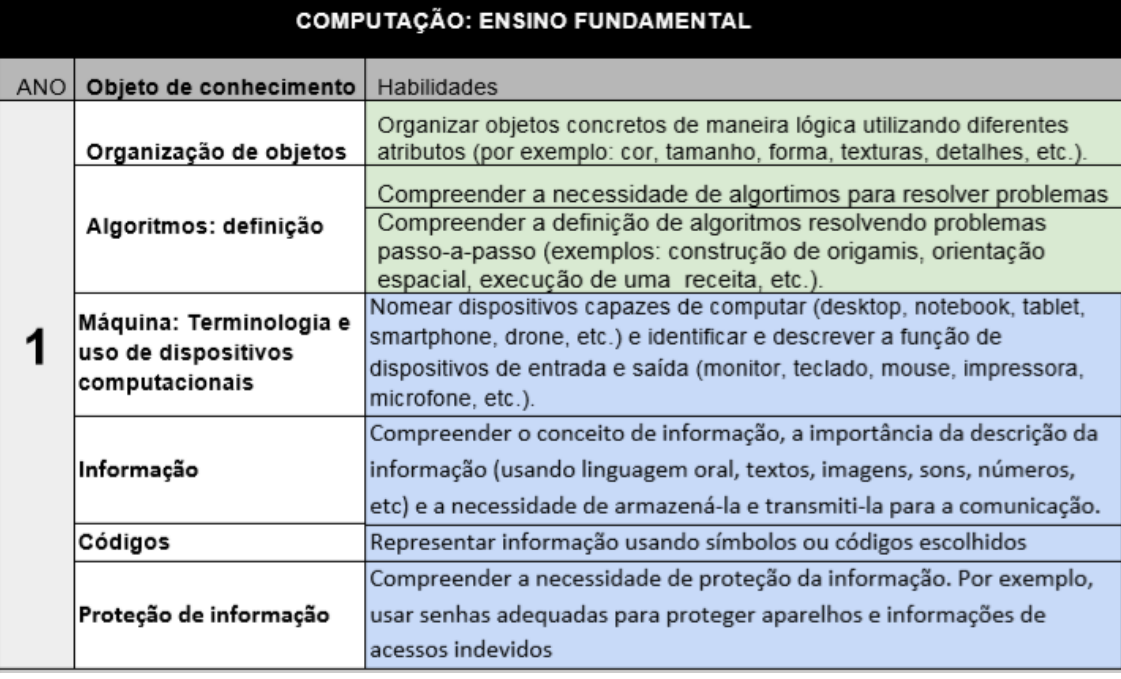

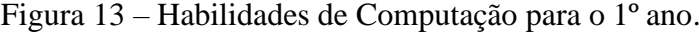

A Figura 13 aponta quais as habilidades que devem ser trabalhadas no 1º ano do EF, estas habilidades estão divididas em duas cores: verde e azul, essa divisão é devido

Fonte: SBC, 2018, p. 9.

aos eixos da Computação indicados na Figura 11, a cor verde refere-se ao eixo Pensamento Computacional e o azul ao eixo Mundo Digital. O eixo Cultura Digital não está incluso pela seguinte justificativa:

> O eixo de Cultura Digital é transversal na sua essência, e portanto, sugere-se que objetos de conhecimento e habilidades relacionados a ele sejam incluídos em diversas áreas na BNCC de acordo com a proposta apresentada pelo CIEB (Centro de Inovação para a Educação Brasileira). (SBC, 2018, p. 5).

Como este trabalho está relacionado ao PC, apenas as habilidades do campo em verde foram consideradas na proposta de organização sistemática. No documento também são apresentados os principais conceitos computacionais que devem ser assimilados no EF.

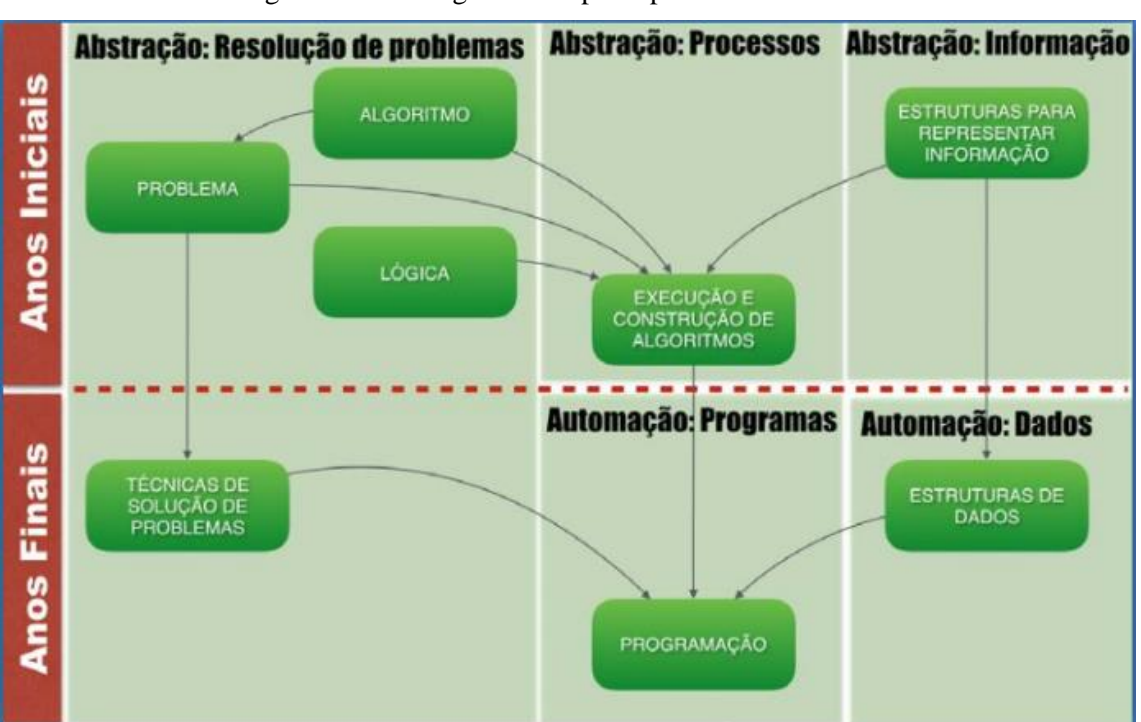

Figura 14 – Fluxograma dos principais conceitos do PC

Fonte: SBC, 2018, p. 9.

Na Figura 14 os conceitos estão divididos por níveis de ensino, sendo eles: anos inicias e anos finais, ambos referentes ao EF. Conforme o fluxograma indica os conceitos trabalhados nos anos iniciais convergem para o conceito de 'execução e construção de algoritmos', isso mostra que o objetivo dos anos iniciais é que o aluno termine este ciclo dominando a construção e execução de algoritmos, ou seja, ele deve conseguir abstrair os dados de um problema e a partir destes estruturar uma sequência de passos (algoritmo)

Referente aos anos finais, os conceitos assimilados nesta etapa convergem para o conceito de 'programação', nesta etapa espera-se que o aluno consiga automatizar a resolução e soluções dos problemas que encontrar através da programação.

## <span id="page-33-0"></span>**2.4 O Currículo de Matemática**

O Brasil já passou por diversas reformas educacionais, a mais recente destas reformas é a implementação da BNCC que estabelece eixos norteadores para todos os níveis da Educação Básica.

Do ponto de vista histórico nenhum dos movimentos ocorridos no Brasil com foco na reorientação curricular a partir dos anos 20 causou impacto suficiente para transformar a prática docente dos professores para extinguir o caráter elitista do ensino e melhorar sua qualidade (BRASIL, 1998). A Figura 15 ilustra de maneira resumida a trajetória histórica dos currículos de matemática e suas respectivas particularidades.

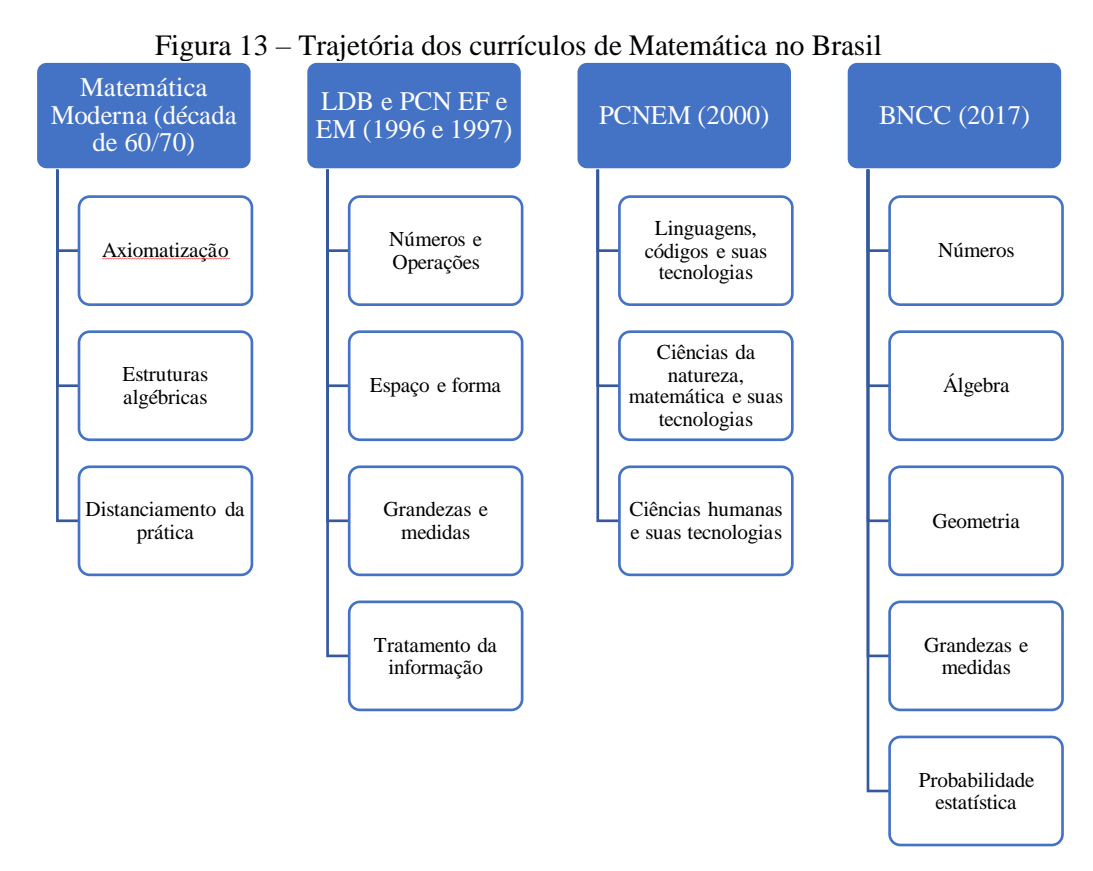

Fonte: Elaborado pelo Autor

De acordo com a Figura 15 a primeira grande mudança ocorreu meados da década de 60/70 o ensino de Matemática no Brasil e em outros países foi fortemente influenciado

pelo movimento denominado Matemática Moderna. Este movimento não mudou somente a maneira de ensinar matemática como também os conteúdos a serem lecionados, empregando grande importância à axiomatização, estruturas algébricas, à lógica e aos conjuntos, causando um distanciamento de questões práticas e preocupando-se exageradamente com formalizações (PINTO, 2005).

No ano de 1980, através do documento "Agenda para a Ação" elaborado pelo *National Council of Teachers of Mathematics* (NCTM), a resolução de problemas tornase o foco para o ensino de matemática. Contudo mesmo com estas mudanças curriculares após alguns anos os resultados obtidos pelos alunos em avaliações de Matemática continuavam insatisfatórios.

> As provas de Matemática aplicadas em 1993, pelo Sistema Nacional de Avaliação Escolar da Educação Básica – SAEB - indicavam que, na primeira série do ensino fundamental, 67,7% dos alunos acertavam pelo menos metade dos testes. Esse índice caía para 17,9% na terceira série, tornava a cair para 3,1%, na quinta série e subia para 5,9% na sétima série (BRASIL, 1998, p. 23).

Na década de 90 a educação brasileira foi marcada pela criação da Lei de Diretrizes e Bases da Educação Nacional (LDB), criada em dezembro de 1996, um ano depois houve o lançamento dos Parâmetros Curriculares Nacionais (PCNs) do 2º ao 5º ano (antigos 1ª e 4ª série), e em 1998 do 6º ao 9º ano (antigas 6ª à 8ª série). Os PCNs não foram implementados como currículos, mas sim como subsídios para apoiar as escolas na elaboração de seus programas curriculares. O diferencial dos PCNs está em seus temas transversais que permeiam todas as disciplinas sendo estes: ética, orientação sexual, meio ambiente, saúde, pluralidade cultural e trabalho e consumo, possibilitando não só a formação acadêmica, mas também a formação em cidadania.

A Figura 15 mostra que os conteúdos de matemática são agrupados em quatro blocos nos PCNs, sendo eles: Números e Operações, Espaço e Forma, grandezas e medidas e tratamento da informação. Esse agrupamento de conteúdos foi realizado no Ensino Fundamental – anos iniciais ( $2^{\circ}$  ao  $5^{\circ}$  ano) e no Ensino Fundamental – anos finais (6º ao 9º ano).

O bloco referente aos números e operações é destinado ao estudo dos diversos tipos de números (naturais, inteiros, racionais e irracionais), assim como seus significados em contextos variados. Em relação às operações o trabalho é destinado a relação entre elas e seus significados. O estudo de Álgebra neste bloco se dá através da resolução de situações problema (generalização de padrões aritméticos, relação entre grandezas) representando-as através de equações e inequações.

Espaço e forma englobam os estudos das formas geométricas, as construções geométricas com compasso e régua e a exploração das propriedades das figuras e dos ângulos. Além destes conteúdos este bloco foca na noção de posição, localização de figuras e mudanças de posição no sistema de coordenadas.

O bloco Grandezas e Medidas segundo os PCNs tem grande relevância social devido à sua aplicabilidade, pois os conteúdos que se destinam ao estudo de grandezas como massa, comprimento, tempo e temperatura além das grandezas que são obtidas pelo produto ou quociente entre grandezas como o quilowatt e a densidade.

Na parte de Tratamento de Informação os conteúdos integrantes são as noções de Estatística e probabilidade junto com os problemas de contagem e princípio multiplicativo. Em Estatística o foco é a capacidade de coletar, organizar e transmitir estes dados através de gráficos, tabelas e representações do dia – a – dia.

O lançamento dos PCNs voltado para o Ensino Médio ocorreu no ano de 2000, o PCNEM (Parâmetros Curriculares Nacionais para o Ensino Médio) foi estruturado de forma diferente do destinado ao Ensino Fundamental, neste os conteúdos foram agrupados em três grandes áreas do conhecimento: linguagens, códigos e suas tecnologias; ciências da natureza, matemática e suas tecnologias; ciências humanas e suas tecnologias.

Cada área contém a apresentação do conhecimento contido em suas respectivas disciplinas compositoras, por exemplo a área de Ciências da natureza, matemática e suas tecnologias, é composta pelas disciplinas de biologia, física, matemática e química, assim existe um tópico para cada disciplina, e em cada tópico são apresentados os conhecimentos e o porquê de aprender cada uma destas disciplinas assim como as respectivas competências e habilidades que se espera que um aluno do ensino médio possua em cada disciplina ao concluir o ensino médio.

A reestruturação curricular mais recente de impacto nacional como já citada no início desta seção foi a implementação da BNCC. Este documento de caráter normativo teve por finalidade estabelecer quais os conhecimentos essenciais que os estudantes devem aprender ao longo de toda a educação básica (BRASIL, 2018).

O documento foi homologado em 2017, entretanto só possui orientações para Educação Infantil e Ensino Fundamental; o documento referente ao Ensino Médio ainda está em análise, existindo somente uma versão preliminar.
Nos PCNs os conteúdos de matemática foram organizados por áreas de conhecimento, na BNCC eles foram separados em unidades temáticas: Números, Álgebra, Geometria, Grandezas e medidas e Probabilidade e estatística. Comparando os documentos identifica-se que no PCN os conteúdos próprios da área de álgebra pertenciam à área de números e operações, com a criação da BNCC houve uma separação, na qual a álgebra passa a ser uma unidade única e não apenas um subitem de uma área maior.

Na BNCC as unidades temáticas são formadas por objetos de conhecimento, que são os conteúdos lecionados, e para cada objeto de conhecimento há uma ou mais habilidades associadas, e estas habilidades são identificadas com um código composto de 2 letras, dois números, duas letras e dois números, no qual as duas primeiras letras referem-se ao nível de ensino, no caso como mostra o Quadro – 5, EF é para ensino fundamental, os dois números na sequência indicam o ano escolar, as duas letras em seguida indicam a qual disciplina a habilidade pertence e os dois últimos dígitos indicam o número da habilidade no respectivo ano escolar.

| <b>UNIDADES</b><br><b>TEMÁTICAS</b> | OBJETOS DE CONHECIMENTO   HABILIDADES |                                                                                                    |
|-------------------------------------|---------------------------------------|----------------------------------------------------------------------------------------------------|
| Números                             | Notação científica                    | (EF08MA01) Efetuar cálculos<br>com potências de expoentes<br>inteiros e aplicar<br>esse<br>conhecimento<br>na<br>representação de números em<br>notação científica. |

**Quadro 5** – Configuração da grade curricular na BNCC

Fonte: Brasil, 2018, pg. 311

Com relação à questão normativa o documento deixa claro que não é algo imposto para se seguir à risca, mas servirá como um eixo norteador na elaboração dos currículos escolares conforme o trecho abaixo:

> Cumpre destacar que os critérios de organização das habilidades na BNCC (com a explicitação dos objetos de conhecimento aos quais se relacionam e do agrupamento desses objetos em unidades temáticas) expressam um arranjo possível (dentre outros). Portanto, os agrupamentos propostos não devem ser tomados como modelo obrigatório para o desenho dos currículos. Essa divisão em unidades temáticas serve tão somente para facilitar a compreensão dos conjuntos de habilidades e de como eles se interrelacionam. Na elaboração dos currículos e das propostas pedagógicas, devem ser enfatizadas as articulações das habilidades com as de outras áreas do conhecimento, entre as unidades temáticas e no interior de cada uma delas (BRASIL, 2017, p. 272).

Um outro ponto importante é a citação do pensamento computacional na base curricular, segundo a BNCC o desenvolvimento de habilidades como: raciocinar, representar e argumentar matematicamente possibilitam o estabelecimento de conjecturas e a resolução de problemas em contextos variados, para trabalhar/desenvolver estas habilidades pode-se utilizar alguns processos matemáticos por exemplo: resolução de problemas, modelagem matemática, estes mesmos processos além de contribuir para o desenvolvimento matemático do aluno também contribuem para o desenvolvimento do seu pensamento computacional.

O desenvolvimento do pensamento computacional recebe maior foco na área da álgebra responsável pelo estudo de variáveis (elemento fundamental da computação) e percepção de regularidades no estabelecimento de leis, propriedades e algoritmos.

#### **2.5 Computação Desplugada**

A computação desplugada é uma técnica ou metodologia desenvolvida por Tim Bell, Ian H. Witten e Mike Fellows em seu livro *Computer Science Unplugged* (Bell et al. 2011)*,* os autores expõem diversas atividades com o intuito de ensinar fundamentos de Computação sem fazer uso do computador ou de eletrônicos. Conforme a Figura 16, um ponto interessante é o fato de a atividade informar qual a disciplina relacionada, e a habilidade explorada.

Figura 16 – Trecho de atividade do livro Computer Science Unplugged

| Colorindo com Números-Representação de<br><i>Imagens</i>                                                                                              |  |  |
|----------------------------------------------------------------------------------------------------|--|--|
| Sumário                                                                                                    |  |  |
| Os computadores armazenam desenhos, fotografias e outras imagens usando apenas<br>números. A atividade seguinte demonstra como eles podem fazer isso. |  |  |
| Matérias correlacionadas                                                                                                    |  |  |
| Matemática: Exploração de Formas e Espaços.                                                                                                    |  |  |
| <b>Habilidades</b>                                                                                                    |  |  |
| Contagem                                                                                                    |  |  |
| Desenho                                                                                                    |  |  |
| <b>Idades</b>                                                                                                    |  |  |
| A partir de 7 anos                                                                                                    |  |  |
|                                                                                                    |  |  |

Fonte: *Computer Science Unplugged,* 2015, pg 14.

No trabalho de Paes et al. (2010) o autor explana sobre o fato das escolas não possuírem em seus currículos disciplinas que trabalhem a Computação enquanto ciência, mesmo que estas proporcionem o contato de seus alunos com as máquinas e seus recursos.

Nesse sentido a computação desplugada é um facilitador por permitir que o professor trabalhe o conteúdo de sua respectiva disciplina e fundamentos da Computação.

Esta modalidade de ensino vem despertando o interesse de educadores e pesquisadores, as atividades baseadas em computação desplugada vêm sendo empregadas em países como Estados Unidos, França e Japão (SOUSA et al. 2010). No Brasil há vários trabalhos realizados com intuito de disseminar o PC através da computação desplugada (SCAICO et al., 2012, PAIVA et al., 2015, SILVA et al., 2014). A indústria dos jogos educativos também está atenta ao crescimento do uso desta modalidade, no trabalho de Brackmann (2017) o autor traz uma lista de jogos com o objetivo de trabalhar conceitos de computação, dentre estes jogos podemos citar como exemplo: Robot Turtles, Little codr, Cicuit Maze e Laser Maze. Em todos estes jogos a criança desenvolve noções de lógica, algoritmos e resolução de problemas.

Uma das vantagens em utilizar computação desplugada é a versatilidade que permite inseri-la em qualquer disciplina. No trabalho realizado por Paiva et al. (2015) sobre integração curricular com o raciocínio computacional o autor relata atividades desenvolvidas usando computação desplugada com alunos do Ensino Fundamental e Médio, nas mesmas foram trabalhados conteúdos de computação como lógica proposicional, algoritmos, busca sequencial e binária, estes conteúdos foram desenvolvidos nas respectivas disciplinas: educação física, biologia e química e matemática e química.

Nota-se que a computação desplugada é uma poderosa ferramenta para professores em atividades de ensino, pois, permite a integração do conteúdo de sua respectiva disciplina com conceitos computacionais o que permite a expansão da capacidade cognitiva do aluno.

Contudo para que a inserção do PC através da computação desplugada ocorra de forma satisfatória é necessário que o professor esteja bem formado para conduzir a atividade.

No estudo conduzido por Curzon et al. (2014) foram aplicadas várias oficinas de formação com o objeto de investigar a efetividade das atividades desplugadas para apresentar aos educadores os tópicos da Computação. Para avaliar o êxito das oficinas foram aplicados questionários, cujo resultados permitiram inferir que os professores acharam as atividades desplugadas úteis e lhes proporcionaram um momento de descontração e inspiração.

Dessa maneira, percebe-se que oficinas de formação são positivas por introduzir o professor ao tema e apresentar as formas de como trabalhar com a computação desplugada em sala, podendo obter maior êxito em sua atividade docente.

Porém, um fator importante a ser observado é o tempo necessário para a realização de oficinas de formação, pois, mudar a prática docente é um processo demorado, Martinez (2004) faz a seguinte observação:

> Transformar a prática profissional docente é uma tarefa difícil, e toma tempo. A experiência em atualização de professores no uso de novas tecnologias demonstra que um ou dois cursos não são suficientes. Com efeito, os professores levam de três a quatro anos para desenvolver os conhecimentos necessários para integrar, de maneira proveitosa, as tecnologias a suas tarefas docentes, especialmente quando não tem acesso contínuo à prática. (MARTINEZ, 2004, p. 106).

Logo, conclui-se que é necessário investir em uma formação contínua de longo prazo possibilitando ao docente apropriar-se do conteúdo, técnicas e as metodologias necessárias para que ocorram mudanças em sua ação dentro da sala de aula. A sistematização da relação entre os conteúdos do currículo de Matemática e as habilidades do PC proposta neste trabalho, pode reduzir o tempo empregado na formação de docentes, pois, o material aqui proposto subsidia o docente em relação à teoria além de conter atividades pedagógicas, norteando o trabalho em sala.

# **3 REVISÃO SISTEMÁTICA**

A proposta da SBC, que apresenta as habilidades desenvolvidas pelo PC e como trabalhá-las ao longo da educação básica, não é a primeira iniciativa sobre o tema, existem vários estudos e projetos desenvolvidos com o intuito de disseminar o PC nas escolas. Para obter uma visão mais ampla à cerca dos estudos realizados fez-se uma revisão sistemática.

Segundo Kitchenham (2004), para realizar-se uma Revisão Sistemática são propostas algumas questões de pesquisa, através destas questões realiza-se um levantamento bibliográfico com o objetivo de obter dados para responder aos questionamentos. O processo do levantamento bibliográfico é guiado por critérios de inclusão e exclusão, que orientam na leitura dos artigos, estes critérios são estabelecidos no início da pesquisa. O conjunto formado pelas questões e critérios de inclusão e exclusão é denominado protocolo de pesquisa.

Esta Revisão foi realizada em três fases: Planejamento, Execução da Revisão e Análise de dados. Planejamento é o momento de elaboração do protocolo de pesquisa. A segunda fase é a Execução da Revisão em que são exploradas as bases de dados e selecionados os artigos pertinentes de acordo com o protocolo de pesquisa. Na última fase, os dados retirados dos trabalhos são sintetizados para publicação.

#### **3.1 Planejamento**

Esta Revisão buscou fornecer um panorama sobre os trabalhos produzidos com foco na temática PC e matemática nos últimos 5 anos. A base bibliográfica para execução da pesquisa foram as bases de publicação dos eventos apoiados pela SBC, em específico: CBIE, WIE e SBIE, também foram consideradas como base de investigação o acervo de dissertações do Programa de Mestrado Profissional em Matemática em Rede Nacional (PROFMAT), a revista Bolema e a revista Revemat, e estes foram escolhidos por se tratarem de bases de publicações com foco em matemática.

A presente pesquisa contou com as seguintes questões motivadoras:

• Houve crescimento no volume de pesquisas relacionando o PC e Matemática?

- O crescimento foi de pesquisas de caráter teórico ou prática em sala de aula?
- Qual o tipo de metodologia mais utilizada no desenvolvimento do PC?

Para realizar a seleção dos artigos foram estabelecidos 2 critérios: o primeiro deles foi restringir o ano de publicação, então, só foram incluídos trabalhos publicados a partir de 2013, pois, como dito no início desta subseção o foco da revisão se atentou aos últimos 5 anos. O segundo critério foi considerar apenas os artigos que relacionassem o PC com Matemática de forma explícita, fosse através de estudo teórico ou por meio da execução de atividades.

#### **3.2 Execução da Revisão**

Para realizar a busca pelos trabalhos foram utilizadas as seguintes palavraschaves: pensamento computacional, matemática e pensamento computacional e matemática, entretanto, as duas primeiras geraram uma grande quantidade de resultados então optou-se por utilizar somente como palavra chave de busca o termo pensamento computacional e matemática. Em todas plataformas de publicação dos eventos havia o campo "conteúdo da revista" em que deve-se inserir o termo de referência para busca, também é possível restringir a busca por meio da opção "escopo da busca" que permite limitar os itens da pesquisa por: todos (varre todos os campos), autor, título, resumo, texto indexado e texto completo. Na plataforma de busca do PROFMAT pode-se pesquisar uma dissertação através do título, aluno (autor do trabalho) e instituição.

Ao realizar a pesquisa nas bases de dados do CBIE, WIE, SBIE, Bolema e Revemat apenas a opção todos foi considerada, enquanto na plataforma do PROFMAT a busca foi feita através do campo títulos. Os resultados obtidos estão contidos na Tabela 1.

Ao todo obtivemos 18 resultados, os mesmos, foram avaliados conforme os critérios pré-estabelecidos, considerando a descrição do trabalho e o ano de publicação. Apenas 13 resultados atendaram aos critérios exigidos, com relação ao critério ano de publicação nenhum trabalho foi reprovado, porém quanto ao critério de relacionar o PC com matemática, houve a reprova.

| Base de dados  | Resultados |
|----------------|------------|
| <b>CBIE</b>    |            |
| <b>WIE</b>     | 5          |
| <b>SBIE</b>    |            |
| <b>PROFMAT</b> |            |
| Bolema         |            |
| Revemat        |            |

Tabela 1 – Trabalhos obtidos a partir de 2013

Com o objetivo de informar o leitor acerca do teor dos trabalhos selecionados, uma breve descrição de cada um foi feita na seção 3.3.

#### **3.3 Descrição dos trabalhos selecionados**

No trabalho de Melo et al. (2018) foi produzido o jogo Robô Euroi, que teve por objetivo desenvolver habilidades do PC, como: abstração e tomada de decisão em crianças com idades entre 7 e 8 anos. A criação do jogo foi fundamentada em teorias de aprendizagem cognitivista, sendo as principais: Teoria da Carga Cognitiva e a Teoria Cognitiva de Aprendizagem Multimídia. O jogo também exercita as operações de adição e subtração, através do ganho e perda de energia do personagem principal (Euroi).

O game foi testado, quanto à sua mecânica (controles, desafios, grau de contração) e aos quesitos educacionais desenvolvidos (investigação, progressão, desafios). Os resultados obtidos mostraram que 100% dos avaliadores classificaram que o jogo possui clareza em seus objetivos, quanto ao nível dos desafios propostos 97% identificaram como bom, ótimo ou perfeito.

Silva et al. (2017) implementaram conceitos do PC através de uma oficina realizada com alunos do 8º e 9º ano. A oficina teve como objetivo desenvolver o raciocínio lógico, introduzir o uso de algoritmos culminando em um melhor desempenho dos alunos ao participarem da Olímpiada Brasileira de Matemática das Escolas Públicas (OBMEP).

Participaram da oficina 40 alunos (22 do 8º ano e 18 do 9º ano), as atividades foram divididas com o objetivo de explorar 4 temas: Introdução à Lógica, Conectivos

Lógicos, Operações Básicas da Matemática e Introdução a algoritmos de programação. O desenvolvimento dos temas foi através de jogos e atividades dinâmicas, por exemplo: desafios de lógica, Sudoku, jogos com balões contendo expressões matemáticas e uso de linguagem de programação Portugol.

Tavares, Salvador e Viola (2017) também trabalharam no formato de oficina, o público-alvo foi professores da rede pública da Bahia e alunos curso de Licenciatura em Matemática da UFBA. Houve duas oficinas, uma em 2016 e outra em 2017, ambas focaram no tema 'Metodologias para o ensino de Análise Combinatória e Probabilidade', em que foram trabalhadas três metodologias de ensino: construtivista, tradicional através das equações dadas em sala, computacional por meio do software R como calculadora e uso de algoritmos. Na oficina de 2016 participaram 43 professores de matemática e em 2017 um total de 16 alunos.

As duas oficinas foram executadas nos mesmos moldes, inicialmente os dois públicos trabalharam com todas as metodologias, primeiro resolvessem algumas questões acerca do tema de forma tradicional, depois foi-lhes pedido que resolvem mais alguns problemas com apoio de material concreto (construtivista) e em seguida foram apresentados ao software R e seu comandos básicos.

Em um segundo momento os participantes foram separados em grupos, colocados em salas distintas, uma para cada metodologia, nestas os participantes tiveram que resolver questões de Análise Combinatória e Probabilidade retiradas das avaliações nacionais (OBMEP, Prova Brasil e ENEM), utilizando a metodologia estipulada para a sala em que estivessem, após terminarem a atividade, uma troca era feita até que todos os grupos passassem por todas as salas.

A oficina também teve como proposta vincular o PC ao desenvolvimento de algoritmos através do software R, possibilitando aos participantes estimular habilidades como: simulação, análise de dados e abstração, além de mostrar que é possível ensinar matemática de uma forma diferenciada.

Para quantificar os resultados da aplicação, um questionário foi aplicado para os professores e para os estudantes e uma análise do perfil foi realizada, segundo este 55% dos professores acharam a interação com o software R excelente e 86% mostraram interesse em participar de novas oficinas.

Com relação aos universitários apenas 25% tiveram algum contato com o conteúdo trabalhado enquanto alunos de escola pública e 50% aprovaram o uso do software R durante as atividades.

A avaliação dos alunos foi feita por meio de um pré-teste com questões objetivas e um pós-teste com questões subjetivas. Os alunos do 9º ano obtiveram inicialmente nota média de aproximadamente 60% em língua portuguesa, 65% em matemática e 65% em lógica, no pós- teste as notas foram respectivamente: 66%, 33% e 49%.

Segundo o autor essa mudança na nota se justifica pelo tipo de avaliação, pois no teste final as questões propostas versavam sobre: a importância da lógica, elaboração de algoritmos sequenciais e interpretação de texto. Com relação ao desempenho dos educandos na OBMEP, os mesmos afirmaram que se sentiram mais confiantes e tiveram maior facilidade nas questões que necessitavam de raciocínio lógico, porém a escola não disponibilizou resultados oficiais de desempenho.

Sales et al. (2017) relatou sua experiência do uso do software Scratch e o Arduino com alunos do 6º ano, com foco na aprendizagem de matemática e do Pensamento Computacional. A pesquisa foi realizada em uma escola da rede pública de Fortaleza, CE, participaram 36 alunos, destes, 9 eram alunos monitores do laboratório de informática. O trabalho foi realizado em duas etapas, na primeira a turma do 6º ano foi para o laboratório de informática e foi-lhes proposto uma atividade de geometria na qual eles deveriam criar um jogo em forma de diálogo de perguntas e respostas, gerando desenhos sobre as figuras geométricas e suas respostas. Cada aluno elaborou seu próprio jogo no Scratch com a ajuda de um aluno monitor.

A segunda etapa foi destinada aos alunos monitores, eles tiveram como desafio montar um cubo de LED, utilizando o Scratch como ferramenta de programação e o Arduino, para executar a tarefa eles se dividiram em 3 grupos: o 1º fez a separação dos materiais, o 2º ficou responsáveis pela montagem do cubo e fazer as ligações dos LEDs e o 3º fez as ligações do Arduino das portas digitais na protoboard. Como não havia material para todos os membros, cada um fez sua programação de efeitos de animação e posteriormente expuseram em sala.

A avaliação sobre as atividades foi realizada através de questionários (Formulário do Google Drive), os resultados foram positivos: 100% achou divertido programar com Scratch, 100% dos estudantes se sentiu envolvido com assuntos de matemática enquanto jogava e 100% achou que aprendeu mais ao jogar com Scratch. Os Resultados mostram que a ferramenta foi um bom motivador para trabalhar competências matemáticas ao mesmo tempo que desenvolve competências computacionais.

Souza et al. (2018) em seu trabalho tinha como objetivo disseminar conhecimento acerca de raciocínio lógico, algoritmos, matemática e PC, utilizando como metodologia a Computação Desplugada. A ferramenta utilizada foi um jogo inspirado no jogo digital Lightboot, o jogo que serviu de inspiração desenvolve o raciocínio lógico ao explorar estruturas de sequências e padrões de repetição de comandos, desenvolvendo concomitantemente habilidades do PC.

No Lightboot o objetivo é estabelecer uma sequência de comandos que guie um robô por um tabuleiro até a casa onde há uma lâmpada que ele deve acender, no lúdico elaborado pelas autoras o objetivo foi modificado, os alunos precisavam chegar a determinadas casas em um tabuleiro e deviam responder a uma pergunta desafio de matemática. A atividade foi aplicada para um grupo de 8 estudantes entre o 1º e 2º ano do EM, separados em 2 grupos de 4 integrantes, cujo, vencedor seria o que terminasse o tabuleiro primeiro respondendo à todas as perguntas, para adicionar um nível de dificuldade, estipulou-se um tempo máximo de 40 minutos, que teve de ser aumentado no dia da aplicação, pois, o tempo inicial foi insuficiente.

Durante a aplicação do jogo uma das dificuldades evidenciadas foi quanto à realização de operações aritméticas e com algumas regras, por exemplo: se o jogador errasse a resposta do teste teria de voltar ao início então as questões seriam mudadas, ou seja, não se repetiam questões.

Ao final do jogo os estudantes foram entrevistados, de forma geral ambos os grupos acharam válida a atividade, com relação ao grau de dificuldade eles deram uma nota de 0 a 10 resultando em uma média de 6,375 e a maior dificuldade encontrada pelos estudante foi montar uma sequência (caminho) logica para determinar o caminho a seguir no tabuleiro.

Marques et al. (2017) pesquisou sobre a relação entre o PC e a Matemática, tomando como base as habilidades inerentes para a educação primária e secundária dos EUA, apontadas pela CSTA e pela Association for Computing Machinery (ACM), e descreve como as mesmas estão presentes em conteúdos matemáticos. O objetivo do trabalho foi a proposição de um modelo conceitual que orienta na elaboração de atividades que permitam o desenvolvimento de competências matemáticas e habilidades do PC, através de problemas do cotidiano do aluno. Todo o trabalho é de caráter teórico, sem haver aplicação em sala para analisar a eficácia do modelo.

Costa, Campos e Guerreiro (2016) investigaram a existência da relação entre questões de matemática do 8º e 9º ano do EF com habilidades do PC apontadas pela CSTA e ISTE (2011). Os autores escolheram 5 escolas da cidade de Campina Grande, 2 escolas públicas, 2 escolas privadas e uma municipal, o critério de seleção foi elas terem sido submetidas a aplicação do PISA no ano de 2012. Ao todo as escolas disponibilizaram 200 questões de matemática, das quais foi selecionada uma amostra aleatória de 100 questões.

A análise foi feita por 3 avaliadores, e a decisão de uma habilidade do PC estar presente ou não em uma questão era por maioria de votos. Uma classificação também foi feita quanto ao número de habilidades do PC contempladas em uma questão, para a faixa de 1 a 3 era classificada como baixa, 4 a 6 era moderado e de 7 a 9 alto.

Dentre as questões avaliadas 64,12% continham a habilidade de decomposição de problemas, enquanto as habilidades de análise de dados e abstração estiveram presentes em apenas 15,26% e 14,5%. Nenhuma questão recebeu a classificação moderada ou alta.

Barcelos et.al (2015) em seu trabalho fez uma revisão bibliográfica pesquisando em 5 repositórios de artigos: ACM, IEEE Xplore, ERIC, ScienceDirect e SpringerLink. A pesquisa nos repositórios teve como objetivo encontrar propostas de ensino que desenvolvessem atividades para o ensino do PC, o autor fez a seleção de 771 artigos, logo após uma outra seleção foi realizada e este número reduziu para 77, destes apenas 48 envolviam o desenvolvimento de alguma proposta, os outros 29 eram apenas discussões conceituais do PC e Matemática.

O grupo de 48 artigos foi dividido conforme à segmentação escolar norte americana, sendo divididos entre: *elementar school*, *middle school*, *high school*, graduação e houve trabalhos focados na formação de professores. Destes trabalhos 33,33% foram desenvolvidos em nível de graduação e 26 artigos tiveram como público alvo níveis mistos.

Um dado importante foi o fato de 38,4% dos artigos destinados a mais de um segmento escolar, foram publicados entre 2013 e 2014, o que nos mostra que a pesquisa voltada para aplicação do Pensamento Computacional na educação básica vem crescendo.

Outro ponto evidenciado no trabalho de Barcelos et.al (2015) foram os conteúdos e habilidades contemplados nas pesquisas selecionadas, houve ainda trabalhados que focaram em mais de um conteúdo ou habilidade. Os conteúdos e habilidades desenvolvidos nas pesquisas foram:

- Habilidades cognitivas de alto nível;
- Álgebra e Cálculo;
- Álgebra Linear;
- Geometria Planar;
- Aritmética;
- Física;
- Estatística;
- Modelagem matemática;

Dos conteúdos listados acima o autor afirma que álgebra e cálculo tiveram em sua predominância atividades desenvolvidas com foco no ensino superior devido ao fato do constante uso da linguagem que necessita de conceitos algébricos, por exemplo: o uso de variáveis.

Também foi realizado um mapeamento quanto ao tipo de materiais e ferramentas utilizados nas atividades desenvolvidas, e 42 ocorrências foram destacadas do uso de matérias computacionais e apenas 10 ocorrências de atividades que não dependiam do computador. As ferramentas mais utilizadas foram: Java, MatLab, Phyton, Kit de Robótica, Scratch e NetLogo.

Barcelos, Bortoletto e Andrioli (2016) propuseram a inserção do PC na formação de professores de matemática através de um curso piloto. O curso foi proposto como uma extensão do Instituto Federal de São de São Paulo, Campus de Guarulhos, e teve como público alvo docentes atuantes na rede pública e alunos de cursos de Licenciatura em Matemática com interesse em Tecnologias de Informação e Comunicação (TIC's).

Foram ofertadas 20 vagas, com 50% reservadas aos docentes, porém apenas 5 professores se inscreveram e as vagas restantes foram preenchidas por 14 alunos do curso de Licenciatura em Matemática ou Pedagogia e 1 aluno de curso superior na área de informática.

O processo de formação foi dividido em 10 módulos que foram executados ao longo de 10 semanas. Os 5 primeiros módulos foram destinados à introdução de conceitos básicos de programação, por exemplo: variáveis, estruturas de seleção e condições lógicas. O ambiente de programação escolhido foi o software Scratch, foco de estudo dos módulos 6 ao 9, o último módulo foi dirigido ao trabalho de conclusão e os alunos tiveram que elaborar um jogo. Em cada atividade proposta uma ficha descritiva foi disponibilizada em conjunto com um vídeo divido em 3 momentos:

- i) Apresentar o objetivo da atividade;
- ii) Mostrar a relação da atividade com a Matemática;

# iii) O Aluno é desafiado a propor uma melhoria ou acréscimo a atividade desenvolvida em sala;

Durante as atividades conceitos do PC foram inseridos e a avaliação de sua assimilação foi feita através do trabalho de conclusão. Um resultado negativo foi a efetiva participação dos alunos, apenas 37,1% entregaram as atividades solicitadas em todos os módulos, e somente 5 pessoas entregaram o trabalho final.

Através da análise dos projetos finais constatou-se que os participantes obtiveram proficiência próxima a nota máxima em alguns dos conceitos avaliados, sendo eles: paralelismo, raciocínio lógico, controle de fluxo e sincronização. Comprovando que o curso de formação é uma proposta válida, e de acordo com os resultados obtidos pode-se perceber um maior envolvimento dos professores e universitários nas atividades e elaboração de jogos, mostrando que a temática escolhida foi um bom motivador.

No trabalho de Mestre et al. (2015) evidencia-se a presença das habilidades do PC em questões de matemática abordadas no PISA, percebendo assim a existência da relação entre os conceitos do PC e os conceitos de matemática.

Os autores usam como base conceitual para o PC a mesma base elaborada pela CSTA e ISTE (2011), estas duas sociedades em conjunto dividiram o PC em um conjunto de nove habilidade e capacidades, já descritas na Seção 2.1.

Através da análise realizada foi possível detectar que destes nove conceitos elencados, seis deles se encontram presentes em questões de matemática avaliadas pelo PISA, logo pode-se notar que as habilidades do PC estão intimamente ligadas às habilidades desenvolvidas pela matemática.

Costa, Campelo e Campos (2018) em seu trabalho utilizam como base teórica os resultados obtidos por Costa, Campos e Guerreiro (2016) e Mestre et al. (2015), que constataram que as questões de matemática aplicadas no PISA possuem uma forte relação com o PC enquanto que as aplicadas em sala de aula possuem uma baixa relação.

Nas pesquisas utilizadas como referencial teórico a análise das questões foi feita de maneira manual, mediante este fato os autores elaboraram um classificador automático probabilístico, que emite dois resultados possíveis: questão problema de matemática (QPM) ou questão não problema de matemática (QNPM), com o objetivo de facilitar a análise para um volume maior de questões.

Segundo a pesquisa uma QPM pode ser resolvida de diversas maneiras e possui relação com o cotidiano, observou-se que dentre as questões aplicadas no PISA as que possuíam maior relação com o PC possuíam características QPM enquanto as aplicadas na escola são de caráter QNPM.

O desenvolvimento do classificador foi feito em Python. Para testar a eficácia do software uma amostra foi composta de 312 perguntas do tipo QPM, retiradas do ENEM e PISA e 314 QNPM obtidas através de escolas públicas e particulares do município de Campina Grande. Os resultados obtidos foram satisfatórios, o classificador teve precisão média de 91%, algo muito significativo.

Gaudencio et al. (2018) pesquisou sobre a classificação de questões do PISA quanto às competências matemáticas e competências do PC e selecionou aleatoriamente 20 questões do PISA aplicado em 2012, para avaliar as competências matemáticas uma comissão composta por 5 alunos de Bacharelado em Matemática entre o 2º e 4º ano foi reunida, eles avaliaram separadamente as questões através de um formulário eletrônico. Quanto à avaliação das competências do PC, considerou-se a avalição feita no trabalho de Mestre et al. (2015).

Após a tabulação dos resultados pôde-se perceber que em uma única questão estão envolvidas mais de uma competência matemática assim como do PC. Outro dado importante foi o fato de competências matemáticas como: comunicação, matematização e raciocínio e argumentação apresentarem maior relação com as respectivas competências: coleta de dados, abstração e análise de dados.

Na pesquisa realizada por Santos e Mafra (2018) buscou-se difundir o PC em uma escola na região amazônica, no município de Santarém- PA através do uso de TIC's. A inserção do PC foi feita através de oficinas em um total de 10 encontros. As TIC's escolhidas foram: Scratch, OpenOffice Calc e PhET, alguns dos softwares propiciaram o desenvolvimento de conteúdos matemáticos, por exemplo, o PhET foi utilizado para trabalhar com frações e o OpenOffice Calc para aritmética, o uso do Scratch permitiu os alunos trabalharem habilidades como a criatividade, inventividade e o processo algorítmico na construção de soluções.

As habilidades decomposição de problemas e reconhecimento de padrões foram trabalhadas através do software Scratch, pelo fato de os alunos terem que separar a ação do personagem em partes na construção do algoritmo, e o reconhecimento de problemas na repetição de ações, que os induzia a repetir o algoritmo. A simulação foi desenvolvida utilizando o PhET, os alunos fizeram diversas simulações gráficas sobre as formas de utilizar frações, e com o OpenOffice Calc os alunos puderam aperfeiçoar a capacidade de representar dados, ao elaborarem boletins escolares e inserindo as disciplinas e as notas.

#### **3.4 Síntese da Revisão Sistemática**

Em resumo pode-se obter um panorama geral dos trabalhos descritos na seção 3.3 na Tabela 2, na qual são apontados seus principais elementos como: autor, ano de publicação, público participante e qual a abordagem da pesquisa , no caso qual o tipo de metodologia emprega, se ela foi uma aplicação em sala, um minicurso ou um estudo que buscou fazer alguma análise ou investigação. Os trabalhos em que não houve aplicação, no caso participação de alunos ou professores, receberam a nomenclatura S.P (Sem Público).

| Ano  | Nome do trabalho                                                                                                    | <b>Autor</b>                                 | Metodologia            | <b>Público</b>                  | Ferramentas/A                                 |
|------|----------------------------------------------------------------------------------------------------|----------------------------------------------|------------------------|---------------------------------|-----------------------------------------------|
|      |                                                                                                    |                                              |                        | participante                    | plicações                                     |
| 2015 | Relações entre o<br>Pensamento<br>Computacional e a<br>Matemática:<br>uma Revisão<br>Sistemática da<br>Literatura                                                     | <b>Barcelos</b> et<br>al.                    | Revisão<br>sistemática | S.P                             | Linguagem de<br>programação e kit<br>robótica |
| 2015 | Pensamento<br>Computacional: Um<br>estudo empírico sobre<br>as questões de<br>matemática do PISA                                                                      | Mestre<br>et.al                              | Análise                | S.P                             | Sem aplicação                                 |
| 2016 | Pensamento<br>Computacional na<br>Educação Básica:<br>Uma Análise da<br>Relação de Questões<br>de Matemática com as<br>Competências do<br>Pensamento<br>Computacional | Costa,<br>Campos e<br>Guerreiro              | Análise                | S.P                             | Sem aplicação                                 |
| 2016 | Formação online para<br>o desenvolvimento do<br>pensamento<br>Computacional em<br>professores de<br>Matemática                                                        | Barcelos,<br><b>Bortoletto</b><br>e Andrioli | Minicurso              | Professores<br>universitários   | Scratch                                       |
| 2017 | Raciocínio Lógico nas<br>Escolas: Uma<br>Introdução ao Ensino<br>de Algoritmos de<br>Programação                                                                      | Silva et al.                                 | Oficina                | Alunos do EF                    | Jogos lúdicos,<br>Portugol e<br>dinâmicas     |
| 2017 | O Raciocínio<br>Computacional para a<br>Educação Básica:<br>considerações sobre o<br>ensino de Análise<br>Combinatória e<br>Probabilidade                             | Tavares,<br>Salvador e<br>Viola              | Oficina                | Professores e<br>universitários | Software R                                    |

Tabela 2- Resumo dos principais dados dos trabalhos relacionados

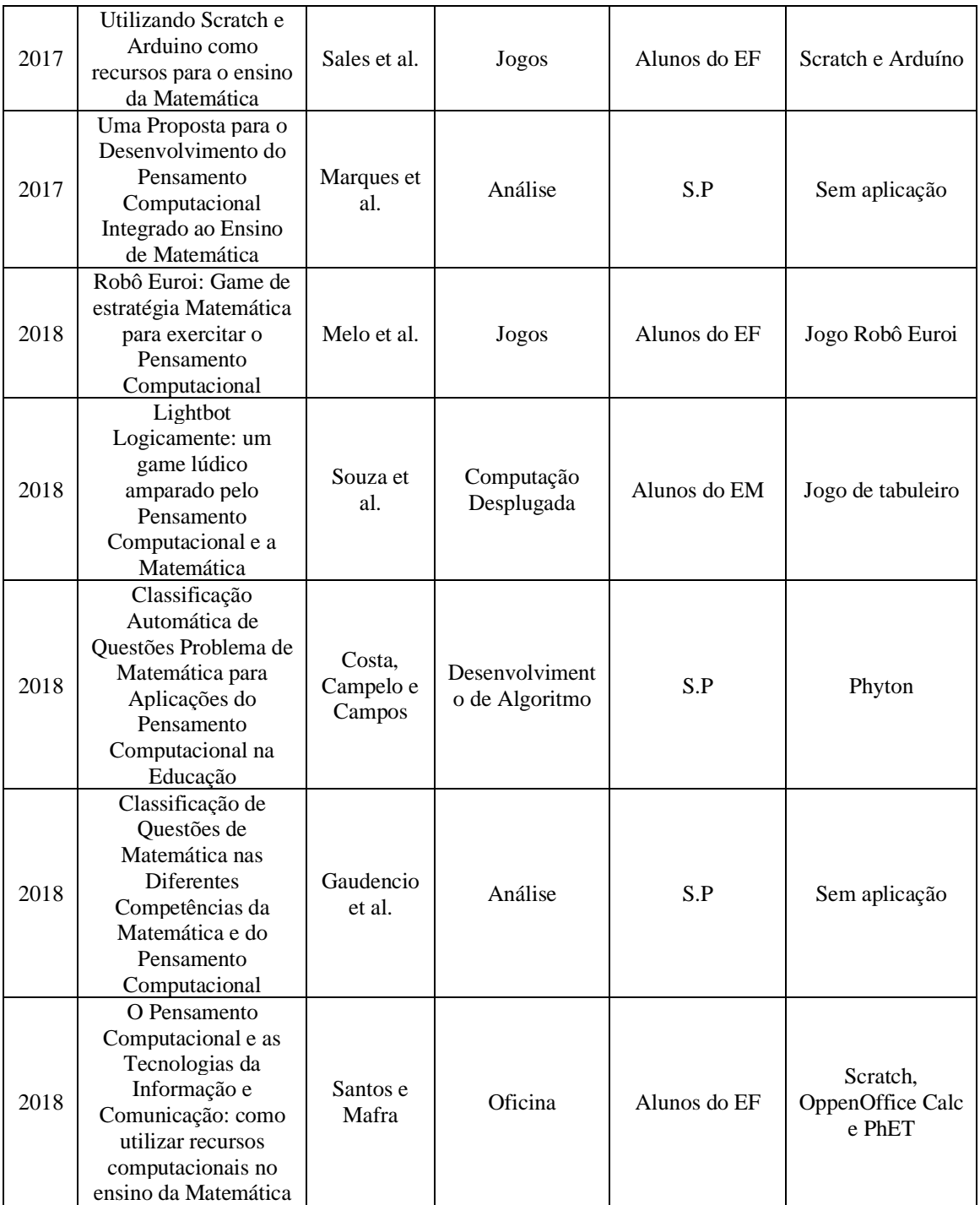

Conforme a Tabela 2 vemos que a maior parte dos trabalhos foi produzida em 2018, enquanto que em 2015 foram publicados apenas dois artigos representando 15,4% das pesquisas selecionadas na revisão sistemática, em 2018 temos 38,4%, ou seja, mais que o dobro, isso nos mostra que houve um grande aumento no interesse da pesquisa com foco no PC associado com a Matemática.

Mesmo com o significativo aumento no volume de pesquisas a maior parte delas não possui aplicação em sala, conforme os dados da Tabela 2, seis dos 13 trabalhos não possuem público participante, ou seja, são trabalhos em que foi feita alguma análise, investigação conceitual ou proposição de metodologia/ferramenta de ensino.

Um dado importante observado é a relação da aplicação de práticas ou uso de alguma ferramenta computacional, 61,53% das pesquisas usou algum software ou jogo com o objetivo de desenvolver o PC, sendo que deste valor 75% é relativo à utilização de softwares de programação.

Dentre os softwares utilizados o Scratch possuiu a maior preferência, sendo citado em 23% dos trabalhos, uma justificativa para isso é apontada por Bordini (2016), o autor fez um panorama geral sobre os projetos relacionados ao PC publicados nos principais veículos de Informática na Educação, detalhando as metodologias que foram utilizadas com maior frequência para disseminar o Pensamento Computacional e dentre os 45 artigos selecionados o Scratch foi aplicado em 37, pode-se atrelar a este fato a facilidade de manuseio do software.

Entre os trabalhos que tiveram como público alvo alunos do EF ou EM, a atividade utilizada e os resultados obtidos foram descritos, porém, em nenhum deles de forma mais detalhada como o PC está vinculado à disciplina de Matemática, vinculo este apontado por Mestre et al. (2015), justificando assim a necessidade do presente trabalho.

Uma informação importante quanto à busca realizada é que encontramos nenhum trabalho na plataforma de dissertações do PROFMAT e nas revistas Bolema e Revemat, podendo assim inferir que o uso do PC voltado para o ensino ainda é desconhecido por grande parte dos professores de Matemática ou que mesmo conhecendo eles não sabem como implementá-lo em sua rotina de trabalho, outra conclusão que podemos obter é a de que o tema é carente de pesquisadores da área de Matemática.

Também pode-se constatar que os trabalhos realizados na forma de revisão sistemática visaram mostrar o crescimento das propostas de ensino do PC e a produção de estudos relacionados ao tema, enquanto que os trabalhos em que houve aplicação prática, descreveram a atividade utilizada e os resultados obtidos, contudo, entre os trabalhos apresentados nesta seção percebe-se que não foi apresentada de forma mais detalhada a relação entre o PC e a disciplina de Matemática, ligação esta apontada por Mestre et al. (2015), justificando assim a necessidade do presente trabalho.

### **3.5 Limitações**

A Revisão Sistemática realizada não teve por objetivo ser completa e sim a mais abrangente possível, incluindo em suas bases de pesquisas plataformas de publicação de pesquisas de Computação e revistas da área de Matemática, contudo cabe salientar que há outras bases de pesquisas que não foram exploradas, isso se justifica pela falta de tempo para aprofundamento da pesquisa.

# **4 ORGANIZAÇÃO SISTEMÁTICA DOS CONTEÚDOS DE MATEMÁTICA E DO PENSAMENTO COMPUTACIONAL**

A sistematização da relação entre as habilidades de matemática e do PC tem como foco auxiliar os professores da área de matemática no sentido de orientá-los em quais conteúdos trabalhados em sala é possível desenvolver habilidades computacionais. Para realizar o alinhamento entre as áreas utilizou-se como currículo base a BNCC e o documento Diretrizes para o ensino de Computação na Educação Básica elaborado pela SBC. Esta proposta contempla somente o ensino fundamental pois a BNCC para o Ensino Médio não foi homologada.

O documento elaborado pela SBC, como citado na seção 2.3, deixa explícito as habilidades computacionais destinadas a cada ano escolar, desta forma para fazer o alinhamento com a BNCC a seguinte metodologia foi adotada: pesquisar primeiramente no respectivo ano escolar, habilidades inseridas nas cinco unidades temáticas (números, álgebra, geometria, grandezas e medidas e probabilidade e estatística) que estão relacionadas ou que permitam ao aluno trabalhar a competência computacional desejada.

Na sequência, foram elaborados quadros para apresentar a associação entre as habilidades das duas áreas. Os quadros estão organizados por ano escolar, e para facilitar o entendimento foram divididos em duas colunas, a primeira coluna contém o objeto de conhecimento e habilidade do PC fornecidos pelo documento da SBC, a segunda é composta pelo objeto de conhecimento matemático, o código da habilidade matemática na BNCC que foi alinhada com a habilidade do PC, o campo demais habilidades teve por objetivo apontar as habilidades matemáticas relacionadas em demais anos escolares, mostrando assim que uma habilidade do PC estipulada para determinado ano escolar pode ser desenvolvida em um ano escolar anterior ou revista em um ano posterior, isso é possível devido à configuração em espiral do currículo de matemática. Em alguns anos escolares foram contemplados mais de um objeto de conhecimento.

Com a finalidade de fornecer subsídios aos professores de matemática cada quadro contém sugestões de práticas pedagógicas que desenvolvem simultaneamente as habilidades matemáticas e do PC, pois o documento Diretrizes para o ensino de computação na Educação Básica (2018) não traz sugestão de atividades. As práticas que utilizam o computador ou outro dispositivo digital foram incluídas na categoria Computação Plugada (CP), as atividades que não utilizam nenhum dispositivo digital estão incluídas na categoria Computação Desplugada (CD).

As atividades são sugestões de como o professor pode desenvolver uma determinada habilidade em sala, para cada habilidade foi sugerida pelo menos uma atividade, podendo haver mais de uma. As práticas também são classificadas quanto à categoria da Taxonomia de Bloom, para realizar o enquadramento considerou-se o verbo que representa a ação dominante na atividade utilizando como auxílio a tabela de verbos do Quadro – 4, contudo vale ressaltar que outros verbos podem estar presentes na atividade.

Algumas práticas não puderam ser classificadas por serem sequências de aprendizagem, devido à sua estrutura elas não se enquadram em um único nível, e a atividade A28 por ser uma atividade em vídeo, estas atividades estão indicadas por SC (sem classificação). Em cada quadro ao lado do campo "Atividade proposta" há o campo "Taxonomia de Bloom da atividade" que indica a respectiva categoria da atividade proposta.

As práticas sugeridas estão contidas no Apêndice A, em que estão descritas passo a passo a sua execução, o material a ser utilizado e o objetivo. Algumas das atividades sugeridas contém apenas uma breve orientação e descrição quanto à sua execução por estarem online, assim as demais orientações se encontram no site no qual a prática se encontra disponível.

As atividades sugeridas são de diversos tipos: jogos, uso de softwares, atividades de investigação, interpretação de gráficos ou construção de tabelas. A escolha de diferentes metodologias de ensino teve por objetivo alcançar uma aprendizagem significativa, e para tal é preciso considerar as singularidades de cada discente, assim é preciso que o professor trabalhe a maior quantidade possível de metodologias afim de garantir o suporte necessário a seus alunos, facilitando o seu processo de ensino e aprendizagem (Astolfi & Develay, 2011). Os quadros a seguir apresentam os resultados do alinhamento entre PC e à BNCC.

| $1^\circ$ ano                          |                                             |  |
|----------------------------------------|---------------------------------------------|--|
| <b>Diretrizes Curriculares SBC</b>     | Alinhamento com a BNCC                      |  |
| Objeto de conhecimento: Organização de | Objeto de conhecimento: Padrões figurais e  |  |
| objetos                                | numéricos: investigação de regularidades ou |  |
|                                        | padrões em sequências.                      |  |

**Quadro 6** – Alinhamento 1º ano

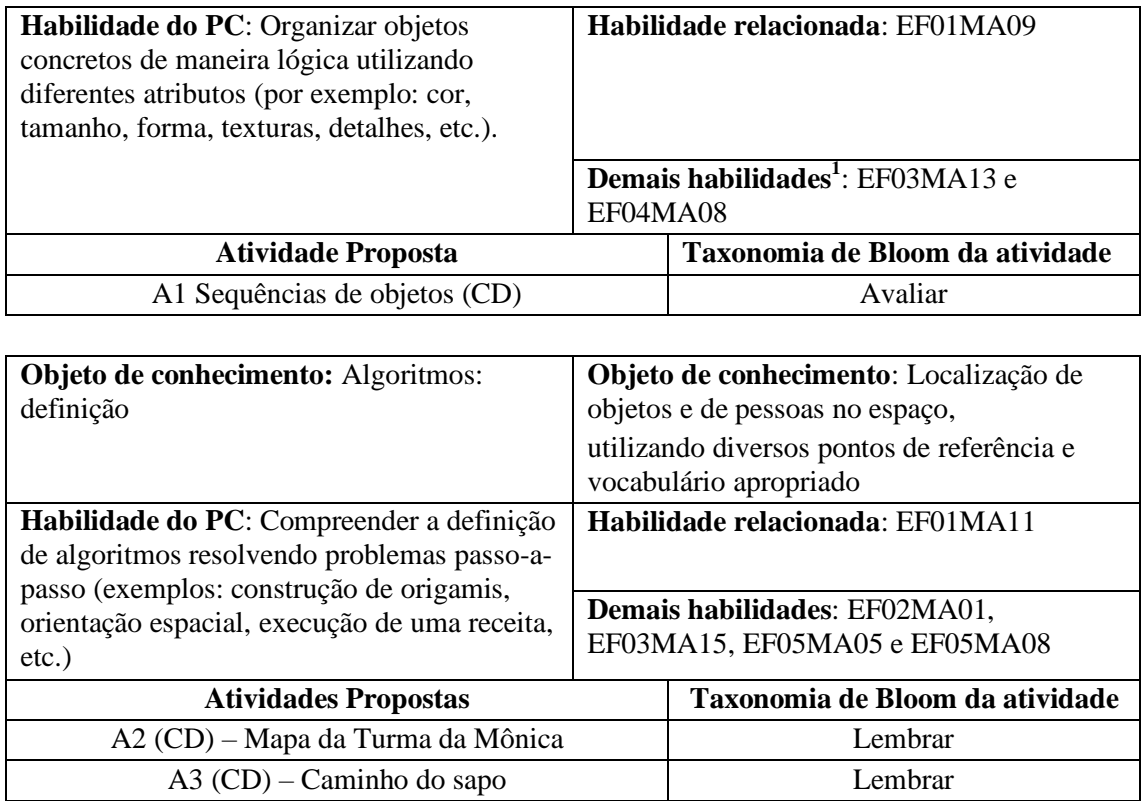

Fonte: Elaborado pelo autor  $A5 (CP) - Angry Birds$  Aplicar

A4 (CP) – Star Wars (Bloco) Aplicar

Os alunos no 1º ano do EF, segundo o currículo da SBC, devem desenvolver habilidades relacionadas à organização de objetos e à compreensão de algoritmos. Através da atividade A1 o aluno irá trabalhar de forma pratica a organização de objetos, utilizando como critérios o tamanho, forma ou cor, ao mesmo tempo que desenvolve a habilidade matemática de buscar padrões em sequências de objetos. Ao realizar a busca de padrões o aluno está avaliando qual a regra de formação da sequência, justificando sua inclusão na categoria avaliar.

Com as atividades A2 e A3 o estudante constrói um algoritmo simples, usando comandos básicos (vire à direita ou vire à esquerda) para conseguir chegar no ponto desejado do mapa, reconhecendo os obstáculos que bloqueiam seu caminho, outro objetivo da atividade é que o aluno reconheça que grupos de comandos repetidos podem ser reescritos utilizando multiplicadores, como o estudante estará executando

 $1$  O campo demais habilidades tem por objetivo mostrar que a habilidade do PC indicada pode ser revista em outros anos escolares. Conforme o Quadro 6 o objeto de conhecimento: organização de objetos, também pode ser inserido no 3º ano ao desenvolver a habilidade EF03MA13.

frequentemente a ação de reconhecer em ambas as atividades isso levou a sua classificação na categoria lembrar.

Com as atividades A4 e A5 serão trabalhados algoritmos em blocos, nos quais o aluno vai encaixando a sequência de comandos utilizando blocos, a estrutura. Nestas atividades os alunos necessitam aplicar o processo executado nas atividades A2 e A3, porém agora utilizando jogos de programação, ação esta que enquadra as duas atividades na categoria aplicar Além de desenvolver a noção de lateralidade.

| $2^{\circ}$ ano                                                          |                                                                                                    |  |
|--------------------------------------------------------------------------|----------------------------------------------------------------------------------------------------|--|
| <b>Diretriz Curricular SBC</b>                                           | Alinhamento com a BNCC                                                                                                    |  |
| Objeto de conhecimento: Identificação de<br>padrão de comportamento      | Objeto de conhecimento:<br>coleta.<br>classificação e representação de dados em<br>tabelas simples e de dupla entrada e em<br>gráficos de colunas |  |
| Habilidade do PC: Identificar padrões de                                 | Habilidade relacionada: EF02MA22                                                                                                    |  |
| comportamento (exemplos: jogar<br>jogos,<br>rotinas do dia-a-dia, etc.). | habilidades:<br>EF01MA10,<br><b>Demais</b><br>EF03MA27, EF04MA28,<br>EF05MA25,<br>EF06MA33 e EF07MA36                                             |  |
| <b>Atividades Propostas</b>                                              | Taxonomia de Bloom da atividade                                                                                                    |  |
| $A6 (CD)$ – Explorando o gráfico                                         | Entender                                                                                                    |  |
| $A7 (CD)$ – Coletando dados                                              | Entender                                                                                                    |  |

**Quadro 7** – Alinhamento 2º ano

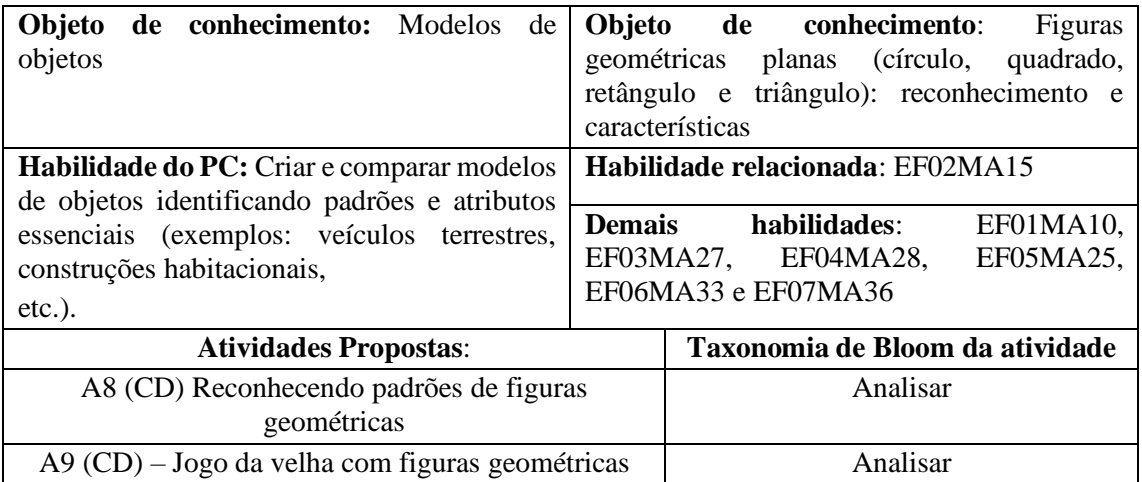

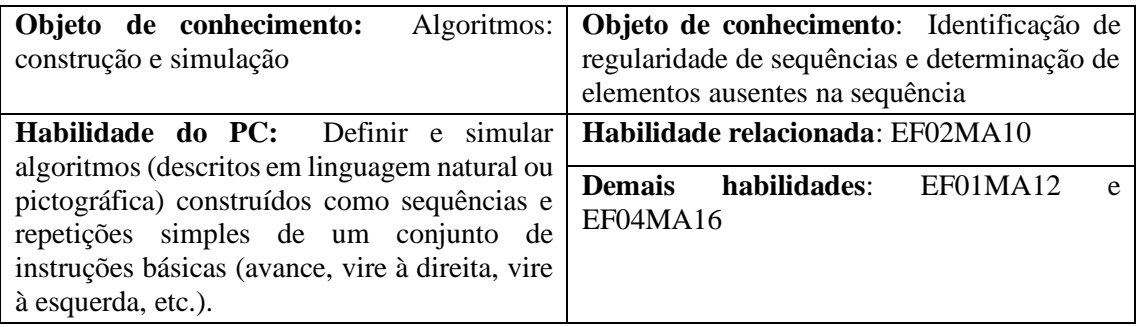

![](_page_58_Picture_148.jpeg)

![](_page_58_Picture_149.jpeg)

No 2º ano as habilidades computacionais a serem desenvolvidas pelos alunos tem como foco trabalhara identificação de padrões, modelos de objetos e dar continuidade à construção de algoritmos.

Através da prática A6 o estudante é levado a identificar o padrão de comportamento do regime de chuvas e fazer a relação do volume de chuva com as estações do ano, esta atividade está classificada na categoria Entender devido o estudante precisar relembrar o conceito de ordenação para classificar os meses em mais ou menos chuvosos e com isso fazer a relação entre o período de chuvas e as estações do ano.

Ao executar a atividade A7 o aluno investiga os padrões de comportamento de sua turma, quanto ao tipo de atividade que seus colegas executam em seu tempo fora da sala de aula. Com relação ao currículo da BNCC, a construção de tabelas e a leitura de gráfico de colunas são trabalhadas.

Para que o aluno realize a atividade ele precisa interpretar os dados que anotou na tabela, fazendo a comparação entre os resultados por sexo e o tipo de atividade preferida, logo como os verbos relacionados à atividade são interpretar e comparar, por esse motivo ela está classificada na categoria Entender. O grupo de atividades A8 e A9 focam na área de geometria, trabalhando a identificação de modelos ao explorar as características das figuras geométricas.

Na atividade A8 o estudante irá explorar as características dos polígonos ao ter que separá-los em grupos, organizando-os conforme suas semelhanças ou diferenças, ao fazer isso o aluno também está comprando os objetos, ou seja, na atividade estão envolvidos os verbos: organizar, comparar e separar, todos estes são verbos da categoria Analisar, na qual a atividade foi classificada.

Durante o jogo da atividade A9 os jogadores precisam organizar as peças no tabuleiro de modo que satisfaçam algum dos critérios para pontuar, ação principal da atividade é organizar as peças, por este motivo ela foi incluída na categoria Analisar.

A parte de simulação de algoritmos pode ser trabalhada através das práticas A5, A10, A11 e A12, das quais A10 e A12 além de trabalhar com algoritmos também desenvolvem conceitos de geometria (ângulo e propriedades de figuras como quadrado, triângulo e retângulo).

A atividade A10 exige que o aluno construa algoritmos para desenhar polígonos no SuperLogo, logo o estudante precisa relembrar as características da figura solicitada, organizar a sequência de comandos que ele vai utilizar para então criar o algoritmo, sendo assim o ápice da atividade é a criação do algoritmo, o que justifica a atividade se enquadrar na categoria Criar.

Nas atividades A11 e A12 o aluno irá trabalhar com programação em blocos, estrutura que ele já utilizou nas atividades A4 e A5, conforme Thompson et al. (2008), quando um aluno resolve um problema utilizando um procedimento conhecido por ele, então essa questão será incluída na categoria Aplicar, o que de fato acontece nas atividades A11 e A12.

![](_page_59_Picture_223.jpeg)

![](_page_59_Picture_224.jpeg)

![](_page_59_Picture_225.jpeg)

Fonte: Elaborado pelo Autor

As habilidades que esperadas dos alunos durante o 3º ano são a definição de problemas e trabalho com sequências e repetições simples em algoritmos, a proposta para o desenvolvimento destas habilidades está relacionada ao conteúdo de números e geometria.

Com a atividade A13 o aluno vai aprimorar suas técnicas de cálculo (mental ou escrito), ou seja, estará lidando com problemas que são resolvidos através de algoritmos, ao mesmo tempo que sedimenta as ideias associadas à adição (reunir, juntar e acrescentar) e à subtração (retirar, comparar e diminuir). Para realizar a classificação dos problemas o aluno precisa relembrar as ideias envolvidas em cada operação, ação esta que classifica a atividade na categoria Entender.

As atividades propostas para o objeto e conhecimento Algoritmos, são voltadas para a geometria, possibilitando ao aluno ampliar o conteúdo de geometria visto no ano anterior. Com relação a prática A14, o discente irá aplicar conceitos de geometria já conhecidos por ele, e também trabalhará com uma estrutura de programação já conhecida, ou seja, ele vai aplicar procedimentos já conhecidos para resolver um problema parecido, o que torna esta atividade pertencente a categoria Aplicar.

| 4 <sup>°</sup> ano                            |                                                  |  |  |
|-----------------------------------------------|--------------------------------------------------|--|--|
| <b>Diretriz Curricular SBC</b>                | Alinhamento com a BNCC                           |  |  |
| <b>Objeto de conhecimento:</b> Estruturas de  | Objeto de conhecimento: Sistema de               |  |  |
| dados estáticas: registros e vetores          | numeração decimal: leitura,<br>escrita,          |  |  |
|                                               | comparação e ordenação de números naturais       |  |  |
|                                               | de até cinco ordens.                             |  |  |
|                                               | Medidas de comprimento, massa<br>e               |  |  |
|                                               | capacidade: estimativas, utilização<br>de        |  |  |
|                                               | instrumentos de medida e de unidades de          |  |  |
|                                               | medida convencionais mais usuais                 |  |  |
| Habilidade do PC: Compreender que a           | Habilidade relacionada: EF04MA01<br>$\mathbf{e}$ |  |  |
| organização dos dados facilita a<br>sua       | EF04MA20                                         |  |  |
| manipulação (exemplo: verificar que um        | Demais habilidades:<br>EF01MA05,                 |  |  |
| baralho está completo dividindo por naipes, e | EF01MA09, EF01MA15, EF02MA03,                    |  |  |
| seguida ordenando)                            | EF03MA15, EF03MA28,<br>EF05MA25,                 |  |  |
|                                               | EF06MA33, EF07MA36, EF08MA27                     |  |  |
|                                               | EF09MA23                                         |  |  |
| <b>Atividades Propostas</b>                   | Taxonomia de Bloom da atividade                  |  |  |
| $A15 (CD)$ – Ordenando pesos                  | Analisar                                         |  |  |
| $A16(CD)$ – Fichas das operações              | Analisar                                         |  |  |

**Quadro 9** – Alinhamento 4º ano

![](_page_61_Picture_252.jpeg)

![](_page_61_Picture_253.jpeg)

![](_page_61_Picture_254.jpeg)

As habilidades do PC para o 4º ano são a organização/ordenação de dados, trabalhar com dados homogêneos (vetores<sup>2</sup>), heterogêneos (registro<sup>3</sup>) e com algoritmos. Dentro da matemática o desenvolvimento de vetores é proposto através do jogo Batalha Naval, o discente vai desenvolver a habilidade de cálculo mental em conjunto com o uso

<sup>&</sup>lt;sup>2</sup> Vetor é um agrupamento de variáveis, podem ser do mesmo tipo por exemplo: uma lista com 50 nomes é um vetor com 50 posições, ou de diferentes tipos, por exemplo: uma matriz formada por coordenadas cartesianas.

<sup>&</sup>lt;sup>3</sup> Registro é um conjunto de informações, por exemplo o registro Prova, contém o nome do aluno, série escolar e nota obtida.

de coordenadas cartesianas ao ter que usar uma coordenada na horizontal e outra na vertical ao indicar o alvo do seu disparo.

O conceito de registro é aplicado na construção de uma tabela na atividade A18 na qual o aluno vai reunir informações a respeito de seus colegas (data de nascimento, números de pessoas que moram na casa), e por meio dessa tabela ele pode analisar os dados da sala por exemplo quantas pessoas aniversariam no mesmo mês.

Com a prática A19 a construção e execução de algoritmos é feita em colaboração, pois um estudante irá escrever os passos para realizar uma conta de adição ou subtração para um colega, e o que executar o algoritmo poderá corrigir caso perceba algum erro.

Tanto na A15 quanto na A16 os estudantes trabalham com os conceitos de comparar e organizar, no caso da A15 ele vai organizar os pesos e na A16 fichas numéricas, e para poder organizar os objetos em questão ele precisa comparar seus pesos ou valores. Ações características da categoria Analisar.

A atividade A17 foi classificada na categoria Aplicar pelo fato do alunos ter que utilizar processos que ele já conhecem (técnicas de cálculo), porém em vez de utilizá-las na forma escrita, aplica apenas mentalmente.

A prática A18 está caracterizada como atividade da categoria Entender porque durante sua execução os estudantes necessitam anotar várias informações a respeito de seus colegas, e precisam interpretar essas informações para obter respostas para as questões propostas, ação esta que justifica a respectiva classificação da atividade.

A atividade A19 foi indicada para a categoria Aplicar pelo fato de o discente ter que interpretar as informações dadas na forma de passos e ter que executá-los de forma correta para chegar ao resultado desejado

| $5^{\circ}$ ano                                                                                                    |                                                                                                    |  |  |
|----------------------------------------------------------------------------------------------------|----------------------------------------------------------------------------------------------------|--|--|
| <b>Diretriz Curricular SBC</b>                                                                                                    | Alinhamento com a BNCC                                                                                                    |  |  |
| Objeto de conhecimento: Estruturas de<br>dados dinâmicas: listas e grafos.                                                                                     | Objeto de conhecimento: Problemas: adição<br>e subtração de números naturais e números<br>racionais cuja representação decimal é finita |  |  |
| <b>Habilidade do PC:</b> Conhecer o conceito de                                                                                                    | Habilidade relacionada: EF05MA07                                                                                                    |  |  |
| grafo, sendo capaz de identificar instâncias do<br>mundo real e digital que possam ser<br>representadas por grafos (por exemplo, redes<br>sociais, mapas, etc) | habilidades:<br>EF04MA16<br><b>Demais</b><br>e<br>EF08MA03                                                                              |  |  |
| <b>Atividade Proposta</b>                                                                                                    | Taxonomia de Bloom da atividade                                                                                                    |  |  |
| A20 (CD) – Encontrando o menor caminho                                                                                                    | Analisar                                                                                                    |  |  |

**Quadro 10** – Alinhamento 5º ano

![](_page_63_Picture_194.jpeg)

No 5º ano o conceito de grafo é introduzido, dentro da sala de aula é possível aplicá-lo em geometria através de mapas como é feito na atividade A20, nela o aluno deve procurar o menor caminho entre dois pontos e aplicam em conjunto a soma entre números racionais na forma decimal. A prática A21 trabalha com a aplicação de algoritmos de busca, utilizando 3 jogos de Batalha naval, no qual o conceito de coordenadas cartesianas é trabalhado.

Ao trabalhar com a A20 os estudantes tem que analisar diversos caminhos, para isso precisam separar suas diferentes rotas existentes e comparar os valores para encontrar a mais curta. Ao desenvolver a A20 os alunos trabalham com três métodos de busca e ao final precisam saber quais as principais diferenças entre eles comparando-os para identificar qual o mais eficiente.

Logo percebe-se que em ambas as atividades os discentes fazem comparações para chegar a uma conclusão e como a ação de comparar é característica da categoria Analisar, isso justifica a classificação da A20 e A21.

| $6^{\circ}$ ano                                                                                                    |                                                                                                    |  |  |
|----------------------------------------------------------------------------------------------------|----------------------------------------------------------------------------------------------------|--|--|
| <b>Diretriz Curricular SBC</b>                                                                                                    | Alinhamento com a BNCC                                                                                                    |  |  |
| Objeto de conhecimento: Introdução à<br>generalização                                                                               | Objeto de conhecimento: Operações (adição,<br>multiplicação, divisão<br>subtração,<br>potenciação) com números naturais. Divisão<br>euclidiana         |  |  |
| Habilidade do PC: Identificar que um<br>algoritmo pode ser uma solução genérica para                                                | Habilidade relacionada: EF06MA03                                                                                                    |  |  |
| um conjunto de instâncias de um mesmo<br>problema, e usar variáveis (no sentido de<br>parâmetros) para descrever soluções genéricas | habilidades:<br>EF03MA10,<br><b>Demais</b><br>EF07MA15,<br>EF07MA07,<br>EF07MA06,<br>EF07MA28,<br>EF07MA18, EF07MA26,<br>EF08MA10, EF08MA11 e EF09MA15 |  |  |

**Quadro 11** – Alinhamento 6º ano

![](_page_64_Picture_153.jpeg)

![](_page_64_Picture_154.jpeg)

No 6º ano os alunos ainda não possuem conhecimento de álgebra (uso de variáveis), por isso a atividade A22 trabalha com sequências numéricas, com o objetivo de levar os alunos a explorarem as sequências dadas e a elaborarem uma regra (algoritmo) que possa determinar um termo qualquer ou ausente na sequência.

Na atividade A23 o conteúdo de potenciação é explorado no uso de códigos com números binários, é proposto aos estudantes que decifrem qual o número está escrito em um código simbólico, no qual os símbolos correspondem a 1s e 0s, logo o foco maior da atividade é fazer a conversão da mensagem na forma simbólica para a numérica e então utilizar o algoritmo já conhecido para escrever o número binário na base decimal, como o discente estará implementando um procedimento já conhecido por ele em outro contexto isso faz com que a atividade seja classificada na categoria Aplicar.

O desenvolvimento da programação visual é feito pelo uso de fluxogramas na A24, em que os alunos expõem os passos a serem seguidos para determinar quando um número é múltiplo de outro número em questão.

| $7°$ ano                                                                                 |                                                                                    |                                  |                                 |                          |
|------------------------------------------------------------------------------------------|------------------------------------------------------------------------------------|----------------------------------|---------------------------------|--------------------------|
| <b>Diretriz Curricular SBC</b>                                                           |                                                                                    | Alinhamento com a BNCC           |                                 |                          |
| <b>Objeto de conhecimento:</b> Técnicas de<br>solução de problemas: decomposição e reuso | Objeto<br>de conhecimento: Polígonos<br>regulares: quadrado e triângulo equilátero |                                  |                                 |                          |
| Habilidade do PC: Depurar a solução de um<br>problema para detectar possíveis erros e    |                                                                                    | Habilidade relacionada: EF07MA28 |                                 |                          |
| garantir sua corretude.                                                                  | <b>Demais</b>                                                                      |                                  | habilidades:                    | EF01MA08.                |
|                                                                                          |                                                                                    | EF02MA07,                        | EF03MA07,                       | EF03MA08.                |
|                                                                                          |                                                                                    | EF03MA24,                        | EF08MA06,                       | EF08MA08<br>$\mathbf{e}$ |
|                                                                                          | EF08MA16                                                                           |                                  |                                 |                          |
| <b>Atividades Propostas</b>                                                              |                                                                                    |                                  | Taxonomia de Bloom da atividade |                          |
| $A25 (CP)$ – Desenhando polígonos regulares                                              |                                                                                    |                                  | Criar                           |                          |
| $A26$ (CP) – Desenhando figuras                                                          |                                                                                    | Aplicar                          |                                 |                          |
|                                                                                          |                                                                                    |                                  |                                 |                          |

**Quadro 12** – Alinhamento 7º ano

![](_page_65_Picture_212.jpeg)

A habilidade de depurar a solução de um problema pode ser trabalhada através da atividade A25. Ela consiste na construção de polígonos regulares no software SuperLogo, o aluno vê na tela o resultado do algoritmo criado por ele, e se o resultado não é o esperado, o aluno pode verificar seu algoritmo e procurar pelo erro e reaplicá-lo, assim se foi escrito o algoritmo para que fosse desenhado um hexágono na tela e o programa gerou outra figura, o estudante terá que buscar o que houve de errado. A atividade A25 possui a mesma estrutura da A10, mas com a ampliação para explorar características de polígonos regulares, logo a justificativa para ela se enquadrar na categoria Criar é a mesma da A10.

Complementar a atividade A25 tem-se a A26 em que o aluno vai trabalhar praticamente com as mesmas figuras porem utilizando o Scratch. A prática A27 trabalha com conceitos de geometria ao desafiar os alunos a recriarem bandeiras no Scratch, logo eles colocaram em prática seus conhecimentos sobre polígonos e ângulos na composição de figuras (bandeiras). As atividades A26 e A27 pertencem a categoria Aplicar porque

ambas fazem com que os estudantes apliquem conceitos que eles já estudaram em outras atividades, contudo, mudando o contexto em que fará uso de tais contextos.

| 8 <sup>°</sup> ano                             |                                       |  |
|------------------------------------------------|---------------------------------------|--|
| <b>Diretriz Curricular SBC</b>                 | Alinhamento com a BNCC                |  |
| Objeto de conhecimento: Técnicas<br>de         | Objeto de conhecimento:<br>Sequências |  |
| solução de problemas: recursão                 | recursivas e não recursivas           |  |
| Habilidade do PC: Identificar o conceito de    | Habilidade relacionada: EF08MA10      |  |
| recursão em diversas áreas (Artes, Literatura, |                                       |  |
| Matemática etc.).                              | Demais habilidades: EF07MA14          |  |
| <b>Atividades Propostas</b>                    | Taxonomia de Bloom da atividade       |  |
| A28 (CD) – Sequência de Fibonacci              | Criar                                 |  |
| A29(CP) – Donald no país da Matemágica         | <b>SC</b>                             |  |

**Quadro 13** – Alinhamento 8º ano

![](_page_66_Picture_217.jpeg)

Fonte: Elaborado pelo autor

No 8º ano as habilidades do PC estão voltadas para a inserção de sequências recursivas, o que justifica a escolha da prática A28 que leva os alunos a investigar uma situação problema e perceberem que a resposta ao problema gera a sequência de Fibonacci, em conjunto com esta atividade temos a A29 que explica vários aspectos da matemática de forma lúdica e prática, inclusive o tema de sequências recursivas e a relação da sequência de Fibonacci com a proporção áurea, exibindo como elas estão interligadas e presentes em várias áreas como a arquitetura, arte e na natureza.

Ao resolver o problema proposto na A28 os estudantes precisam formular estratégias de resolução, ou seja, estão elaborando hipóteses sobre o método que vão utilizar para resolver, além disso durante a resolução problema eles analisam a relação entre os números podendo criar uma regra para poder obter os termos faltantes. Percebese fortemente a presença dos verbos elaborar hipóteses e criar, o que embasa a classificação desta atividade na categoria Criar.

| $9°$ ano                                                                                |                                                                                                    |  |  |
|-----------------------------------------------------------------------------------------|----------------------------------------------------------------------------------------------------|--|--|
| <b>Diretriz Curricular SBC</b>                                                          | Alinhamento com a BNCC                                                                                                    |  |  |
| Objeto de conhecimento: Estruturas de                                                   | Objeto de conhecimento: Não há conteúdo                                                                                    |  |  |
| dados: grafos e árvores                                                                 | relacionado no respectivo ano escolar.                                                                                     |  |  |
| <b>Habilidade do PC:</b> Formalizar os conceitos                                        | Habilidade relacionada: não encontrada                                                                                     |  |  |
| de grafo e árvore                                                                       | Demais habilidades:<br>EF02MA13<br>$\mathsf{e}$<br>EF04MA16                                                                |  |  |
| <b>Atividade Proposta</b>                                                               | Taxonomia de Bloom da atividade                                                                                            |  |  |
| A31 (CD) – Matemática em toda parte II                                                  | SC.                                                                                                    |  |  |
|                                                                                         |                                                                                                    |  |  |
| Objeto<br>conhecimento: Técnica<br>de<br>de<br>construção de algoritmos: Generalização  | conhecimento:<br>Grandezas<br>Objeto<br>de<br>diretamente<br>proporcionais<br>grandezas<br>e<br>inversamente proporcionais |  |  |
| Habilidade do PC: Identificar problemas                                                 | Habilidade relacionada: EF09MA08                                                                                           |  |  |
| similares e a possibilidade do reuso de<br>soluções, usando a técnica de generalização. | <b>Demais</b><br>habilidades:<br>EF04MA12,                                                                                 |  |  |
|                                                                                         | EF05MA09, EF06MA13, EF07MA06<br>e<br>EF07MA18                                                                              |  |  |
| <b>Atividades Propostas</b>                                                             | Taxonomia de Bloom da atividade                                                                                            |  |  |

**Quadro 14** – Alinhamento 9º ano

A32 (CD) – Razões e proporções SC

Um ponto importante a ser observado no Quadro 14, é o de que ao longo de todo o 9º ano não foi possível encontrar algum objeto de conhecimento ou habilidade que estivesse relacionada ao uso de grafos ou estrutura de árvore, contudo houve relação com habilidades no 2º ano e 4º ano do Ensino Fundamental, as mesmas são da unidade de geometria e trabalham com conceitos de mapa e descrição da localização ou movimentação de objetos, conteúdos estes em que noções prévias de grafos podem ser utilizadas.

Foi proposta a A31, uma sequência de atividades que exploram exercícios referentes ao conteúdo de grafos, a prática também contempla uma aplicação prática do tema, mostrando como o conceito de grafo pode ser utilizado na organização da coleta de lixo em uma cidade.

A parte de generalização é aplicada através do estudo de grandezas diretamente proporcionais, utilizando situações problema, como cálculo de velocidade, escalas e densidade demográfica nas quais o conceito de razão entre grandezas é necessário para sua resolução o estudante aplica um conceito matemático em diferentes situações, ou seja, faz a reutilização de uma técnica de cálculo em diferentes contextos.

Com relação ao documento Diretrizes para o ensino de Computação na Educação Básica, não foi possível fazer o alinhamento de todas as habilidades do PC com a BNCC devido às mesmas serem de conteúdos propriamente computacionais não sendo possível correlacioná-las ou inseri-las dentro de práticas na sala de aula. A lista completa com todas as habilidades relativas ao PC apontadas pelo documento encontra-se no Anexo I.

Ao todo foram propostas 32 atividades, desse total 31,25% são de computação plugada e 68,75% são de computação desplugada, essa grande diferença é resultado da busca por práticas que necessitassem de materiais de fácil acesso pelo fato da computação desplugada ser uma metodologia de fácil implementação em sala de aula, pois não necessita de dispositivos eletrônicos, podendo assim ser uma metodologia utilizável em qualquer ambiente escolar.

Do total de atividades propostas, 56,25% são de demais autores, tendo sido retiradas de sites e livros, e 43,75% são de própria de autoria. No documento Diretrizes para o ensino de computação na Educação Básica, existem no total 45 habilidades referentes ao PC, das quais foram contempladas 21 habilidades no alinhamento com o currículo da BNCC, as demais habilidades explicitadas no documento SBC não puderam ser alinhadas por serem conteúdos próprios de computação, não sendo possível sua implementação junto as aulas de matemática.

#### **5 CONSIDERAÇÕES FINAIS E TRABALHOS FUTUROS**

Neste trabalho foi proposto o alinhamento entre o atual currículo de Matemática a nível de EF fornecido pela BNCC e o currículo de Computação norteado pelo documento Diretrizes para o ensino de Computação na Educação Básica.

Os resultados da Revisão Sistemática demonstram que houve um grande aumento no número de pesquisas com foco na temática PC e Matemática, apontando o software Scratch como uma tendência em relação ao tipo de ferramenta computacional utilizada no processo de ensino de programação.

Na Revisão Sistemática é possível identificar que há um número reduzido de pesquisadores próprios da área de Matemática no desenvolvimento de trabalhos que explorem o PC dentro da disciplina de matemática, concluindo sobre isso que a divulgação do vínculo existente entre as duas áreas se faz necessária, o que corrobora o desenvolvimento deste trabalho.

A sistematização da relação entre as habilidades das duas áreas tem como objetivo nortear educadores e escolas na elaboração de seus currículos, servindo de referencial, apontando em quais habilidades da BNCC é possível inserir as habilidades do PC, pois no processo de pesquisa de fundamentação teórica e Revisão Sistemática não encontrouse nenhum trabalho que trouxe-se resultado similar ao do presente trabalho.

Também teve como objetivo propor atividades que servem de subsídio aos docentes na tarefa de desenvolvimento das habilidades do PC em sala de aula, habilidades estas que permitem aos alunos o aprimoramento da capacidade de resolução de problemas.

Em relação ao uso da Taxonomia de Bloom, a maior parte das atividades foram classificadas na categoria Aplicar, sendo um total de 31,25%, isto acontece pelo fato dos alunos na maior parte das práticas aplicarem processos já conhecidos por eles, por exemplo as atividades de computação plugada A4 e A12 são baseadas na mesma estrutura de programação (programação em blocos).

A atividade A4 desenvolve a orientação espacial e a prática A12 explora as características de figuras geométricas, em ambas os alunos possuem conhecimento sobre o conteúdo matemático, contudo estarão aplicando seus conhecimentos em uma nova perspectiva, situação esta que atende a definição dada por Thompson et al.(2008).

Com as mudanças sociais, culturais, e tecnológicas faz-se necessário que o educador também mude sua prática em sala, utilizando a maior gama possível de recursos didáticos disponíveis ao seu alcance, justificando assim a escolha de diferentes metodologias de ensino nas atividades propostas, não priorizando um único método de ensino, prezando além de tudo a individualidade do aluno.

Este trabalho poderá ser utilizado como fonte de pesquisa fomentando em outros educadores a busca pelo desenvolvimento de novas atividades que propiciem a inclusão do PC na educação de seus alunos para que os mesmos estejam mais capacitados para a resolução dos problemas que encontrarem utilizando-se da matemática e das habilidades adquiridas através das atividades propostas.

Como trabalho futuro pretende-se a aplicação das atividades propostas para verificar a sua contribuição na assimilação das habilidades relacionadas ao PC pelos estudantes, e como instrumento de validação a organização sistemática proposta neste trabalho.

Também pretende-se pesquisar a opinião dos professores de matemática das redes municipal e estadual, e de profissionais da área de computação quanto à proposta de sistematização dos componentes curriculares e atividades apresentadas neste trabalho, e coletar sugestões para que seja feito um aprimoramento da estrutura da presente proposta.

## **REFERÊNCIAS**

ANDERSON, L. W.; KRATHWOHL, D. R. **A taxonomy for learning, teaching and assessing**: a revision of Bloom's taxonomy or educational objectives. New York: Longman, 2001. Disponível em: https://www.depauw.edu/files/resources/krathwohl.pdf. Acesso em: 10 maio 2018.

ARAUJO, L. G. J.; SANTANA, B. L.; BITTENCOURT, R. A. Computação e Comunidade: Livro do Professor. Feira de Santana: Edição do Autor, 2019. 149p. ISBN 978-65-901321-4-7.

ASTOLFI, J. P.; DEVELAY, M. **A didática das ciências**. 15. ed. Campinas: Papirus, 2011.

BARCELOS, T.; BORTOLETTO, R.; ANDRIOLI, M. G. Formação online para o desenvolvimento do pensamento computacional em professores de Matemática. *In*: CONGRESSO BRASILEIRO DE INFORMÁTICA NA EDUCAÇÃO, 5., 2016, Uberlândia. **Anais** [...]. Porto Alegre: Sociedade Brasileira de Computação, 2016. p. 1228-1237.

BARCELOS, T. *et al*. Relações entre o pensamento computacional e a Matemática: uma revisão sistemática da literatura. *In*: CONGRESSO BRASILEIRO DE INFORMÁTICA NA EDUCAÇÃO, 4., 2015, Maceió. **Anais** [...]. Maceió: Sociedade Brasileira de Computação, 2015. p. 1369-1378.

BELL, T.; WITTEN, I. H.; FELLOWS, M. **Computer Science Unplugged**: ensinando Ciência da Computação sem o uso do computador. Tradução coordenada por Luciano Porto Barreto. [*S. l.*: *s. n.*], 2011.

BORDINI, A. *et al*. Computação na educação básica no Brasil: o estado da arte. **Revista de Informática Teórica e Aplicada**, [*s. l.*], v. 23, n. 2, p. 210-238, 3 dez. 2016.

BORDINI, A. *et al*. Desdobramentos do pensamento computacional no Brasil. *In*: CONGRESSO BRASILEIRO DE INFORMÁTICA NA EDUCAÇÃO, 5.; SIMPÓSIO BRASILEIRO DE INFORMÁTICA NA EDUCAÇÃO, 27., 2016, Uberlândia. **Anais**  [...]. Porto Alegre: Sociedade Brasileira de Computação, 2016. p. 200-209.

BRACKMANN, C. P. **Desenvolvimento do pensamento computacional através de atividades desplugadas na educação básica**. 2017. 226 f. Tese (Doutorado em Informática na Educação) – Centro Interdisciplinar de Novas Tecnologias na Educação, Universidade Federal do Rio Grande do Sul, Porto Alegre, 2017.

BRACKMANN, C. P. **Mapa da Turma da Mônica**. Pensamento Computacional Brasil, 2019. 1 jogo eletrônico. Disponível em: http://www.computacional.com.br/index.html#atividades. Acesso em: 5 dez. 2019.

BRASIL. Ministério da Educação. Instituto Nacional de Estudos e Pesquisas Educacionais Anísio Teixeira. **Matriz de Referência ENEM**. [Brasília]: Ministério da Educação, 2009. Disponível em:
http://download.inep.gov.br/educacao\_basica/enem/downloads/2012/matriz\_referencia\_ enem.pdf. Acesso em: 12 maio 2018.

BRASIL. Ministério da Educação. Secretaria da Educação Básica. **Base Nacional Comum Curricular**. Brasília: MEC, 2017. Disponível em: [http://basenacionalcomum.mec.gov.br/images/BNCC\\_EI\\_EF\\_110518\\_versaofinal\\_site.](http://basenacionalcomum.mec.gov.br/images/BNCC_EI_EF_110518_versaofinal_site.pdf) [pdf.](http://basenacionalcomum.mec.gov.br/images/BNCC_EI_EF_110518_versaofinal_site.pdf) Acesso em: 20 maio 2018.

BRASIL. Ministério da Educação. Secretaria de Educação Fundamental. **Parâmetros Curriculares Nacionais**: Matemática*.* 3º e 4º ciclos do Ensino Fundamental. Brasília: MEC, 1998.

BRASIL. Ministério da Educação. Secretaria de Educação Média e Tecnológica. **Parâmetros Curriculares Nacionais**: Ensino Médio. Brasília: MEC, 2000.

BUNDY, A. Computational thinking is pervasive. **Journal of Scientific and Practical Computing**, v. 1, p. 67-69, 2007.

CODE STUDIO. **Angry Birds**. 1 jogo eletrônico. Acesso através da iniciativa Programaê! Disponível em: https://studio.code.org/hoc/1?utm\_campaign=HoraDoCodigo&utm\_source=programae &utm\_term=AngryBirds. Acesso em: 15 jul. 2019.

CODE STUDIO. **Artista**. 1 jogo eletrônico. Acesso através da iniciativa Programaê! Disponível em: https://studio.code.org/s/artist/stage/1/puzzle/1. Acesso em: 15 jul. 2019.

CODE STUDIO. **Frozen**. 1 jogo eletrônico. Acesso através da iniciativa Programaê! Disponível em: https://studio.code.org/s/frozen/stage/1/puzzle/1. Acesso em: 15 jul. 2019.

CODE STUDIO. **Star Wars (blocks)**. 1 jogo eletrônico. Acesso através da iniciativa Programaê! Disponível em:

https://studio.code.org/s/starwarsblocks/stage/1/puzzle/1?utm\_source=programae&utm\_ campaign=HoraDoCodigo&utm\_term=StarWarsBlocos. Acesso em: 15 jul. 2019.

COSTA, E. J. F.; CAMPELO, C. E. C.; CAMPOS, L. M. R. S. Classificação automática de questões problema de Matemática para aplicações do pensamento computacional na educação. *In*: CONGRESSO BRASILEIRO DE INFORMÁTICA NA EDUCAÇÃO, 7., 2018, Fortaleza. **Anais** [...]. Porto Alegre: Sociedade Brasileira de Computação, 2018. p. 569-578.

COSTA, E. J. F.; CAMPOS, L. M. R. S.; GUERRERO, D. D. S. Pensamento computacional na educação básica: uma análise da relação de questões de Matemática com as competências do pensamento computacional. *In*: CONGRESSO BRASILEIRO DE INFORMÁTICA NA EDUCAÇÃO, 5., 2016, Uberlândia. **Anais** [...]. Porto Alegre: Sociedade Brasileira de Computação, 2016. p. 1060-1059.

CSTA; ISTE. **Computational thinking teacher resources**. 2011. Disponível em: [https://id.iste.org/docs/ct-documents/ct-teacher-resources\\_2ed-pdf.pdf?sfvrsn=2.](https://id.iste.org/docs/ct-documents/ct-teacher-resources_2ed-pdf.pdf?sfvrsn=2) Acesso em: 15 jan. 2018.

CURZON, P. *et al*. Introducing teachers to computational thinking using unplugged storytelling. *In*: WORKSHOP IN PRIMARY AND SECONDARY COMPUTING EDUCATION, 9., 2014, Berlin. **Proceedings** [...]. New York: ACM, 2014. p. 89-92. Disponível em: http://dl.acm.org/citation.cfm?doid=2670757.2670767. Acesso em: 20 maio 2017.

DONALD no país da matemágica. Direção: Hamilton Luske, Wolfgang Reitherman, Les Clark e Joshua Meador. United States: [*s. n.*], 1959. 1 vídeo (27 min.). Publicado pelo canal Educação Documentários em 01 maio 2013. Disponível em: https://www.youtube.com/watch?v=wbftu093Yqk. Acesso em: 21 jan. 2019.

FERRAZ, A. P. C. M.; BELHOT, R. V. Taxonomia de Bloom: revisão teórica e apresentação das adequações do instrumento para definição de objetivos instrucionais. **Gestão e Produção**, [*s. l.*], v. 17, n. 2, p. 421-431, 2010.

FRANÇA, M. V. D. Matemática: sequência de Fibonacci. **UOL Educação**, [20--]. Planos de aula. Disponível em: https://educacao.uol.com.br/planos-deaula/medio/matematica-sequencia-de-fibonacci.htm. Acesso em: 21 jan. 2019.

GALHARDI, A. C.; AZEVEDO, M. M. Avaliações de aprendizagem: o uso da taxonomia de Bloom. *In*: WORKSHOP DE PÓS-GRADUAÇÃO E PESQUISA DO CENTRO PAULA SOUZA, 8., 2013, São Paulo. **Anais** [...]. São Paulo: Centro Paula Souza, 2013. p. 237-247. Tema: Sistemas produtivos: da inovação à sustentabilidade. Disponível em: http://www.portal.cps.sp.gov.br/pos-graduacao/workshop-de-posgraduacao-e-pesquisa/008-workshop-

2013/trabalhos/educacao\_corporativa/121728\_237\_247\_FINAL.pdf. Acesso em: 10 maio 2018.

INEP. **Itens liberados de Matemática**. Programa da OCDE para Avaliação Internacional de Alunos – PISA. Brasília: INEP, [20--?]. Disponível em: http://download.inep.gov.br/download/internacional/pisa/Itens\_Liberados\_Matematica. pdf. Acesso em: 30 maio 2018.

INEP. Enem. **Prova [do] Enem 2005**. 2005. Prova 1 amarela. Disponível em: http://download.inep.gov.br/educacao\_basica/enem/provas/2005/2005\_amarela.pdf. Acesso em: 31 maio 2018.

JÚNIOR, J. F. R. **A taxonomia de objetivos educacionais**: um manual para o usuário. 2. ed. Brasília: Ed. UnB, 1997.

KITCHENHAM, B. **Procedures for performing systematic reviews**. Keele: Keele University, 2004. Joint Technical Report. Keele University Technical Report TR/SE-0401. NICTA Technical Report 0400011T.

KRATHWOHL, D. R. A revision of Bloom's Taxonomy: an overview. **Theory Into Practice**, [*s. l.*], v. 41, n. 4, p. 212-218, Nov. 2002. Disponível em: https://www.depauw.edu/files/resources/krathwohl.pdf. Acesso em: 20 jun. 2018.

MARQUES, M. *et al*. Uma proposta para o desenvolvimento do pensamento computacional integrado ao ensino de Matemática. *In*: CONGRESSO BRASILEIRO DE INFORMÁTICA NA EDUCAÇÃO, 6.; SIMPÓSIO BRASILEIRO DE INFORMÁTICA NA EDUCAÇÃO, 28., 2017, Recife. **Anais** [...]. Porto Alegre: Sociedade Brasileira de Computação, 2017. p. 314-323.

MARTINEZ, J. H. Novas tecnologias e o desafio da educação. *In*: TEDESCO, J. C. **Educação e novas tecnologias**: esperança ou incerteza? São Paulo: Cortez, 2004. p. 95- 108.

MARTINS, E. Plano de aula: descobrindo múltiplos. **Nova Escola**, [201-?]. Plano de aula de Matemática com atividades para 6º ano do Fundamental sobre ampliar os conhecimentos sobre múltiplos de números naturais. Disponível em: https://novaescola.org.br/plano-de-aula/778/descobrindo-multiplos#modo-slide. Acesso em: 23 nov. 2018.

MATEMÁTICA em toda parte 2: Matemática na cidade. Rio de Janeiro: Segunda-Feira Filmes, [20--?]. 1 vídeo (12 min). Publicado no Portal dos Professores de Matemática. Disponível em: http://professoresdematematica.com.br/matematica-em-toda-parte-2 matematica-na-cidade.html. Acesso em: 21 jan. 2019.

MELO, D. S. *et al*. Robô Euroi: jogo de estratégia matemática para exercitar o pensamento computacional. *In*: CONGRESSO BRASILEIRO DE INFORMÁTICA NA EDUCAÇÃO, 7.; SIMPÓSIO BRASILEIRO DE INFORMÁTICA NA EDUCAÇÃO, 29., 2018, Fortaleza. **Anais** [...]. Porto Alegre: Sociedade Brasileira de Computação, 2018. p. 685-694.

MESTRE, P. A. A. **O uso do pensamento computacional como estratégia para resolução de problemas matemáticos**. 2017. 91 f. Dissertação (Mestrado em Ciência da Computação) – Centro de Engenharia Elétrica e Informática, Universidade Federal de Campina Grande, Campina Grande, 2017.

MESTRE, P. A. A. *et al*. Pensamento computacional: um estudo empírico sobre as questões de matemática do PISA. *In*: CONGRESSO BRASILEIRO DE INFORMÁTICA NA EDUCAÇÃO, 4., 2015, Maceió. **Anais** [...]. Maceió: Sociedade Brasileira de Computação, 2015. p. 1281-1289.

NOVA ESCOLA. c2019. Plano de aula, padrões e sequências. Disponível em: https://novaescola.org.br/plano-de-aula/287/padroes-e-sequencias#slide- 1. Acesso em: 5 dez. 2019.

NUNES, D. J. Ciências da Computação na educação básica. **Jornal da Ciência**, [*s. l.*], 9 set. 2011.

OLIVEIRA, L. C. G. Plano de aula: plano de ampliação: vamos desenhar! **Nova Escola**, 2019. Plano de aula de Matemática com atividades para 9º ano do Fundamental sobre utilizar a proporção para compreender o conceito de escala e criar um desenho. Disponível em: https://novaescola.org.br/plano-de-aula/1436/plano-de-ampliacaovamos-desenhar#slide-1. Acesso em: 20 jan. 2019.

PAES, C. *et al*. Estratégias de tutoria em um curso à distância de programação para alunos do Ensino Médio. *In*: WORKSHOP DE EDUCAÇÃO EM COMPUTAÇÃO, 16., 2010, Belo Horizonte. **Anais** [...]. Porto Alegre: Sociedade Brasileira de Computação, 2010. p. 1445-1448.

PAIVA, F. *et al*. Uma experiência piloto de integração curricular do raciocínio computacional na educação básica. *In*: CONGRESSO BRASILEIRO DE INFORMÁTICA NA EDUCAÇÃO, 4.; CONFERÊNCIA LATINO-AMERICANA DE OBJETOS E TECNOLOGIAS DE APRENDIZAGEM, 10., 2015, Maceió. **Anais**  [...]. Maceió: Sociedade Brasileira de Computação, 2015. p. 1300-1309.

PINHEIRO, F. M. Plano de aula: padrões e sequências. **Nova Escola**, [201-?]. Plano de aula de Matemática com atividades para 6º do Fundamental sobre investigar o padrão de uma sequência, para determinar o termo faltante na sua continuidade e expressar um termo qualquer, verbalmente e por escrito, utilizando escrita não algébrica. Disponível em: https://novaescola.org.br/plano-de-aula/287/padroes-e-sequencias#slide- 1.Acesso em: 24 nov. 2018.

PINTO, N. B. Marcas históricas da Matemática moderna no Brasil. **Revista Diálogo Educacional**, Curitiba, v. 5, n. 16, p. 25-38, dez. 2005.

SALES, S. B. *et al*. Utilizando Scratch e Arduino como recursos para o ensino da Matemática. *In*: CONGRESSO BRASILEIRO DE INFORMÁTICA NA EDUCAÇÃO, 6.; WORKSHOP DE INFORMÁTICA NA ESCOLA, 23., 2017, Recife. **Anais** [...]. Porto Alegre: Sociedade Brasileira de Computação, 2017. p. 538-547.

SAMPAIO, S. S. S. *et al*. Classificação de questões de Matemática nas diferentes competências da Matemática e do pensamento computacional. *In*: CONGRESSO BRASILEIRO DE INFORMÁTICA NA EDUCAÇÃO, 7., 2018, Fortaleza. **Anais** [...]. Porto Alegre: Sociedade Brasileira de Computação, 2018. p. 759-767.

SANTOS, G. P.; MAFRA, J. R. S. O pensamento computacional e as tecnologias da informação e comunicação: como utilizar recursos computacionais no ensino da Matemática? *In*: CONGRESSO BRASILEIRO DE INFORMÁTICA NA EDUCAÇÃO, 7., 2018, Fortaleza. **Anais** [...]. Porto Alegre: Sociedade Brasileira de Computação, 2018. p. 679-688.

SÃO PAULO (Estado). Secretaria da Educação. **Caderno do aluno**. São Paulo: SEE/SP, 2009. v. 1.

SBC. **Diretrizes para o ensino de Computação na educação básica**. Porto Alegre, 2018. Disponível em: https://www.sbc.org.br/documentos-da-sbc/send/131-curriculosde-referencia/1177-diretrizes-para-ensino-de-computacao-na-educacao-basica. Acesso em: 20 ago. 2018.

SBC. **Referenciais de formação em Computação**: educação básica. Porto Alegre, 2017. Documento aprovado pela Comissão de Educação e apresentado no CSBC 2017 durante as Assembleias do WEI e da SBC. Disponível em:

https://www.sbc.org.br/files/ComputacaoEducacaoBasica-versaofinal-julho2017.pdf. Acesso em: 04 nov. 2017.

SCAICO, P. D. *et al*. Um relato de experiências de estagiários da licenciatura em Computação com o ensino de Computação para crianças. **Renote**, [*s. l.*], v. 10, n. 3, p. 1-10, dez. 2012. Disponível em: http://dx.doi.org/10.22456/1679-1916.36377. Acesso em: 15 jul. 2019.

SILVA, N. *et al*. Raciocínio lógico nas escolas: uma introdução ao ensino de algoritmos de programação. *In*: CONGRESSO BRASILEIRO DE INFORMÁTICA NA EDUCAÇÃO, 6., 2017, Recife. **Anais** [...]. Porto Alegre: Sociedade Brasileira de Computação, 2017. p. 1011-1020.

SILVA, R. L. O jogo da velha com figuras geométricas: um estudo do jogo como recurso didático para o ensino da geometria nos anos iniciais. *In*: ENCONTRO BRASILEIRO DE ESTUDANTES DE PÓS-GRADUAÇÃO EM EDUCAÇÃO MATEMÁTICA, 19., 2015, Juiz de Fora. **Anais** [...]. [Juiz de Fora: UFJF], 2015. Tema: As relações do ensino de Matemática e a sala de aula. Disponível em: http://www.ufjf.br/ebrapem2015/files/2015/10/gd1\_Regina\_Silva-D1.pdf. Acesso em: 23 ago. 2018.

SILVA, T. R. *et al*. Oficinas itinerantes de Scratch e computação desplugada para professores como apoio ao ensino de Computação: um relato de experiência. *In*: CONGRESSO BRASILEIRO DE INFORMÁTICA NA EDUCAÇÃO, 3.; WORKSHOP DE INFORMÁTICA NA ESCOLA, 20., 2014, Dourados. **Anais** [...]. Porto Alegre: Sociedade Brasileira de Computação, 2014. p. 380-389.

SOUZA, D. S. M. *et al*. Lightbot logicamente: um game lúdico amparado pelo pensamento computacional e a Matemática. *In*: CONGRESSO BRASILEIRO DE INFORMÁTICA NA EDUCAÇÃO, 7.; WORKSHOP DE INFORMÁTICA NA ESCOLA, 24., 2018, Fortaleza. **Anais** [...]. Porto Alegre: Sociedade Brasileira de Computação, 2018. p. 61-69.

TAVARES, C. A. G.; SALVADOR, L. N.; VIOLA, D. N. O raciocínio computacional para a educação básica: considerações sobre o ensino de análise combinatória e probabilidade. *In*: CONGRESSO BRASILEIRO DE INFORMÁTICA NA EDUCAÇÃO, 6.; WORKSHOP DE INFORMÁTICA NA ESCOLA, 23., 2017, Recife. **Anais** [...]. Porto Alegre: Sociedade Brasileira de Computação, 2017. p. 558- 567.

THE ROYAL SOCIETY. **Shut down or restart?**: the way forward for computing in UK schools. London: The Royal Society, 2012. Disponível em: https://royalsociety.org/~/media/education/computing-in-schools/2012-01-12 computing-in-schools.pdf. Acesso em: 27 abr. 2018.

THOMPSON, E. *et al*. Bloom's taxonomy for CS assessment. *In*: AUSTRALASIAN COMPUTING EDUCATION CONFERENCE, 10., 2008, Wollongong. **Proceedings** [...]. [Darlinghurst: Australian Computer Society], 2008. v. 78, p. 155-161.

WHALLEY, J. L. *et al*. An australasian study of reading and comprehension skills in novice programmers, using the bloom and SOLO taxonomies. *In*: AUSTRALASIAN CONFERENCE ON COMPUTING EDUCATION, 8., 2006, Hobart. **Proceedings**  [...]. [Darlinghurst: Australian Computer Society], 2006. v. 52, p. 243-252.

WING, J. Computational thinking. **Communications of the ACM**, v. 49, n. 3, p. 33-35, 2006.

WING, J. **Computational thinking**. [Pittsburgh], 2007. Arquivo disponível no diretório da School of Computer Science/Carnegie Mellon University. Disponível em: http://www.cs.cmu.edu/afs/cs/usr/wing/www/Computational\_Thinking.pdf. Acesso em: 26 abr. 2018.

WING, J. M. **Computational thinking**: what and why? 17 Nov. 2010. Disponível em: http://www.cs.cmu.edu/~CompThink/resources/TheLinkWing.pdf. Acesso em: 26 abr. 2018.

# **APÊNDICE A – ATIVIDADES PROPOSTAS**

Nesta seção estão detalhadas as atividades sugeridas para o desenvolvimento das habilidades do PC em conjunto com as habilidades de matemática. Cada prática proposta contém orientações quanto ao material a ser utilizado, o objetivo e a descrição do processo de desenvolvimento em sala de aula. As atividades que estão disponíveis em sites, possuem uma breve descrição de seu conteúdo e o link para acesso.

## **A1 (CD) – Sequências de objetos**

**Objetivo**: desenvolver a capacidade de organização lógica através da investigação do padrão de organização dos objetos.

#### **Material**:

Blocos lógicos

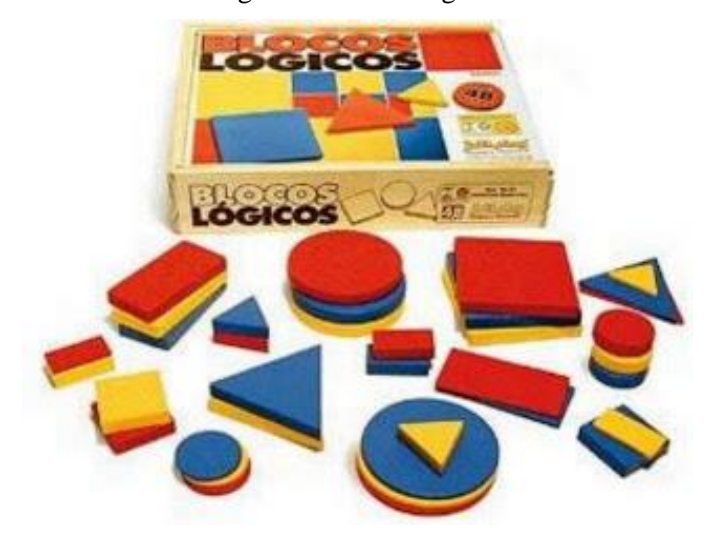

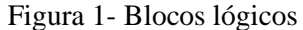

Fonte[: http://ojardimdasara.blogspot.com/2012/09/os-lobitos-e-os-blocos-logicos.html](http://ojardimdasara.blogspot.com/2012/09/os-lobitos-e-os-blocos-logicos.html)

**Observação**: Caso não disponha do material, ele pode ser substituído por coleções de botões com tamanhos e cores diferentes ou conjuntos de formas geométricas feitos em EVA variando o tamanho e as cores.

#### **Desenvolvimento**

Parte 1) O professor inicialmente monta uma sequência utilizando as peças de formato circular para a sala, por exemplo: primeiro a peça circular vermelha grande,

segundo a peça circular vermelha pequena, em terceiro a peça circular azul grande e assim por diante até usar as peças amarelas. Então pede para que os alunos identifiquem qual critério (característica) ele usou para montar a sequência.

Resposta esperada: Primeiro a peça grande e depois a peça pequena de mesma cor.

Parte 2) O professor propõe uma nova sequência por exemplo: a maior peça quadrada azul, a maior peça circular azul e a maior peça triangular azul, e pedir aos alunos que identifiquem o novo critério utilizado.

Resposta esperada: As maiores peças da cor azul.

Parte 3) Nesta etapa o professor deve separar a turma em duplas e distribuir um kit de blocos lógicos para cada dupla, e instruí-los para que um membro de cada dupla monte uma sequência com as peças e seu parceiro deve adivinhar qual o critério ele utilizou, depois eles devem trocar. Se necessário o professor pode dar algumas dicas de critérios (cor, forma, tamanho e espessura) para que os alunos montem suas sequências.

#### **A2 (CD) – Mapa da Turma da Mônica**

O jogo consiste em um mapa em que o aluno deve encontrar o menor caminho entre dois personagens, e descrever este caminho utilizando setas direcionais e registrálo em uma tabela. O jogo desenvolve a construção de algoritmos simples através do reconhecimento de padrões e trabalha a percepção espacial do aluno através de diferentes pontos (personagens) de referência.

A atividade encontra-se disponível no seguinte endereço: <http://www.computacional.com.br/index.html#atividades>

**Objetivo**: Trabalhar no aluno o conceito de algoritmo e de padrões em sequências através do desenvolvimento da orientação do trajeto entre dois pontos utilizando instruções como vire à direita, vire à esquerda.

## **Material**:

1 tabuleiro com o jogo Mapa da Turma da Mônica conforme a Figura 2 para cada aluno.

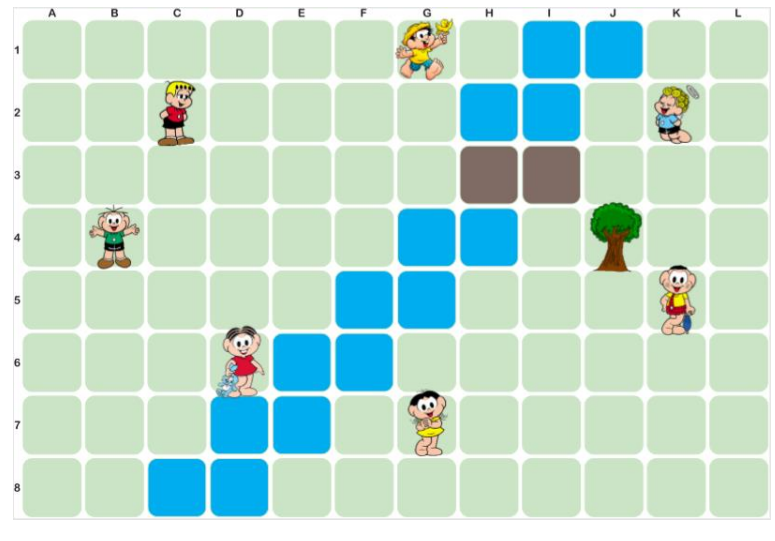

Figura 2 – Mapa da Turma da Mônica

Fonte: Brackmann, 2019

1 folha de resposta

Figura 3 – Folha resposta

|                    | А | Ϋ  |    |    | → | →             | →             | →  |               |   | ↓ |   |   |   |   |  |
|--------------------|---|----|----|----|---|---------------|---------------|----|---------------|---|---|---|---|---|---|--|
| Cebolinha - Árvore | В | ↑  | 8x | →  | ↓ |               |               |    |               |   |   |   |   |   |   |  |
| Mônica – Magali    | Α | ↑  | Т  | T  | → | $\rightarrow$ | $\rightarrow$ | →  | $\rightarrow$ | ₩ | ↓ | J | Ψ | ← | ← |  |
|                    | В | 3x | Т  | 5x | → | 4x            | ₩             | 2x | ←             |   |   |   |   |   |   |  |

Fonte: Brackmann, 2019

## **Desenvolvimento**:

Após receber o tabuleiro e a folha resposta o aluno deve indicar qual o menor trajeto entre os personagens indicados na sua folha resposta, os comandos devem ser registrados na forma de setas direcionais na linha A. A Figura 3 traz dois exemplos, fica a critério do professor a escolha dos personagens a serem indicados nas folhas de resposta. Depois de traçar o caminho o estudante deve reescrevê-lo na linha B, utilizando agrupamentos de setas para comandos repetidos como mostra a Figura 3.

#### **A3 (CD) - Caminho do sapo**

**Objetivo**: Trabalhar com o aluno o conceito de algoritmo e de padrões em sequências através do desenvolvimento da orientação do trajeto entre dois pontos utilizando instruções como vire à direita, vire à esquerda.

# **Material**:

1 tabuleiro com o jogo caminho do sapo conforme a Figura 4.

| ັ | ັ | л. |  |
|---|---|----|--|
|   |   |    |  |
|   |   |    |  |
|   |   |    |  |
|   |   |    |  |
|   |   |    |  |

Figura 4 – Jogo caminho do sapo

Fonte: Elaborado pelo autor

1 Ficha de resposta

**Quadro 1** – Ficha de resposta

| Caminho 1 | Setas |     |  |  |  |
|-----------|-------|-----|--|--|--|
|           | Grupo | ን ኊ |  |  |  |
| Caminho 2 | Setas |     |  |  |  |
|           | Grupo |     |  |  |  |

Fonte: Elaborado pelo autor

1 Kit de Flexicards com dez cópias de cada seta

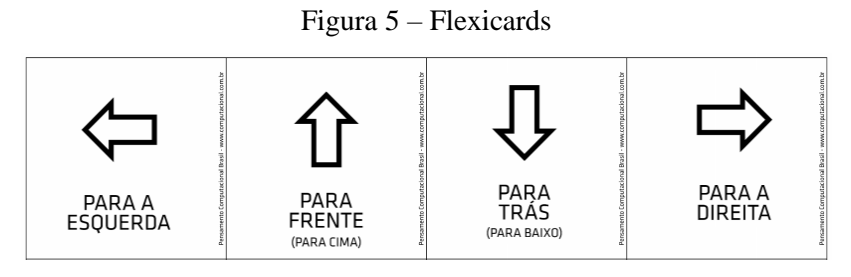

Fonte: Brack

#### **Desenvolvimento**:

Após a entrega dos materiais necessários, o Professor deve orientar os alunos que o objetivo é levar o sapo até a planta e ele não pode passar pela casa das cobras. Cada passo do sapo no tabuleiro deve ser indicado pela seta direcional (Flexicard). É interessante propor que os alunos encontrem 3 caminhos diferentes ou mais. Para cada caminho que eles encontrarem devem anotar as instruções na ficha de resposta na linha "setas", depois na linha grupo o aluno deve reescrever o caminho utilizando multiplicadores para as sequencias repetidas como mostra o Quadro 1.

#### **A4 (CP) – Star Wars (Blocos)**

O jogo elaborado por CODE STUDIO (2019) desenvolve habilidades de programação através de blocos, muito semelhante à utilizada no Scratch, matematicamente ele desenvolve percepção espacial de localização de objetos e noções de lateralidade (direita, esquerda, para cima ou para baixo).

Todos os jogos propostos aqui produzidos pelo CODE STUDIO possuem basicamente a mesma estrutura de funcionamento, possuindo pequenas variações conforme o conteúdo matemático explorado (orientação espacial, propriedades das figuras geométricas), então as explicações apresentadas para o jogo Star Wars (blocos), se aplicam aos demais.

Na figura 6, é apresentada a tela inicial do jogo.

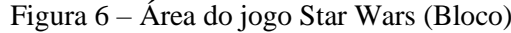

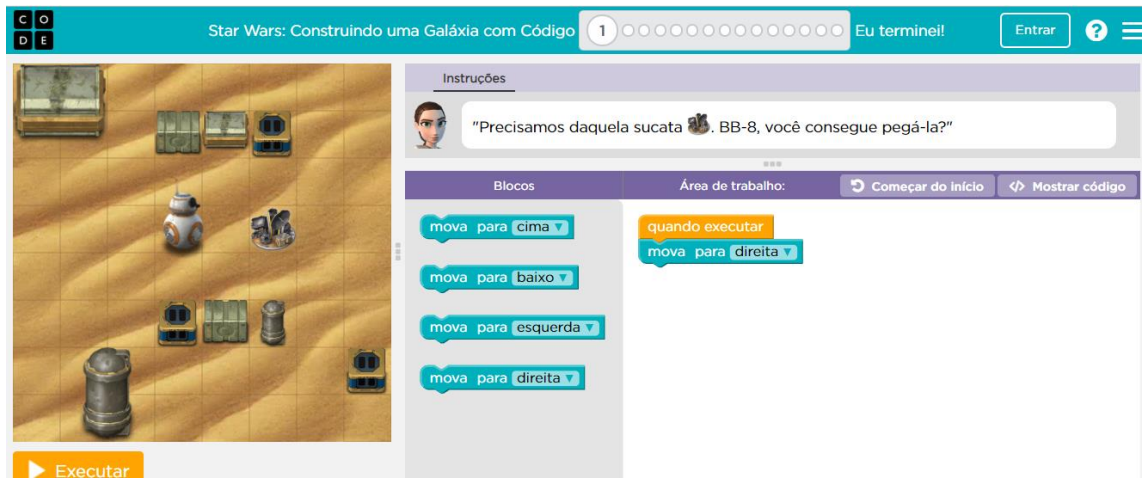

Fonte: CODE STUDIO, 2019

O jogo é autoexplicativo, no campo instruções já coloca qual é a tarefa a ser realizada. O campo blocos, indica quais os comandos estão à disposição do discente para montar sua estrutura de programação na área de trabalho, a qual ele pode testar se está correta ao clicar no botão executar.

Na parte superior da tela há um campo onde aparece o número 1 circulado, esta parte da tela indica a fase do jogo, conforme o aluno vai concluindo as fases novos comandos vão sendo acrescentados ao campo blocos.

Disponível:

https://studio.code.org/s/starwarsblocks/stage/1/puzzle/1?utm\_source=programae&utm\_ campaign=HoraDoCodigo&utm\_term=StarWarsBlocos

## **A5 (CD) – Angry Birds**

A atividade proposta por CODE STUDIO (2019) trabalha com programação em blocos, e assim como a atividade A4 também desenvolve a percepção espacial, ampliando o vocabulário utilizado através da inclusão de comandos como: vire à direita ou vire à esquerda.

Disponível:

http://studio.code.org/hoc/1?utm\_campaign=HoraDoCodigo&utm\_source=programae& utm\_term=AngryBirds

#### **A6 (CD) – Explorando o gráfico**

**Objetivo**: Levar os alunos a reconhecer o padrão do regime de chuvas, através da observação e análise do gráfico, classificando quais os meses mais chuvosos relacionando com as estações do ano.

#### **Material**:

- 1 Gráfico por aluno
- 1 Folha de questões

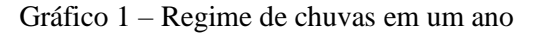

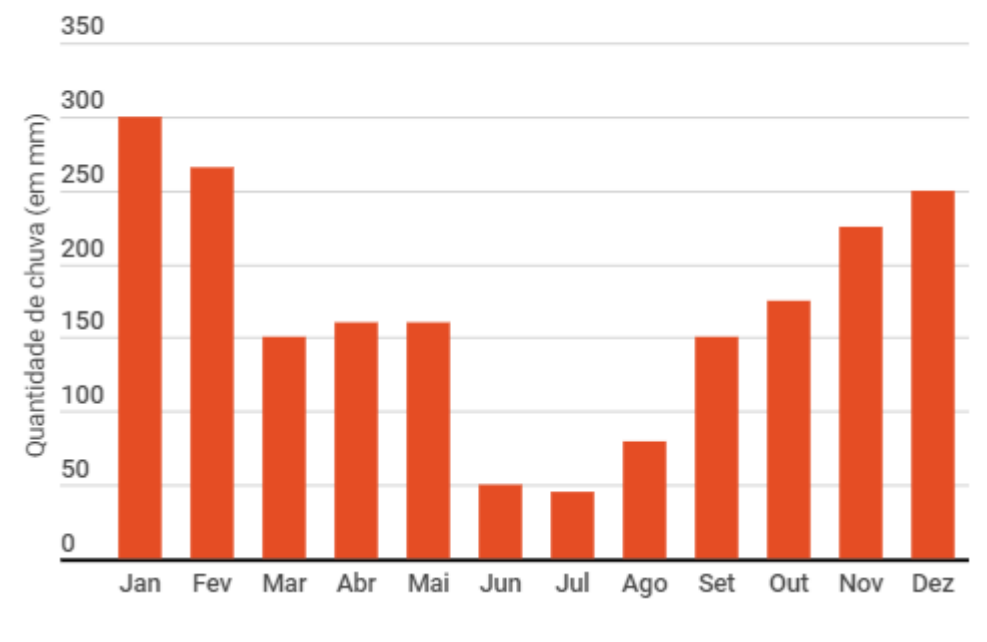

## Regime de chuvas

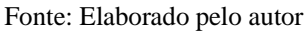

## **Desenvolvimento**:

Parte 1) O Professor pode iniciar a aula contextualizando sobre a importância de saber o comportamento da chuva, e de como isso ajuda os trabalhadores do campo em suas plantações, para pessoas que moram em grandes cidades muita chuva pode indicar possíveis enchentes, ou seja, citar informações que ache relevante. Em seguida entregar o gráfico para os alunos e pedir que eles respondam a folha de questões:

Com base no gráfico responda: Questão 1) Qual o tema do gráfico? Resposta esperada: quantidade de chuvas. Questão 2) Quais os três meses do ano que mais choveu? Resposta esperada: novembro, dezembro e janeiro Questão 3) Quais os três meses em que menos choveu? Resposta esperada: junho, julho e agosto Questão 4) Quais são as quatro estações do ano? Resposta esperada: outono, inverno, primavera e verão Questão 5) Os meses em que mais choveu pertencem a qual estação do ano? Resposta esperada: Verão Questão 6) Qual era a estação do ano nos meses em que menos choveu? Resposta esperada: Inverno

Parte 2) Após a socialização das respostas o professor pode indagar os alunos com perguntas similares as apresentadas abaixo e encerrar e atividade:

— De acordo com as respostas de vocês, em qual estação do ano vai chover mais?

— Caso nós formos plantar alguma planta que não goste de chuva em qual mês vocês devem plantar? E estação?

#### **A7 (CD) – Coletando dados**

**Objetivo**: reconhecer os padrões de comportamento da sala, através da coleta de dados e construção de uma tabela de dupla entrada.

## **Material**:

1 Lápis

1 Borracha

1 régua

#### **Desenvolvimento**:

A atividade pode ser iniciada com uma conversa sobre o que as pessoas gostam de fazer em seu tempo livre, como: ir ao cinema, ler um livro ou ver tv. É interessante perguntar a dois ou três alunos sobre o que gostam de fazer para entrosar a sala na atividade. Após, entregue a Tabela 1 e escreva na lousa as atividades e vá questionando aos alunos sobre quais atividades eles mais gostam (O aluno pode responder mais de uma), na hora de registrar as atividades é interessante marcar "risquinhos" e no final os alunos contam quantos risquinhos tiveram os meninos e quanto tiveram as meninas e marcam o valor na tabela.

| Atividade                | Meninos | Meninas |
|--------------------------|---------|---------|
| Jogar bola               |         |         |
| Ver TV                   |         |         |
| Ler                      |         |         |
| Brincar com algum colega |         |         |
| Andar de bicicleta       |         |         |
| Navegar na internet      |         |         |
|                          |         |         |

Tabela 1 – Organização do padrão de comportamento

Fonte: elaborado pelo autor

Depois de preencher a tabela o professor pode entregar as questões abaixo para os alunos responderem, ou, se achar mais conveniente, pode perguntar oralmente.

- 1) Qual das atividades sua turma mais gosta?
- 2) O que os meninos mais gostam de fazer?
- 3) Jogar bola é uma brincadeira preferida pelos meninos ou meninas?
- 4) Quantas crianças navegam na internet em seu tempo livre?

Para finalizar, sugerimos a construção de um gráfico de barras, para representar cada sexo ou a elaboração de um gráfico de barras agrupadas.

## **A8 (CD) – Reconhecendo padrões de figuras geométricas**

**Objetivo**: Fazer com que os alunos identifiquem as principais características das figuras quadrado, retângulo e círculo e identificá-las em objetos do seu dia a dia.

## **Material**:

- 1 quadrado impresso
- 1 retângulo impresso

1 círculo impresso

## **Desenvolvimento**:

Parte 1) Colocando os objetos à disposição dos alunos o professor deve perguntar:

— Eu quero separar esses objetos em grupos. Como posso separá-los?

A ideia é que os alunos separem os objetos de acordo com seu número de lados. Se necessário o professor deve especificar melhor a pergunta, perguntando sobre o que os objetos possuem em comum ou qual diferença entre eles, até que eles percebam que alguns possuem 4 lados, outros, 3 lados e os demais são circulares.

Parte 2) Depois de separar os quadriláteros dos círculos e triângulos o professor deve pedir para que os alunos separem o conjunto dos quadriláteros em outros dois conjuntos, de acordo com suas semelhanças ou diferenças.

Em seguida, deve perguntar qual o critério que os alunos utilizaram para formar os conjuntos, nessa etapa deve haver a formalização do que é um quadrado (4 lados de mesma medida) e um retângulo (lados iguais dois a dois), e os objetos com três lados são chamados triângulos, e para os círculos como sendo os objetos "redondos".

Observação: levar alguns objetos que tenham o formato das figuras em questão. Caso não possua objetos que se encaixem na atividade pode substituí-los por imagens. Na Figura 4 há sugestões de imagens que podem ser utilizadas.

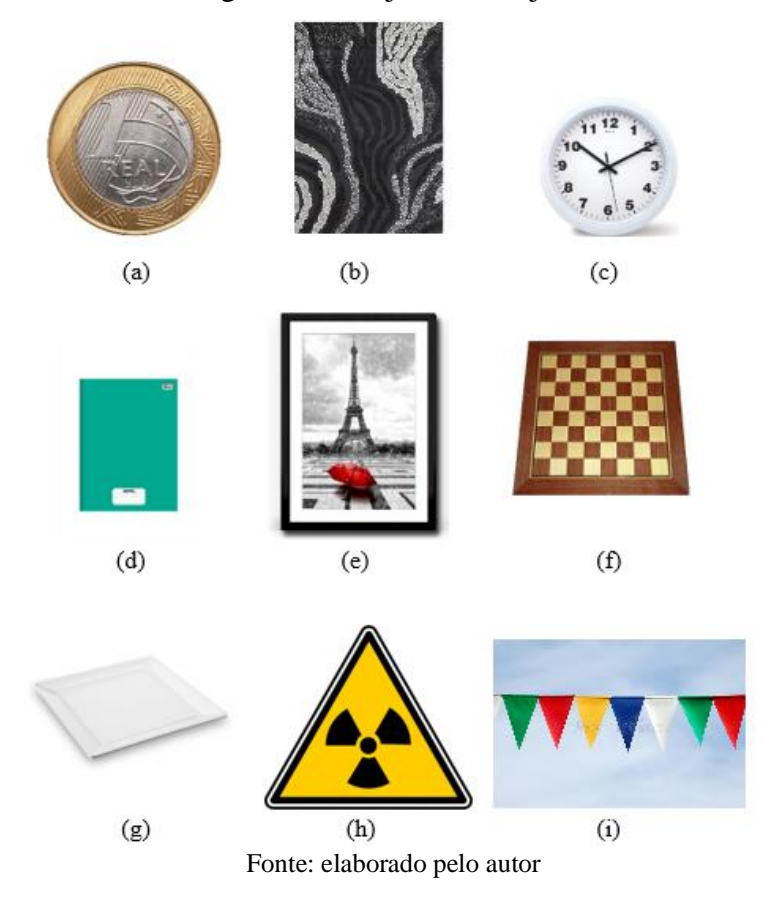

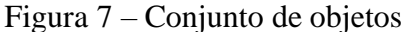

## **A9 (CD) – Jogo da velha com figuras geométricas**

Esta atividade é uma adaptação do jogo proposto por de Silva (2015).

**Objetivo**: Exercitar o raciocínio estratégico, desenvolver a percepção de padrões de cor e tamanho, trabalhar a identificação das figuras geométricas.

## **Material**:

1 Tabuleiro 4x4 (pode ser de EVA, papelão ou cartolina)

2 kits de blocos lógicos, usar somente as peças grandes e pequenas

Sementes ou tampinhas para marcar a pontuação

**Desenvolvimento**: Os alunos devem ser separados em duplas, cada dupla terá um

juiz e, deve haver rotação entre os membros.

Regras:

- I) O início do jogo é decidido no par ou ímpar
- II) Quando for a vez de jogar, cada jogador deve colocar uma peça em uma casa vazia do tabuleiro
- III) Toda vez que uma linha for formada, marca-se ponto, seja na diagonal ou na vertical, satisfazendo pelo menos um dos seguintes critérios: quatro peças da mesma cor, quatro peças do mesmo tamanho, quatro peças de figuras distintas

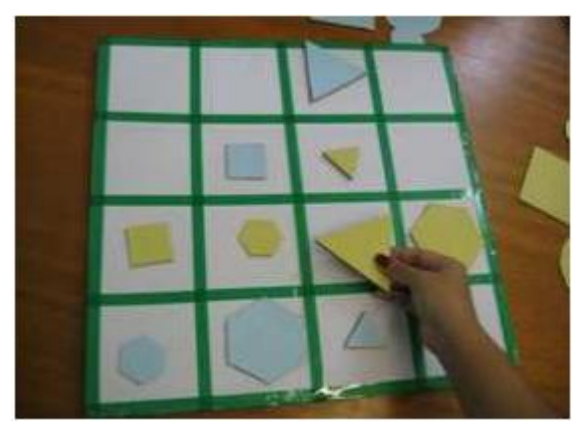

Figura 8 – Modelo do jogo

Fonte: Gitirana et al. (2013, p. 23, apud Silva 2015. p.7)

**Observação**: No jogo original as formas geométricas utilizadas são o quadrado, triângulo, círculo e hexágono, como esta atividade está voltada a desenvolver a habilidade citada na BNCC sugere-se a substituição do hexágono pelo retângulo.

#### **A10 (CP) – Programando figuras**

**Objetivo**: A atividade tem como foco desenvolver o conceito de algoritmo simples, através da execução de sequência de passos para a construção de figuras geométricas como o quadrado e retângulo, trabalhando o reconhecimento das características das figuras geométricas planas.

#### **Material**:

Software SuperLogo

Observação: Para a execução da atividade é necessário ensinar aos alunos os comandos básicos do software. Segue abaixo o link para que seja feito o download da apostila ensinando a manusear o SuperLogo. Os estudantes também precisam ter conhecimentos sobre ângulos. Segue abaixo o link para download da apostila.

Apostila:<http://wwwp.fc.unesp.br/~mauri/Logo/Superlogo.pdf>

## **Desenvolvimento**:

Parte 1) Após ensinar o manuseio do software o professor deve perguntar aos estudantes quais as características da figura que será desenhada, neste caso, o quadrado, após responderem que a figura possui os quatro lados iguais, o professor deve pedir que eles desenhem um quadrado de lado 100 ou outro valor qualquer, utilizando os comandos aprendidos. O resultado esperado é exibido na Figura 6.

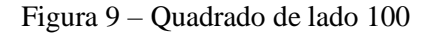

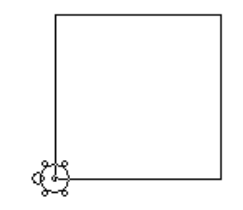

Fonte: Elaborado pelo autor

Os comandos utilizados para realizar o desenho são informados a seguir:

Lista de comandos parafrente 100 paradireita 90

parafrente 100 paradireita 90 parafrente 100 paradireita 90 parafrente 100

Após a construção da figura, o professor deve indagar os alunos se eles notam algum tipo de repetição nos comandos, e na sequência deve perguntar o que eles fizeram com comandos repetidos nas atividades A2 e A3 (os comandos eram agrupados através de multiplicadores), se necessário recorde, em seguida os alunos deverão utilizar o comando repita reduzindo o tamanho do algoritmo de construção da figura.

Parte 2)

Nesta etapa da atividade, os alunos devem construir as figuras do retângulo e do triângulo equilátero e devem também utilizar o comando repita depois de construir as figuras para que percebam a sequência dos comandos.

Como desafio o Professor pode propor que os alunos construam figuras semelhantes as propostas na Figura 10.

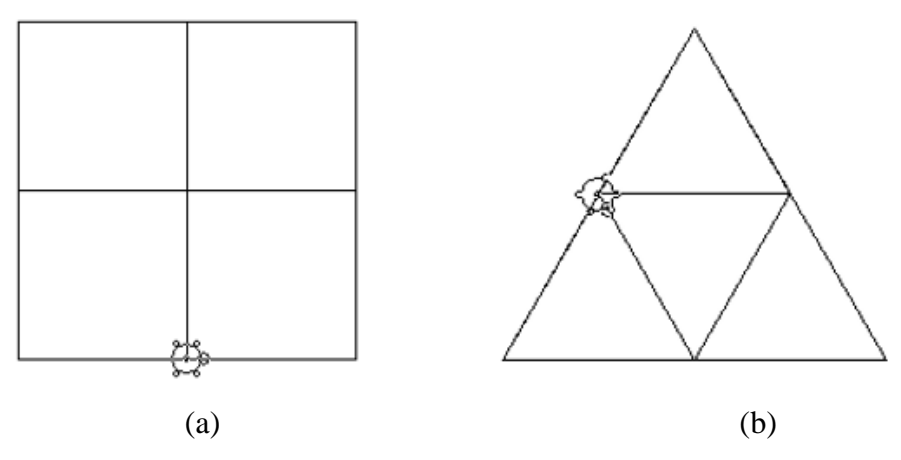

Figura 10 – Figuras propostas para construção no SuperLogo

Fonte: Elaborado pelo autor

Comandos para a Figura 7. a repita 4[pf 100 pd 90] repita 4[pf 200 pd 90] pf 200 pd 90

pf 100 pd 90 pf 200 pe 90 repita 4[pf 100 pe 90]

Comandos Figura 7. b

pd 30 repita [pf 200 pd 120] repita 3[ pf 200 pd 120] repita 3[ pf 100 pd 120] pf 100 repita 3[pf 100 pd 120] pd 120 repita 3[ pf 100 pe 120]

Observação: o objetivo é que os alunos construam figuras semelhantes as propostas, não é necessário que sejam exatamente idênticas no tamanho.

## **A11 (CP) – Aventureiro de Minecraft**

O jogo proposto pelo CODE STUDIO (2019) auxilia na identificação de padrões de sequências repetitivas, através dos comandos utilizados no jogo e ainda permite a verificação se a sequência de comandos foi efetiva ou não para resolver o problema em questão.

Disponível: https://studio.code.org/s/mc/stage/1/puzzle/1

#### **A12 (CP) – Frozen**

O CODE STUDIO (2019) propõe uma atividade que permite que os estudantes explorem particularidades de figuras geométricas como o paralelogramo e o quadrado, além de explorar conceitos como ângulo internos e externos e divisão dos ângulos de uma circunferência em partes iguais.

**Disponível**: https://studio.code.org/s/frozen/stage/1/puzzle/1

### **A13 (CD) – Identificando operações**

**Objetivo**: Esta atividade tem como foco permitir que o aluno reconheça as ideias associadas à operação de adição (juntar, reunir, adicionar, acrescentar) e subtração (comparar, retirar, completar), e trabalhar a execução do algoritmo da adição e subtração.

## **Material**:

Uma cópia do Quadro 2 por aluno.

#### **Desenvolvimento:**

Entregar o Quadro 2 pedindo que eles marquem um x em qual operação utilizariam para resolver a situação (problema) proposta.

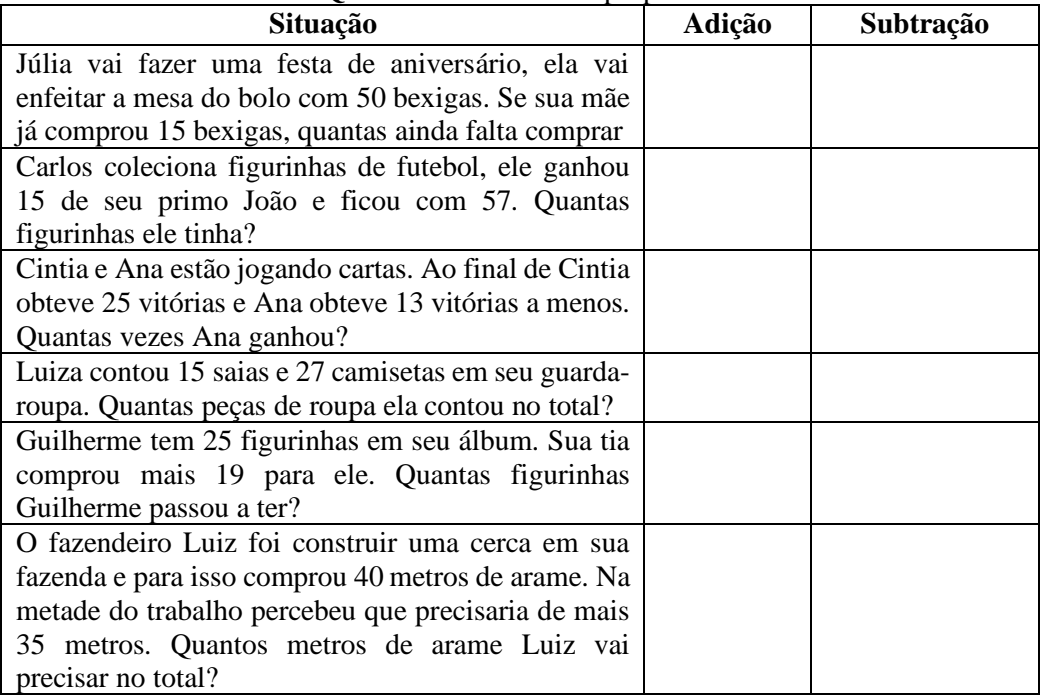

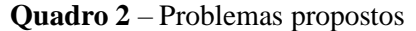

Fonte: Elaborado pelo autor

Após marcarem qual a operação de cada problema, o Professor deve socializar algumas respostas com a sala perguntando o porquê das escolhas dos alunos, sedimentando as ideias associadas às operações. Em seguida ele deve solicitar que os alunos resolvam os problemas.

#### **A14 (CP) – O Artista**

Nesta atividade elaborada pelo CODE STUDIO (2019) o aluno pode explorar a construção de polígonos regulares (quadrado, hexágono, losango) e a composição de novas figuras utilizando estes polígonos. O jogo também investiga propriedades relacionadas aos ângulos internos destes polígonos.

**Disponível**: <https://studio.code.org/s/artist/stage/1/puzzle/1>

# **A15 (CD) – Ordenando pesos**

Esta atividade é uma adaptação da atividade proposta por Bell et al. (2011) em seu livro.

**Objetivo**: desenvolver a habilidade de organizar dados, trabalhar o uso de medidas de massa de forma concreta e significativa e o uso de instrumentos de medida (balança).

# **Material**:

Cada grupo de criança irá precisar de:

7 contêineres de mesmo tamanho e pesos diferentes (pode ser caixas de leite com areia)

1 balança

1 folha atividade

## **Desenvolvimento**:

1º Divida as crianças em grupos.

2º Cada grupo precisará de uma cópia da folha de atividade da página 66 e os seus próprios pesos e balanças.

3º Peça às crianças para fazerem a atividade e, depois, discuta o resultado.

## **Folha Atividade: Ordenando pesos**

**Objetivo:** Encontrar o melhor método para ordenação de um grupo de pesos Desconhecidos

**Você precisará de:** Areia ou água, 7 recipientes idênticos e um conjunto de Balanças

## **O que fazer:**

1. Encher cada recipiente com uma quantidade diferente de areia ou água. Sele-o firmemente.

2. Misture-os de modo que você já não saiba a ordem dos pesos.

3. Encontre o menor peso. Qual é a maneira mais fácil de fazer isso?

**Observação**: Você só está autorizado a utilizar a balança para descobrir quanto pesa cada recipiente. Apenas dois pesos podem ser comparados ao mesmo tempo.

4. Escolha 3 pesos aleatoriamente e coloque-os na ordem do mais leve para o mais pesado usando somente a balança. Como você fez isso? Qual é o número mínimo de comparações que você pode fazer? Por quê?

5. Agora coloque todos os objetos na ordem do mais leve ao mais pesado.

Quando você achar que terminou, verifique sua ordenação pesando novamente cada par de objetos.

## **A16 (CD) – Fichas das operações**

**Objetivo**: Desenvolver a habilidade de organização, comparação e ordenação de números com até 5 ordens.

## **Material**:

Cada grupo precisará de

1 kit com 6 fichas vermelhas, 6 verdes, 6 amarelas e 6 azuis. Todas as fichas devem ter números diferentes impressos.

1 folha atividade por grupo.

#### **Desenvolvimento**:

1º separe os alunos em grupos de 3 ou 4.

2º entregue o conjunto de fichas aos grupos (é importante que as fichas estejam embaralhadas).

3º peça aos alunos que respondam a folha e depois discuta com eles as estratégias de resolução.

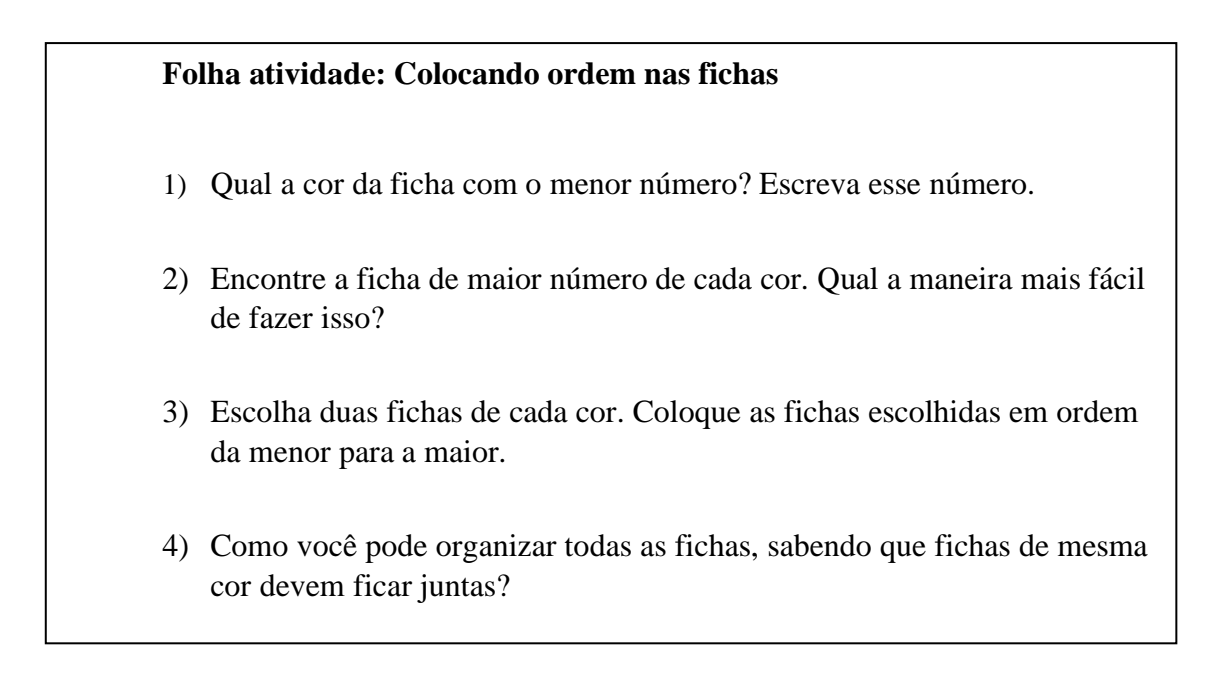

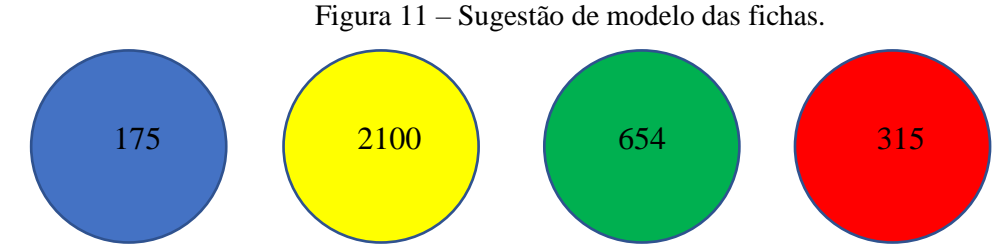

Fonte: Elaborado pelo autor

## **A17 (CD) – Batalha naval das operações**

**Objetivo**: Desenvolver estratégias de raciocínio para aprimorar o cálculo mental.

## **Material**:

Cada jogador deve receber

1 Tabuleiro para colocar as fichas e outro para anotar as jogadas.

1 conjunto de 10 fichas com operações matemáticas.

#### **Desenvolvimento:**

1º separar a sala em duplas e distribuir o material.

2º Orientar os alunos para que distribuam as fichas da maneira que acharem mais conveniente (ressaltando que cada casa do tabuleiro só pode ter uma ficha), não deixando o adversário ver como foi feita a distribuição.

3º explicar as regras do jogo.

Regras do jogo

Os jogadores decidem quem começará no par ou ímpar.

Na sua vez de jogar o aluno deve dar um tiro (falar uma coordenada, por exemplo A7), se coincidir com a posição de uma ficha o jogador adversário deve falar a operação escrita na ficha, se o jogador da vez acertar fica com a ficha do adversário, caso errar o adversário mantém a ficha.

Se a coordenada acertar uma casa vazia o jogador adversário fala "água". Ganha o jogo o jogador que ficar com todas as fichas do adversário.

|                | A | $\bf{B}$ | $\mathbf C$ | $\mathbf D$ | E | $\mathbf F$ |
|----------------|---|----------|-------------|-------------|---|-------------|
| 1              |   |          |             |             |   |             |
| $\overline{2}$ |   |          |             |             |   |             |
| 3              |   |          |             |             |   |             |
| $\overline{4}$ |   |          |             |             |   |             |
| 5              |   |          |             |             |   |             |
| 6              |   |          |             |             |   |             |

**Quadro 3** – Tabuleiro do jogo Batalha das operações

Fonte: Elaborado pelo autor

# **A18 (CD) – Você é o pesquisador**

**Objetivo**: desenvolver o conceito de pesquisa geográfica e trabalhar a organização de dados e construção de tabelas.

## **Material**:

1 Folha de atividade por aluno

## **Desenvolvimento**:

1º Inicia-se com uma conversa sobre o que é censo populacional e a importância desse tipo de pesquisa.

2º Oriente os alunos explicando que farão uma amostra de censo entre eles coletando dados sobre seus colegas.

3º A turma deve ser separada em duplas.

4º Depois da coleta dos dados, os alunos devem trocar de par até que tenham entrevistado 10 colegas diferentes.

## **Folha atividade: Você é o pesquisador!!**

Pesquisar dados é uma tarefa muito importante, o IBGE (Instituto Brasileiro de Geografia e Estatística) é o órgão responsável em realizar pesquisas sobre a quantidade de pessoas que tem o nosso país, quantas crianças nascem, entre outras informações. Imagine que você é um pesquisador do IBGE e precisa coletar algumas informações sobre seus colegas.

O que fazer??

1º) Pergunte a 10 colegas qual o dia, mês e ano em que ele nasceu e qual o número de pessoas moram na casa dele (incluindo ele)

2º) Anote as respostas em uma folha para usar depois. Responda

- 1) Há colegas que fazem aniversário no mesmo mês? Se sim quantos? Em qual (is) mês (es) nasceu mais de uma pessoa?
- 2) Em qual ano nasceram mais pessoas?
- 3) Quantos colegas possuem 3 pessoas ou mais morando na mesma casa?
- 4) Organize as informações que você descobriu de seus colegas em uma tabela.
- 5) Veja as respostas dos itens 1, 2 e 3 e verifique se estão compatíveis com os dados da tabela.
- 6) Se uma pessoa qualquer for escolhida entre as dez. Em qual mês é mais provável que ela tenha nascido?

## **A19 (CD) – Ensinando a fazer contas**

**Objetivo**: Trabalhar o uso de algoritmos através de operações de adição e subtração

#### **Material**:

Cada dupla deve receber dois pares de

Folha Atividade: Ensinando a fazer contas

Folha resposta

**Desenvolvimento**: A turma deve ser separada em duplas, em seguida entregue as folhas e oriente os alunos para que eles se revezem entre quem escreve a instrução e quem segue. Após finalizar a atividade, fazer a socialização com os alunos sobre as dificuldades encontradas e o que acharam sobre escrever e seguir instruções.

## **Folha Atividade: Ensinando a Fazer contas**

Saber dar instruções é uma tarefa importante do dia a dia, utilizamos instruções para fazer um bolo, indicar como chegar a algum lugar e demais atividades. Nesta atividade você dará algumas instruções para o seu colega.

- 1) Pense em dois números diferentes maiores que 500 e menores do que 2000.
- 2) Escolha se você irá somá-los ou subtraí-los, faça o cálculo e anote a resposta em uma folha à parte.
- 3) Nas linhas abaixo você deve escrever passo a passo como o seu colega deve fazer a conta que você escolheu (adição ou subtração).

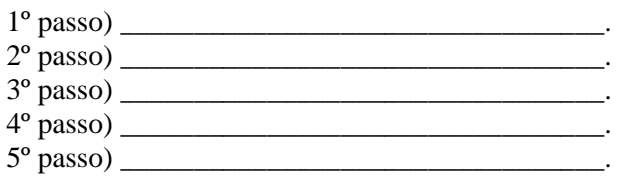

# **Folha Resposta**

- 1) No espaço abaixo você deve resolver a conta proposta por seu colega seguindo atentamente as instruções que foram dadas por ele.
- 2) A resposta encontrada está correta? Confira com o seu colega se o seu resultado está igual ao dele. Caso estiver diferente o que pode ter acontecido? Verifique se há algum erro nas instruções recebidas, e depois refaça.

## **A20 (CD)** – **Encontrando o menor caminho**

**Objetivo**: Levar os alunos a entenderem o conceito de grafo e trabalhar a soma entre números racionais

## **Material**

1 Folha Atividade por aluno

## **Folha Atividade: O menor caminho**

O mapa abaixo apresenta os caminhos que a Mônica pode fazer para chegar até a escola. A distância entre dois lugares é dada em metros, por exemplo: a Mônica está a uma distância de 4,2 metros de Cascão. Utilize o mapa para responder as questões.

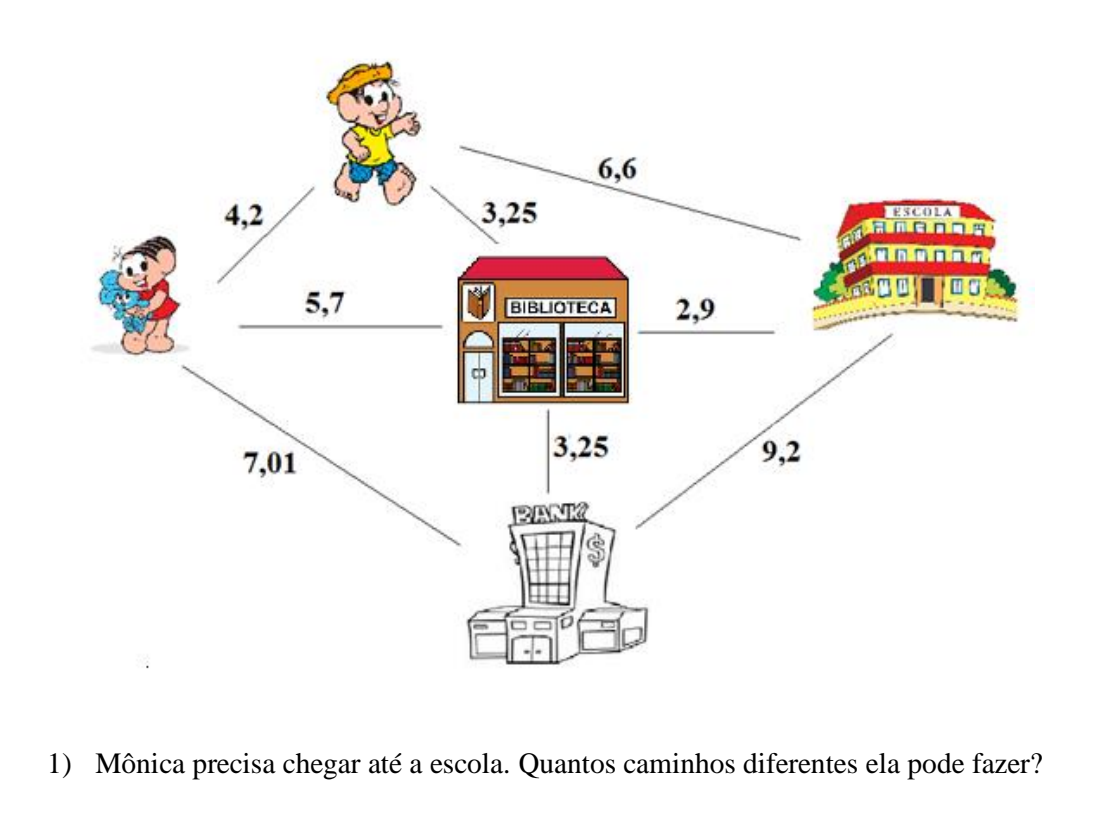

- 2) Qual seria o menor caminho até a escola?
- 3) Agora considere que a Mônica deve passar por todos os pontos do mapa e retornar ao ponto de partida, e não pode passar pelo mesmo lugar duas vezes. Qual o menor caminho que ela pode seguir?

# **A21 (CD) – Batalha Naval**

Os jogos propostos por Bell et al. (2011) desenvolvem o raciocínio lógico, as primeiras noções de coordenadas cartesianas e relação de ordem entre números, os jogos e suas respectivas instruções estão contidos no Anexo III.

Disponível:

[https://classic.csunplugged.org/wp-content/uploads/2014/12/CSUnpluggedTeachers](https://classic.csunplugged.org/wp-content/uploads/2014/12/CSUnpluggedTeachers-portuguese-brazil-feb-2011.pdf)[portuguese-brazil-feb-2011.pdf,](https://classic.csunplugged.org/wp-content/uploads/2014/12/CSUnpluggedTeachers-portuguese-brazil-feb-2011.pdf) página 45.

#### **A22 (CD) – Conhecendo sequências**

Esta atividade é um plano de aula elaborado por Pinheiro (2018), e refere-se ao ensino de sequências, com o objetivo de levar o aluno a reconhecer a regra geral de formação de uma sequência, determinando um termo qualquer.

Além desta atividade, a A24 e A32 são planos de aula disponibilizados pelo site Nova Escola, para situar o leitor do conteúdo dos planos, segue abaixo imagens contendo a descrição de como navegar no site, pois todos são apresentados no mesmo formato pelo site.

Conforme a Figura 12, em todos os planos vem indicado o tema a ser trabalhado, seguido da sua descrição e logo abaixo a quantidade de planos relacionados ao tema e a constatação que foi alinhado a BNCC.

#### Figura 12 – Tela 1 do plano de aula

Plano de aula > Matemática > 6º ano > Álgebra

#### Plano de aula - Padrões e sequências

Plano de aula de Matemática com atividades para 6º do Fundamental sobre Investigar o padrão de uma sequência, para determinar o termo faltante na sua continuidade e expressar um termo qualquer, verbalmente e por escrito, utilizando escrita não algébrica. Plano 01 de 5 · Clique aqui e veja todas as aulas desta sequência PLANO DE AULA ALINHADO À BNCC · POR: FERNANDA MACHADO PINHEIRO **ESTE É UM CONTEÚDO PARA O SAEB** Ver Mais >

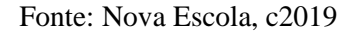

A Figura 12 ilustra o restante do conteúdo da página. As atividades propostas podem ser exploradas no formato texto ou slide, também é disponibilizado ao professor a opção de fazer o download do arquivo. O campo 'Atividade', contém informações a respeito do tempo de duração sugerido, orientações, propósito da atividade, autor, mentor, especialista da área, a habilidade da BNCC relacionada, objetivos específicos, conceito chave e recursos necessários.

Na área 'Materiais e Atividades' estão contidas as resoluções das atividades propostas no plano de aula, sugestões de intervenções para eventuais dificuldades que podem ser encontradas pelos estudantes ao realizarem as tarefas. O campo 'Sobre o Plano' contém somente as informações técnicas do documento (autor, objetivos, etc) que já foram apresentadas no campo 'Atividade'.

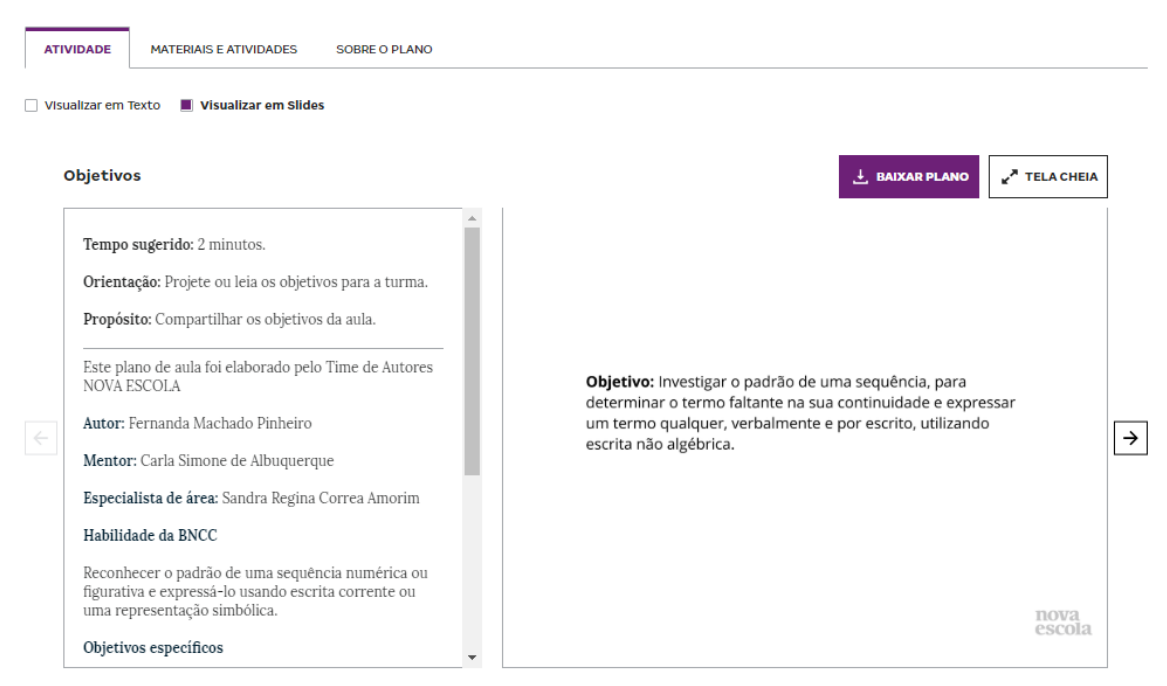

Figura 13 – Tela 2 do plano de aula

Fonte: Nova Escola, c2019

**Observação:** Aplicar todas as aulas relacionadas ao tema.

# **Disponível**:

https://novaescola.org.br/plano-de-aula/287/padroes-e-sequencias#slide- 1

# **A23 (CD) – Números Binários**

Esta atividade foi elaborada por Bell et al. (2011), ela trabalha a escrita de números da base decimal na base binários e a utilização de números binários na comunicação por códigos.

**Objetivo**: Desenvolver a habilidade de trabalhar com o sistema binário e seu uso na escrita de códigos.

Material:

Cada aluno deve receber um conjunto de 5 cartões

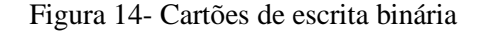

| $\bullet\bullet\bullet\bullet$ |           |  |  |
|--------------------------------|-----------|--|--|
| $\bullet\bullet\bullet\bullet$ |           |  |  |
| $\bullet\bullet\bullet\bullet$ |           |  |  |
| $\bullet\bullet\bullet\bullet$ | $\bullet$ |  |  |
|                                |           |  |  |
|                                |           |  |  |

Fonte: Bell et al (2011), pg. 6

O professor inicialmente pode levar os cartões representados cada um em uma cartolina e pedir para que cinco alunos os segurem em ordem crescente. O professor deve questioná-los se eles percebem algum padrão no número de pontos dos cartões (cada cartão possui o dobro de pontos do anterior).

Na sequência deve dizer que é possível fazer a representação de alguns números virado alguns cartões para baixo, e então pedir que os alunos representem os números 10 (cartões de 2 e 8 pontos), 13 (cartões de 1, 4 e 8 pontos) e 18 (cartões de 2 e 16 pontos).

A partir desta introdução o professor pode explicar o fundamento do sistema binário, ou seja, quando um cartão está virado para baixo ele é representado pelo número zero, e quando os pontos são exibidos, o cartão é representado pelo número 1 Quando um cartão está com a face para baixo, sem mostrar os pontos, este cartão é representado por um zero. Quando os pontos são exibidos, o cartão é representado por um. E que o sistema recebe esse nome devido os números utilizados nos cartões serem todos múltiplos de 2.

Para verificar se os alunos entenderam o conceito pode pedir que eles escrevam na base decimal alguns números indicados na forma binária, por exemplo: 01001 (9) e 10001 (17).

Após os alunos compreenderem o conceito eles podem resolver a atividade indicada abaixo:

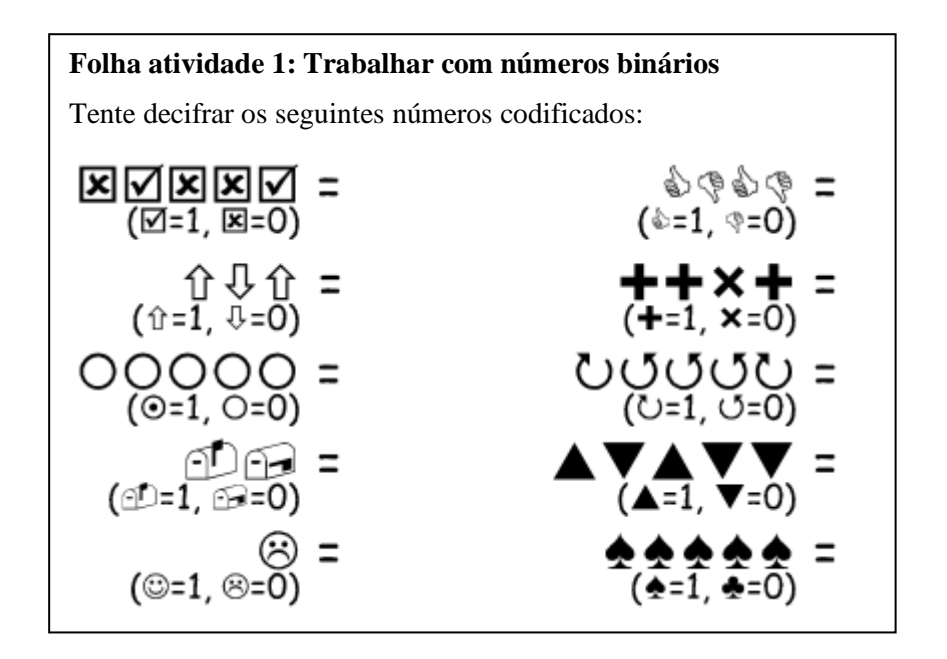

Após o termino da atividade e feita a correção o professor pode propor o seguinte desafio.

#### **Desafio: Enviar Mensagens secretas**

Tom está preso no último andar de uma loja. É noite de Natal e ele quer ir para casa com seus presentes. O que ele pode fazer? Ele tentou chamar alguém, até mesmo gritar, mas não há ninguém por perto. Do outro lado da rua ele pode ver uma pessoa ainda trabalhando em seu computador até tarde da noite. Como ele poderia atrair sua atenção? Tom olha em volta para ver o que poderia usar. Então, ele tem uma brilhante ideia: utilizar as lâmpadas da árvore de Natal para enviar uma mensagem! Ele coletou todas as lâmpadas disponíveis e as conectou aos bocais de forma que pudesse acendê-las ou apagá-las. Ele usou um código binário simples, que ele sabia ser de conhecimento da mulher do outro lado da rua. Você pode identificar a mensagem enviada por Tom?

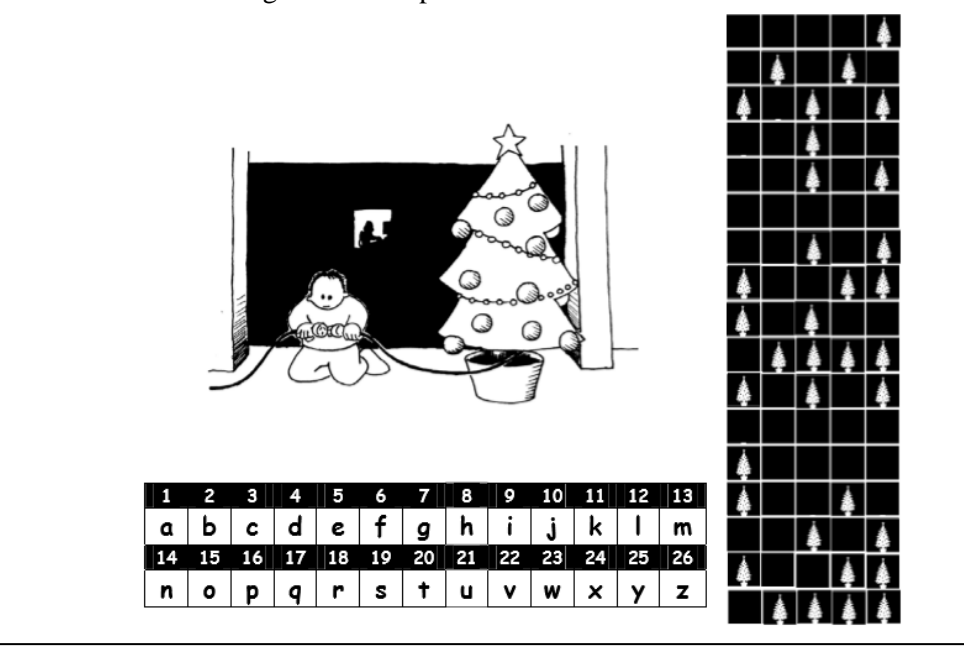

## **Disponível:**

[https://classic.csunplugged.org/wp-content/uploads/2014/12/CSUnpluggedTeachers](https://classic.csunplugged.org/wp-content/uploads/2014/12/CSUnpluggedTeachers-portuguese-brazil-feb-2011.pdf)[portuguese-brazil-feb-2011.pdf,](https://classic.csunplugged.org/wp-content/uploads/2014/12/CSUnpluggedTeachers-portuguese-brazil-feb-2011.pdf) página 4

## **A24 (CD) – Descobrindo múltiplos**

Esta atividade é um plano de aula preparado por Martins (2018), as atividades propostas visam desenvolver o conceito de múltiplo de um número e divisor de um número, identificando os critérios de divisibilidade e ao final a elaboração de um fluxograma que permita identificar quando um número qualquer é múltiplo de um determinado número escolhido pelo aluno.

**Observação**: realizar as atividades de todas as 5 aulas do tema. **Disponível**: https://novaescola.org.br/plano-de-aula/1632/multiplos

## **A25 (CP)- Desenhando polígonos regulares**

**Objetivo**: Explorar regularidades nos processos de construção de polígonos regulares.

**Pré requisito:** Dominar os comandos básicos do SuperLogo.

**Material**:1 folha atividade: Desenhando Polígonos regulares

#### **Desenhando polígonos regulares**

de um triângulo en um triângulo en um triângulo en um triângulo en um triângulo en um triângulo en um triângul<br>Anti-Amerikaanse en um triângulo en um triângulo en um triângulo en um triângulo en um triângulo en um triângu

Você lembra o que é um polígono regular? Não? vamos lembrar agora! Os polígonos regulares são superfícies planas que possuem todos os lados e todos os ângulos (internos e externos) iguais. Vamos explorar agora como é feita a sua construção. Para isso responda as questões abaixo.

- 1) Vamos supor que você vá ensinar uma pessoa a desenhar um quadrado. Quais instruções você deve dar a pessoa para que ela faça um quadrado?
- 2) Utilizando as instruções dadas no item anterior veja se consegue construir um quadrado no SuperLogo. Se não conseguir, volte as instruções dadas. Considere 1 cm  $= 10$  passos da tartaruga
- 3) Registre a sequência de comandos utilizados no programa. Houve comandos repetidos? Quantas vezes foram repetidos?
- 4) Construa um fluxograma que indique os comandos a serem dados para a construção de um quadrado no SuperLogo.
- 5) Assim como feito para o quadrado, construa um triângulo equilátero e registre os comandos utilizados.

6) Houve repetição dos comandos utilizados? Quantas vezes foram repetidos?

7) Construa um fluxograma indicando os comandos a serem dados para a construção

#### **A26 (CD) – Desenhando figuras**

Esta atividade foi prepara por Santana, Araújo e Bittencourt (2019), nesta prática o aluno explora o Software Scratch criando figuras planas como quadrado e triângulo aprofundando seus conhecimentos sobre elementos destas figuras como número de lados, medidas de seus lados e ângulos internos.

**Objetivo**: Explorar o plano cartesiano e aplicar os conhecimentos sobre ângulos no plano cartesiano do Scratch para resolução de problemas.

## **Desenvolvimento**:

Inicialmente o professor pode perguntar se os alunos conhecem o termo plano cartesiano e o que conhecem sobre ele, em seguida sistematizar de forma simplificada que ele é composto por um plano retangular com um eixo horizontal e outro vertical.

Na sequência deve relembrar o conceito de ângulo (abertura entre duas retas com o mesmo ponto de partida). Feita a sistematização dos conceitos o professor pode realizar a seguinte dinâmica.

Instruções e regras da dinâmica 1º) O professor deve separar os estudantes em grupos; 2º) criar um labirinto com elementos da própria sala ou criar sinalizações no chão, de modo a delimitar um caminho possível. 3º) Cada grupo deverá criar uma sequência de comandos para chegar ao fim do labirinto. Os grupos somente poderão usar dois comandos no papel: mova x graus para a esquerda ou direita e avance um passo. 4º) Cada grupo deve eleger um representante que será controlado por ações previamente definidas no papel pelos estudantes de seu grupo. 5º) O representante do grupo deve executar todos os comandos em sequência. Os grupos que chegarem ao final do labirinto vencem a dinâmica.

A dinâmica tem por objetivo familiarizar os alunos com o uso de instruções no plano cartesiano. O passo seguinte é ensinar os alunos a utilizarem os comandos básicos do Scratch, podendo utilizar como situação introdutória o ato de desenhar a letra L ou um quadrado. Como atividade de exploração o professor pode solicitar que os alunos desenhem um triângulo, retângulo e círculo.

Após o término da atividade e correção o professor deve entregar a tarefa de casa.

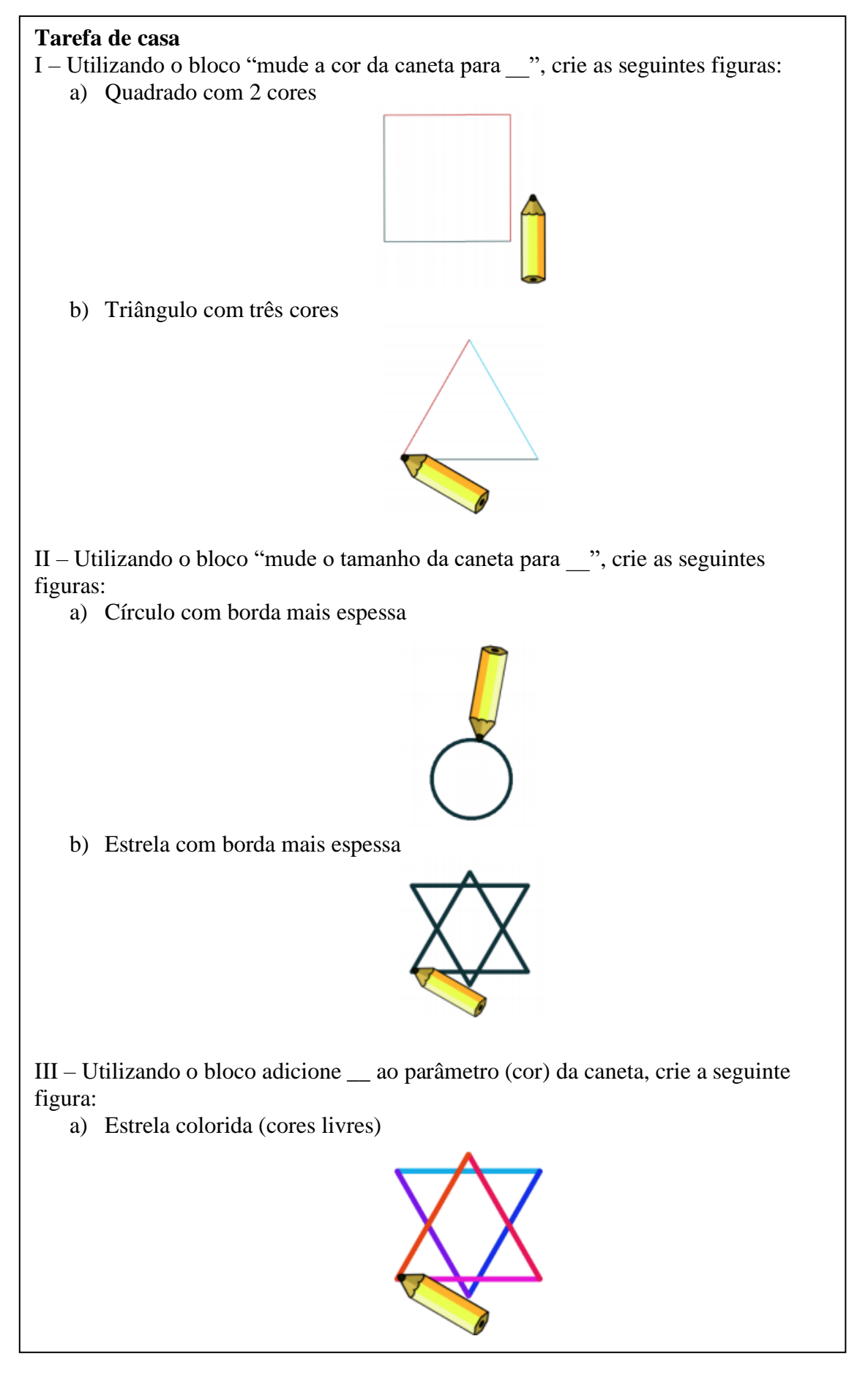

#### **Disponível**:

[https://ia801406.us.archive.org/8/items/computacao\\_e\\_comunidade\\_livro\\_do\\_pr](https://ia801406.us.archive.org/8/items/computacao_e_comunidade_livro_do_professor/Livro_professor_7_ano_V1.pdf) [ofessor/Livro\\_professor\\_7\\_ano\\_V1.pdf,](https://ia801406.us.archive.org/8/items/computacao_e_comunidade_livro_do_professor/Livro_professor_7_ano_V1.pdf) página 10.

# **A27 (CD) – Desafio das Bandeiras**

Nesta prática também elaborada por Santana, Araújo e Bittencourt (2019) os alunos devem construir bandeiras de diferentes países no software Scratch, ao fazer isso estão trabalhando com a decomposição de figuras, pois, precisam pensar em como construir cada figura que compõe a bandeira. Logo a atividade explora amplamente conceitos de geometria

**Objetivo**: Implementar programas que façam desenhos combinando diferentes figuras geométricas

**Material**: Software Scratch

#### **Desenvolvimento**:

1º parte) Sugere-se que o professor inicie a aula apresentando a Organização das Nações Unidas (ONU) e questionando sobre o que os alunos sabem sobre ela e sua influência no mundo, em seguida pode perguntar "quantos países existem no mundo?", a resposta é 197, na sequência deve pedir para que os estudantes formem duplas, enquanto isso anota na lousa o nome dos continentes (América, África, Ásia, Europa e Oceania) e solicitar que cada dupla escolha um continente, é importante o professor equilibrar as escolhas para que um continente seja escolhido muitas vezes enquanto outros são menos escolhidos.

2º parte) Nesta etapa o professor pede para que os alunos pesquisem os países que compõem o continente escolhido pela dupla, então os alunos precisam escolher pelo menos três nações e explica detalhadamente a atividade da aula. A dupla deve criar um programa no Scratch que desenhe as bandeiras dos países que eles escolheram. O programa deve desenhar uma bandeira, mantê-la exibida por um intervalo de 15 segundos e, em seguida, deve apagá-la e desenhar outra bandeira.

3ª parte) Enquanto os alunos realizam a atividade o professor deve circular pela sala verificando o desenvolvimento dos trabalhos e sanando as dúvidas existente.

4ª parte) Faltando aproximadamente 30 minutos para o término da aula o professor escolhe uma dupla de cada país para que apresente o seu programa. Para descontração do
fim da atividade pode ser feita uma brincadeira de adivinhação do nome do país das bandeiras.

#### **Disponível**:

[https://ia801406.us.archive.org/8/items/computacao\\_e\\_comunidade\\_livro\\_do\\_pr](https://ia801406.us.archive.org/8/items/computacao_e_comunidade_livro_do_professor/Livro_professor_7_ano_V1.pdf) [ofessor/Livro\\_professor\\_7\\_ano\\_V1.pdf,](https://ia801406.us.archive.org/8/items/computacao_e_comunidade_livro_do_professor/Livro_professor_7_ano_V1.pdf) página 30.

#### **A28 (CD) – Sequência de Fibonacci**

#### **Fonte:** (FRANÇA, 2019)

Neste plano de aula preparado por França (2019) os alunos exploram o conceito de sequências recursivas através de um problema histórico famoso.

Objetivo: Levar os alunos a um primeiro contato com as sequências, por meio de um clássico problema matemático

### Desenvolvimento:

Parte 1) O professor começa a aula apresentando o problema dos coelhos para os alunos e pede para que eles tentem resolver, professor pode optar por deixar que os alunos resolvam o problema em duplas ou individualmente (recomenda-se individualmente), para que eles desenvolvam estratégias próprias de resolução.

Sugere-se como tempo de resolução uma aula, pois sem saber que forma uma sequencia a resolução não é tão simples.

Caso os estudantes não entendam o enunciado o professor pode explicar o problema mais detalhadamente.

Observação: O professor não deve dizer que o problema está relacionado ao tema sequências.

## Problema:

*"Um casal de coelhos pode reproduzir-se após dois meses de vida e, a partir daí, produz um novo casal a cada mês. Começando com um único casal de coelhos recémnascidos, quantos casais existirão ao final de um ano?"*

Parte 2) Após a resolução deixar que os estudantes exponham suas estratégias para solucionar o problema, muitos alunos podem não perceber que os números de casais formam uma sequência, neste caso deve-se apresentar a sequência e explicar sua história e propriedades.

O professor pode utilizar esta atividade para explicar conceitos como: regra de formação, termo e número de termos.

### **Disponível:**

[https://educacao.uol.com.br/planos-de-aula/medio/matematica-sequencia-de](https://educacao.uol.com.br/planos-de-aula/medio/matematica-sequencia-de-fibonacci.htm)[fibonacci.htm](https://educacao.uol.com.br/planos-de-aula/medio/matematica-sequencia-de-fibonacci.htm)

#### **A29 (CP) – Donald no País da Matemágica**

O vídeo mostra de maneira divertida e lúdica várias aplicações práticas da matemática na natureza, na música, na arte ou em construções de civilizações antigas.

**Disponível:** <https://www.youtube.com/watch?v=wbftu093Yqk>

### **A30 (CP) – Aritmética com álgebra: as letras como números**

A situação de aprendizagem sugerida investiga padrões de sequências figurais recursivas, procurando estabelecer seu termo geral.

**Disponível:** Caderno do Aluno do Governo do Estado de São Paulo, 8º ano, vol.1. Situação de aprendizagem 5, p 42.

## **A31 (CD) – Matemática em toda parte II**

Utilizando o vídeo do programa como base a atividade explora aplicações do uso de grafos, como a organização para distribuição de correspondências, e também trabalha algumas propriedades dos grafos.

Objetivos:

- Apresentar os conceitos fundamentais relacionados à Teoria dos Grafos: vértice, aresta e grau de um vértice;
- Identificar quando é possível fazer um caminho em um grafo, percorrendo cada aresta exatamente uma vez, voltando ao ponto de partida;
- A existência de caminhos que passam por cada aresta exatamente uma vez está intimamente ligada à paridade dos graus dos vértices.

Desenvolvimento:

Parte 1) Exibir o vídeo "Matemática na Cidade" até o tempo 6:17, em seguida entregar a folha de atividades 1 e pedir que respondam as perguntas propostas.

Instruções da atividade:

- O objetivo é que eles façam o desenho sem tirar o lápis do papel, partindo do ponto A;
- Não vale passar o lápis duas vezes pela mesma linha.

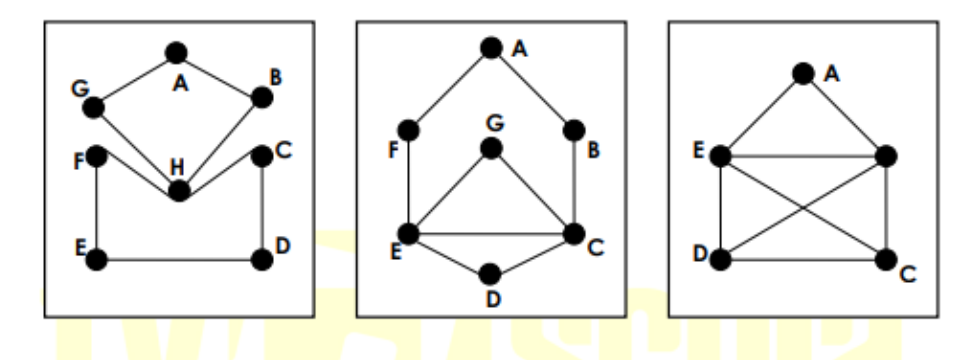

Figura 15- Folha de atividade 1

- 1) Qual desses desenhos você foi capaz de copiar, partindo do ponto A, sem tirar o lápis do papel? o canal da educação
- 2) Por que foi possível desenhar alguns e outro(s) não?
- 3) Se fosse permitido partir de um ponto e chegar a outro, o terceiro desenho seria possível? Se for possível, quais seriam os pontos de chegada e de partida? Por que esses pontos?
- 4) Qual a relação entre a atividade de desenhar as figuras acima sem tirar o lápis do papel e a entrega de correspondências apresentada no vídeo?
- 5) Escreva um critério dizendo quando é e quando não é possível, partindo de um ponto, desenhar a figura sem tirar o lápis do papel.

Fonte: MATEMÁTICA..., 2019, pg. 6

Parte 2) Nesta etapa são propostos 3 problemas, um deles pode ser resolvido em dupla e os demais individualmente. Durante a resolução o professor deve auxiliar tirando dúvidas e apoiando os estudantes com maior dificuldade

**Problema 1**: Caminhos e Meio Ambiente Agora você vai usar seus conhecimentos de matemática a favor do meio ambiente. A figura abaixo representa um mapa com algumas ruas de um bairro. As ligações (arestas) representam as ruas, e os pontos, as esquinas. Um caminhão, partindo da central de reciclagem (vértice em negrito), deseja passar por cada rua exatamente uma vez, economizando tempo, combustível e ainda poluindo menos o meio ambiente.

a) É possível fazer o trajeto nessas condições? Justifique sua resposta.

b) Caso seja possível, ajude o motorista nessa tarefa, apresentando um possível caminho que ele possa percorrer para atingir esses objetivos.

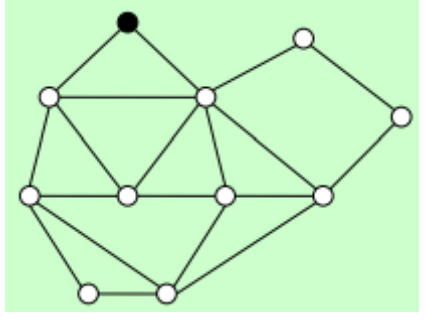

**Problema 2**: O Enigma do Hall de Espelhos Dessa vez vamos resolver um enigma em um parque de diversões. A figura abaixo mostra uma "casa de espelhos" em um parque de diversões. O objetivo é entrar e sair da casa. Ao passar por qualquer porta, ela se fecha e não é possível retornar por ela.

a) Assim, é possível passar por todos os cômodos e sair da casa de espelhos?

b) É possível passar por todas as portas e sair?

c) Qual a quantidade máxima de portas que se pode passar, conseguindo sair do hall? Sugestão: transforme o hall de espelhos em um grafo, em que os cômodos, a entrada e a saída são os vértices (pontos), e as portas entre dois cômodos são as arestas (ligações).

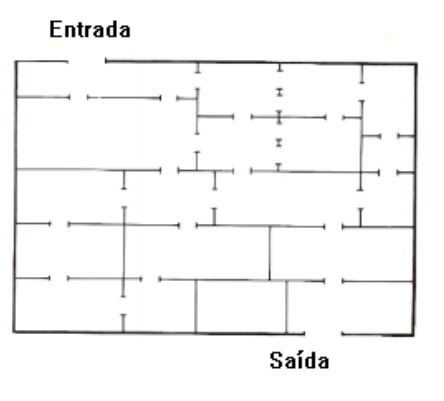

**Problema 3**: Otimizando Rotas: Uma Introdução Em muitos casos não é possível realizar um trajeto passando por cada rua exatamente uma vez, voltando ao ponto de partida. Na prática, quando isso acontece, precisamos repetir ruas, e de preferência o menor número possível delas. Determine o caminho com o menor número de ruas repetidas em cada um dos mapas abaixo. O ponto de partida, em negrito, é também o de chegada.

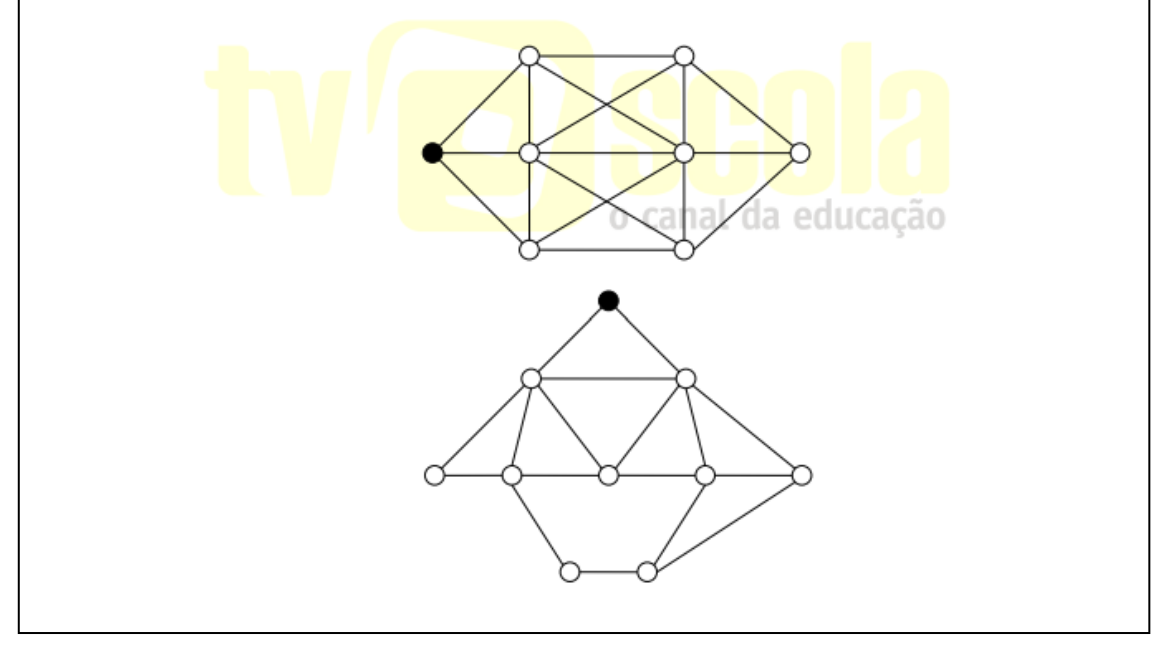

Disponível:

[http://www.professoresdematematica.com.br/wa\\_files/02\\_20MTP2-Dica-](http://professoresdematematica.com.br/matematica-em-toda-parte-2-matematica-na-cidade.html)[Pedagogica-Cidade.pdf](http://professoresdematematica.com.br/matematica-em-toda-parte-2-matematica-na-cidade.html)

## **A32 (CD) – Razões e proporções!**

Plano de aula proposto por Oliveira (2019), o foco da atividade é mostrar a aplicação do uso de razões e proporções em situações como: o uso de escalas, cálculo de densidade demográfica e velocidade, até a sistematização do uso da regra de três.

Observação: deve-se aplicar todas as atividades da unidade.

Disponível: [https://novaescola.org.br/plano-de-aula/1436/plano-de-ampliacao](https://novaescola.org.br/plano-de-aula/1436/plano-de-ampliacao-vamos-desenhar#slide-1)[vamos-desenhar#slide-1](https://novaescola.org.br/plano-de-aula/1436/plano-de-ampliacao-vamos-desenhar#slide-1)

# **ANEXO I – Quadro de habilidades do Pensamento Computacional elaborado pela SBC**

Este quadro contém todos os objetos de conhecimento de habilidades relacionadas ao PC de acordo com o documento Diretrizes para o ensino de Computação na Educação Básica, como citado na Seção 4, a exposição deste quadro tem como objetivo facilitar a leitura do trabalho, fornecendo ao leitor conhecimento sobre a parte do documento que serviu de subsidio para a elaboração do presente trabalho.

| Computação Ensino Fundamental |                          |                                            |  |  |  |  |  |
|-------------------------------|--------------------------|--------------------------------------------|--|--|--|--|--|
| Ano                           | Objeto de conhecimento   | <b>Habilidades</b>                         |  |  |  |  |  |
|                               | Organização de objetos   | Organizar objetos concretos de maneira     |  |  |  |  |  |
|                               |                          | lógica utilizando diferentes               |  |  |  |  |  |
|                               |                          | atributos (por exemplo: cor, tamanho,      |  |  |  |  |  |
|                               |                          | forma, texturas, detalhes, etc.).          |  |  |  |  |  |
|                               | Algoritmos: Definição    | Compreender a necessidade de               |  |  |  |  |  |
|                               |                          | algoritmos para resolver problemas         |  |  |  |  |  |
|                               |                          | Compreender a definição de algoritmos      |  |  |  |  |  |
|                               |                          | resolvendo problemas                       |  |  |  |  |  |
|                               |                          | passo-a-passo (exemplos: construção de     |  |  |  |  |  |
|                               |                          | origamis, orientação                       |  |  |  |  |  |
|                               |                          | espacial, execução de uma receita, etc.).  |  |  |  |  |  |
|                               | Identificação de padrões | Identificar padrões de comportamento       |  |  |  |  |  |
|                               | de comportamento         | (exemplos: jogar jogos, rotinas do         |  |  |  |  |  |
|                               |                          | dia-a-dia, etc.).                          |  |  |  |  |  |
|                               | Algoritmos: construção e | Definir e simular algoritmos (descritos    |  |  |  |  |  |
|                               | simulação                | em linguagem natural ou pictográfica)      |  |  |  |  |  |
|                               |                          | construídos como sequências e repetições   |  |  |  |  |  |
|                               |                          | simples de um conjunto de instruções       |  |  |  |  |  |
|                               |                          | básicas (avance, vire à direita, vire à    |  |  |  |  |  |
|                               |                          | esquerda,                                  |  |  |  |  |  |
|                               |                          | etc.).                                     |  |  |  |  |  |
|                               |                          | Elaborar e escrever histórias a partir de  |  |  |  |  |  |
|                               |                          | um conjunto de cenas.                      |  |  |  |  |  |
|                               | Modelos de objetos       | Criar e comparar modelos de objetos        |  |  |  |  |  |
|                               |                          | identificando padrões e atributos          |  |  |  |  |  |
|                               |                          | essenciais (exemplos: veículos terrestres, |  |  |  |  |  |
|                               |                          | construções habitacionais,                 |  |  |  |  |  |
|                               |                          | $etc.$ ).                                  |  |  |  |  |  |
|                               | Definição de problemas   | Identificar problemas cuja solução é um    |  |  |  |  |  |
|                               |                          | processo (algoritmo), definindo-os         |  |  |  |  |  |
|                               |                          | através de suas entradas                   |  |  |  |  |  |
|                               |                          | (recursos/insumos) e saídas esperadas.     |  |  |  |  |  |
|                               | Introdução à lógica      | Compreender o conjunto dos valores         |  |  |  |  |  |
|                               |                          | verdade e as operações básicas             |  |  |  |  |  |
|                               |                          | sobre eles (operações lógicas).            |  |  |  |  |  |

**Quadro 1 –** Objetos de conhecimento e habilidades por ano escolar

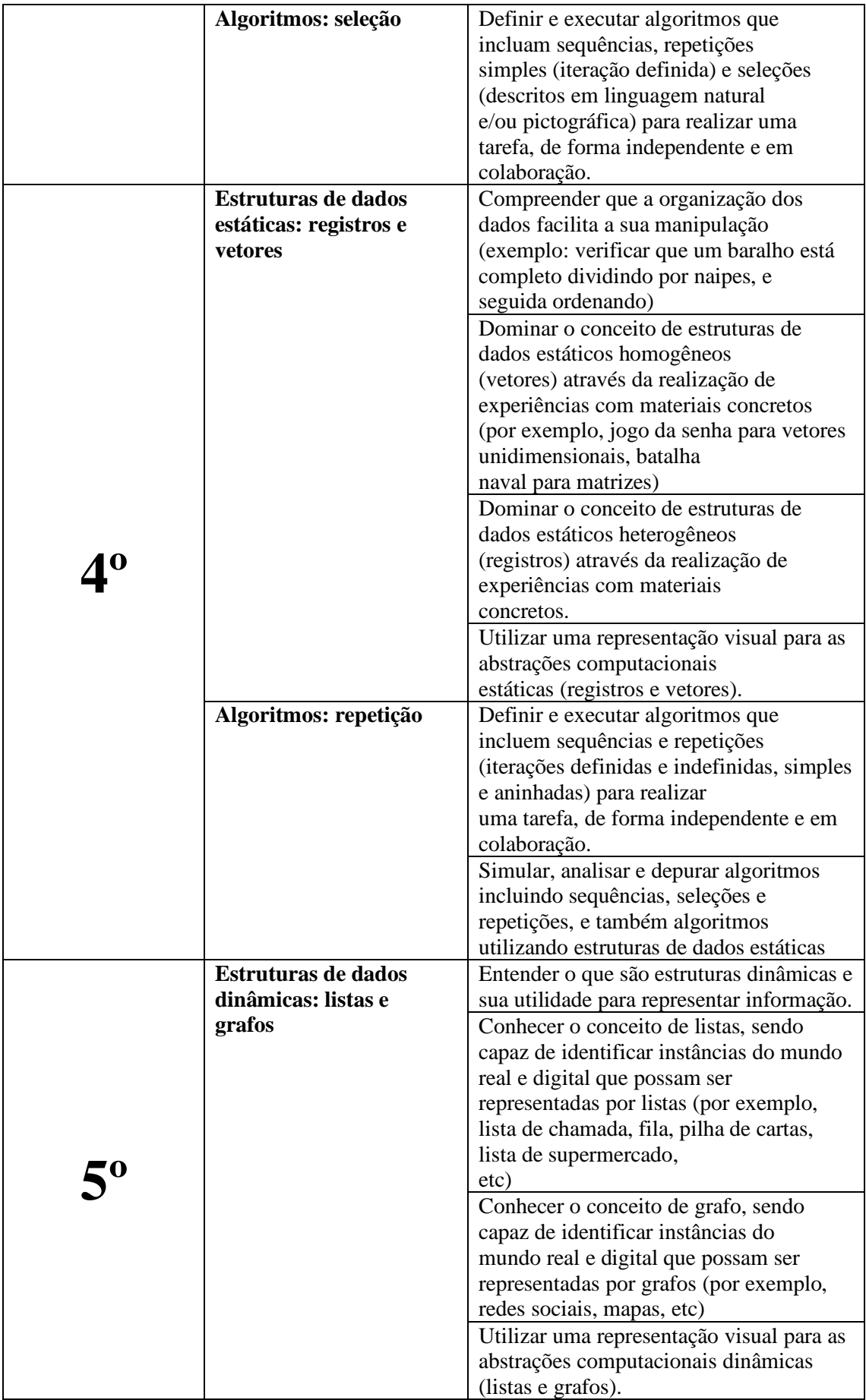

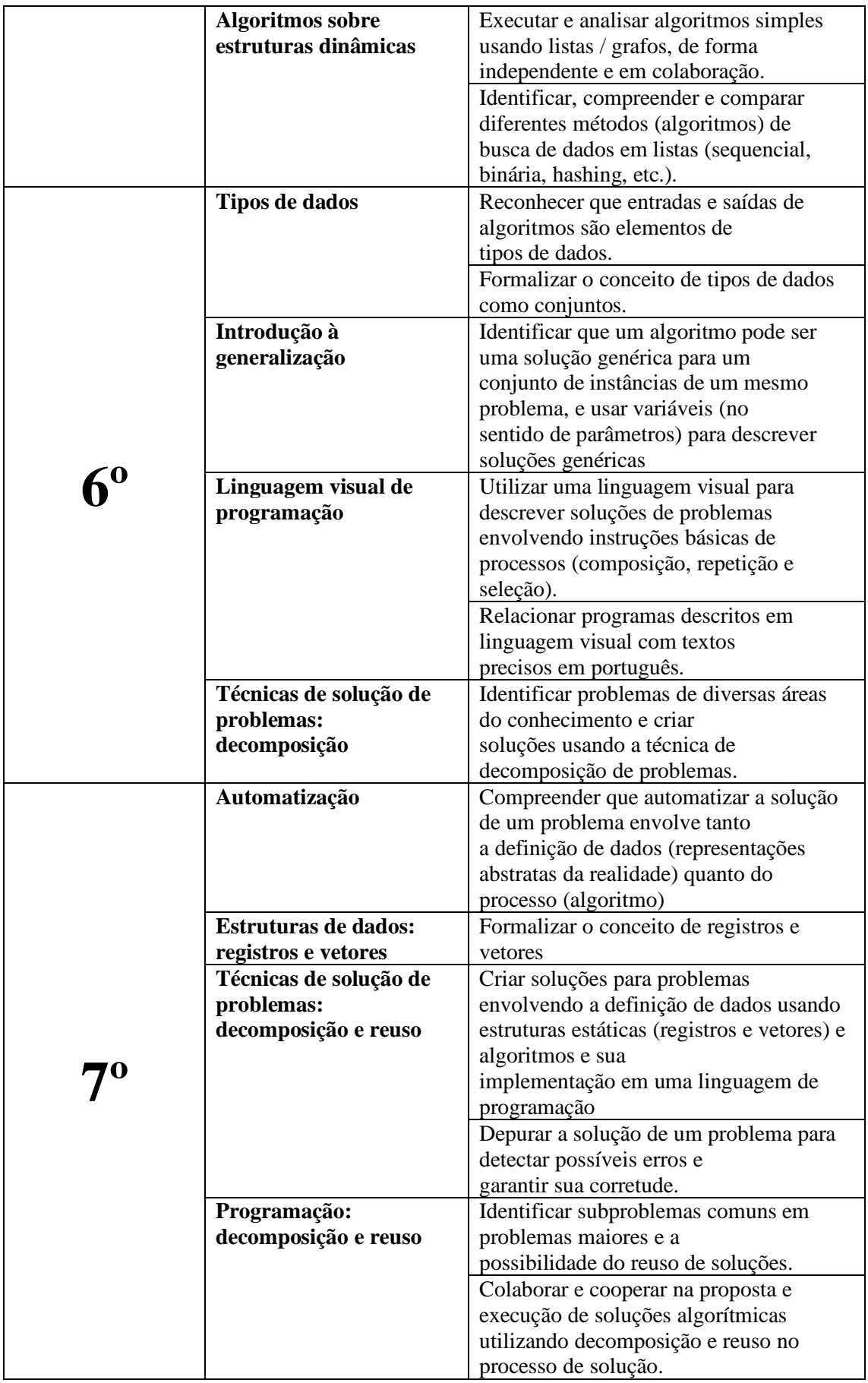

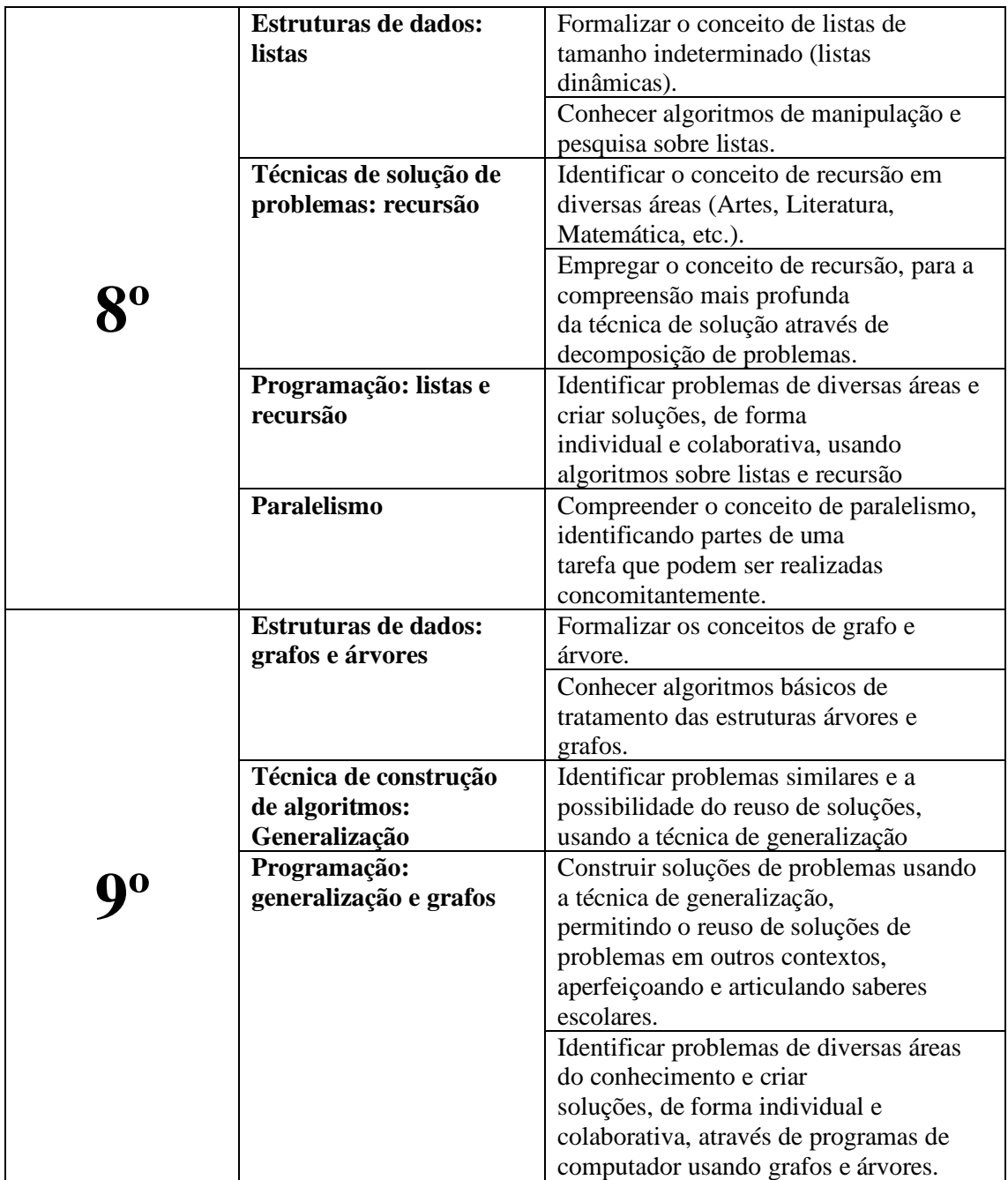

# **ANEXO II – Quadro de habilidades matemáticas por ano escolar segundo a BNCC**

Este quadro traz uma síntese das habilidades matemáticas contidas na BNCC que foram alinhadas com as habilidades do PC e as sugeridas no campo demais habilidades. Nos quadros apresentados na Seção 4, foi indiciado apenas o código da habilidade, o quadro abaixo traz a descrição do que significa cada código para facilitar o entendimento do leitor a respeito do conteúdo de cada quadro da seção 4.

| Ano escolar | Código de identificação | Habilidade                                                                                                    |  |  |  |  |
|-------------|-------------------------|----------------------------------------------------------------------------------------------------|--|--|--|--|
|             | EF01MA05                | Comparar números naturais de até duas<br>ordens em situações cotidianas, com e sem<br>suporte da reta numérica.                                                                                                    |  |  |  |  |
|             | EF01MA08                | Resolver e elaborar problemas de adição e de<br>subtração, envolvendo números de até dois<br>algarismos, com os significados de juntar,<br>acrescentar, separar e retirar, com o suporte<br>de imagens e/ou material manipulável,<br>utilizando estratégias e formas de registro<br>pessoais. |  |  |  |  |
|             | EF01MA09                | Organizar e ordenar objetos familiares ou<br>representações por figuras, por meio de<br>atributos, tais como cor, forma e medida.                                                                                                    |  |  |  |  |
|             | EF01MA10                | Descrever, após o reconhecimento e a<br>explicitação de um padrão (ou regularidade),<br>os elementos ausentes em sequências<br>recursivas de números naturais, objetos ou<br>figuras.                                                                                                    |  |  |  |  |
|             | EF01MA11                | Descrever a localização de pessoas e de<br>objetos no espaço em relação à sua própria<br>posição, utilizando termos como à direita, à<br>esquerda, em frente, atrás.                                                                                                    |  |  |  |  |
|             | EF01MA12                | Descrever a localização de pessoas e de<br>objetos no espaço segundo um dado ponto de<br>referência, compreendendo que, para a<br>utilização de termos que se referem à<br>posição, como direita, esquerda, em cima, em<br>baixo, é necessário explicitar-se o referencial.                   |  |  |  |  |
|             | EF01MA15                | Comparar comprimentos, capacidades ou<br>massas, utilizando termos como mais alto,<br>mais baixo, mais comprido, mais curto, mais<br>grosso, mais fino, mais largo, mais pesado,<br>mais leve, cabe mais, cabe menos, entre<br>outros, para ordenar objetos de uso cotidiano.                 |  |  |  |  |

**Quadro 2** – Descrição das habilidades matemáticas alinhadas com o PC

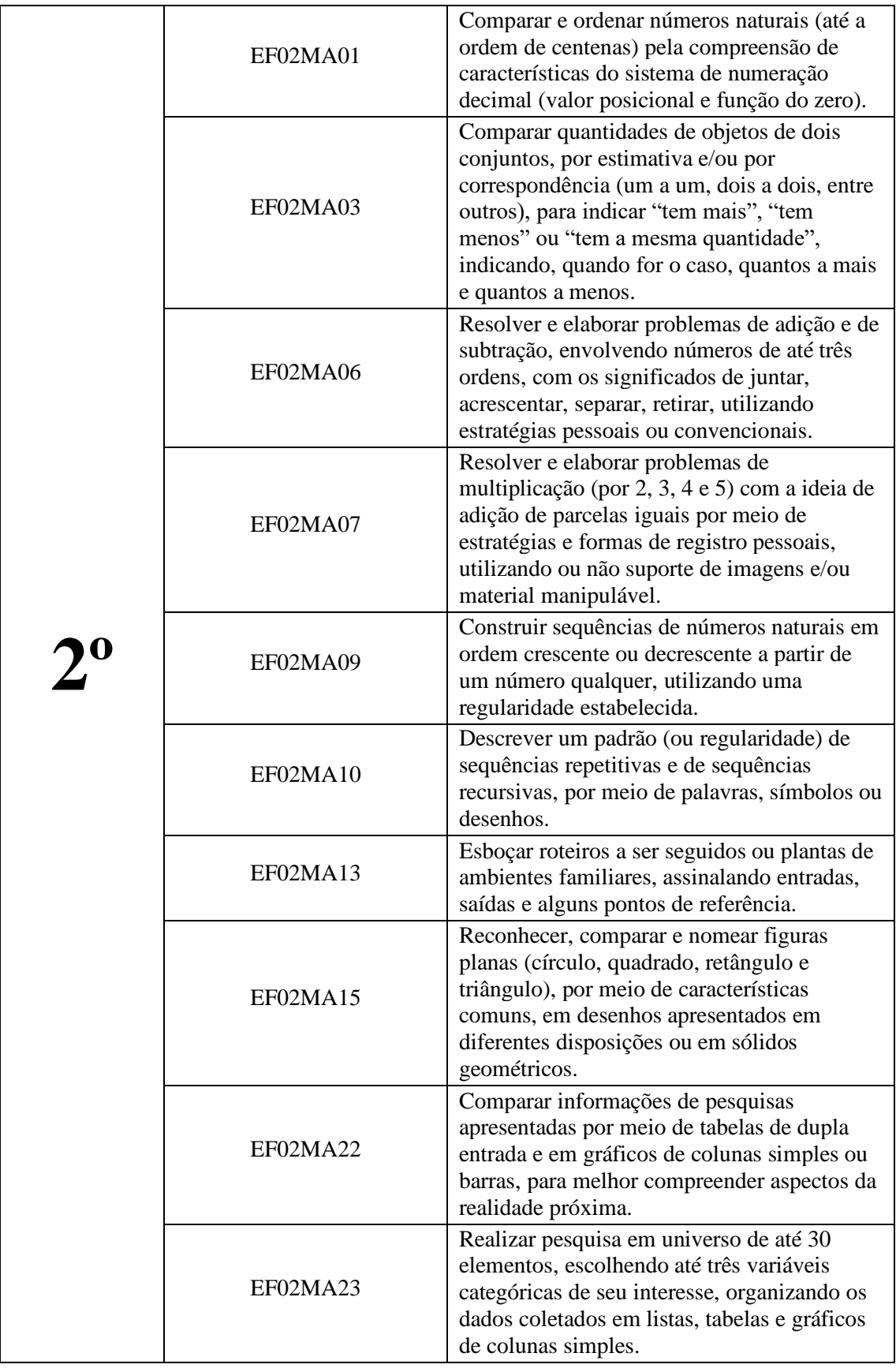

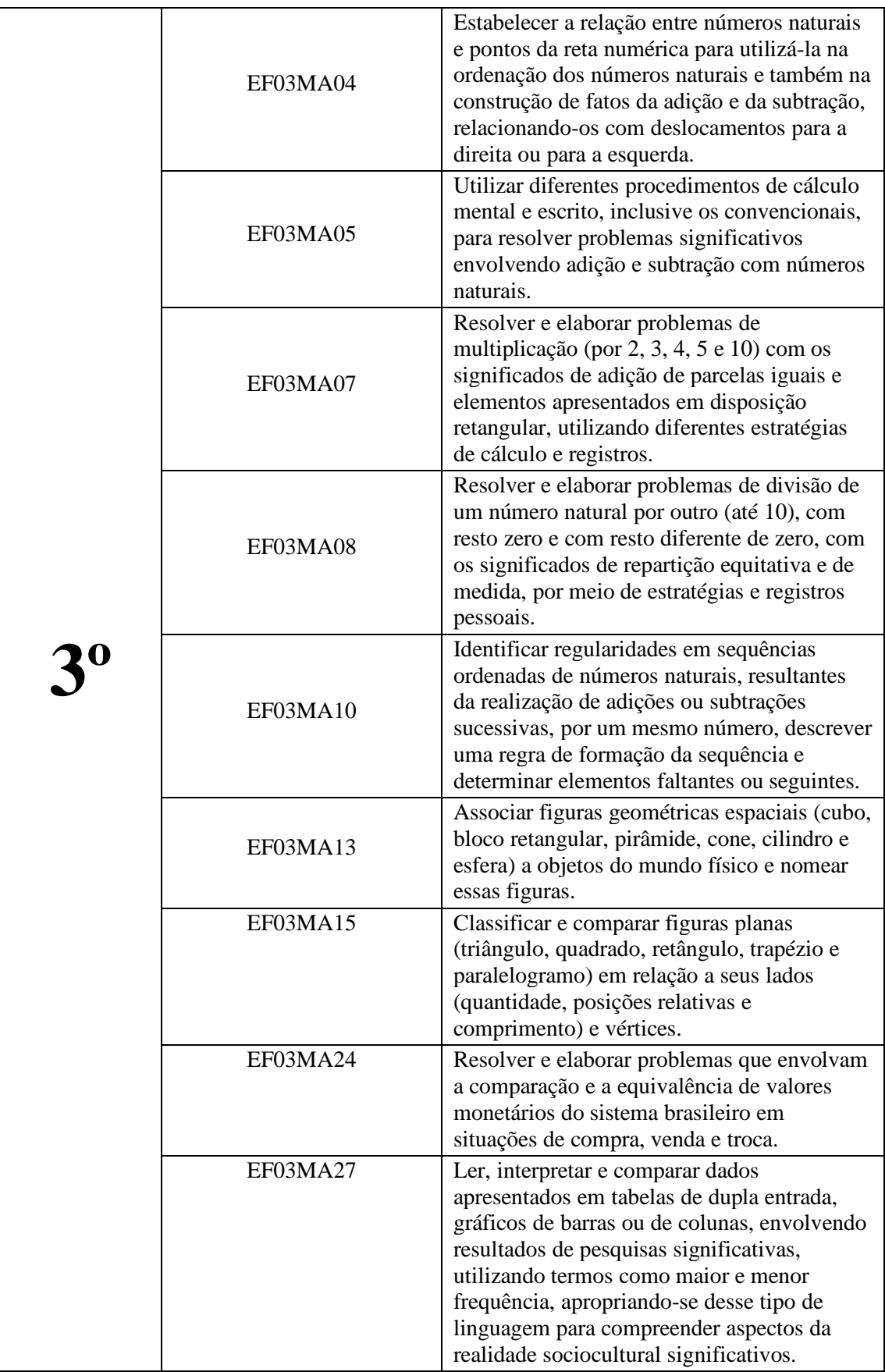

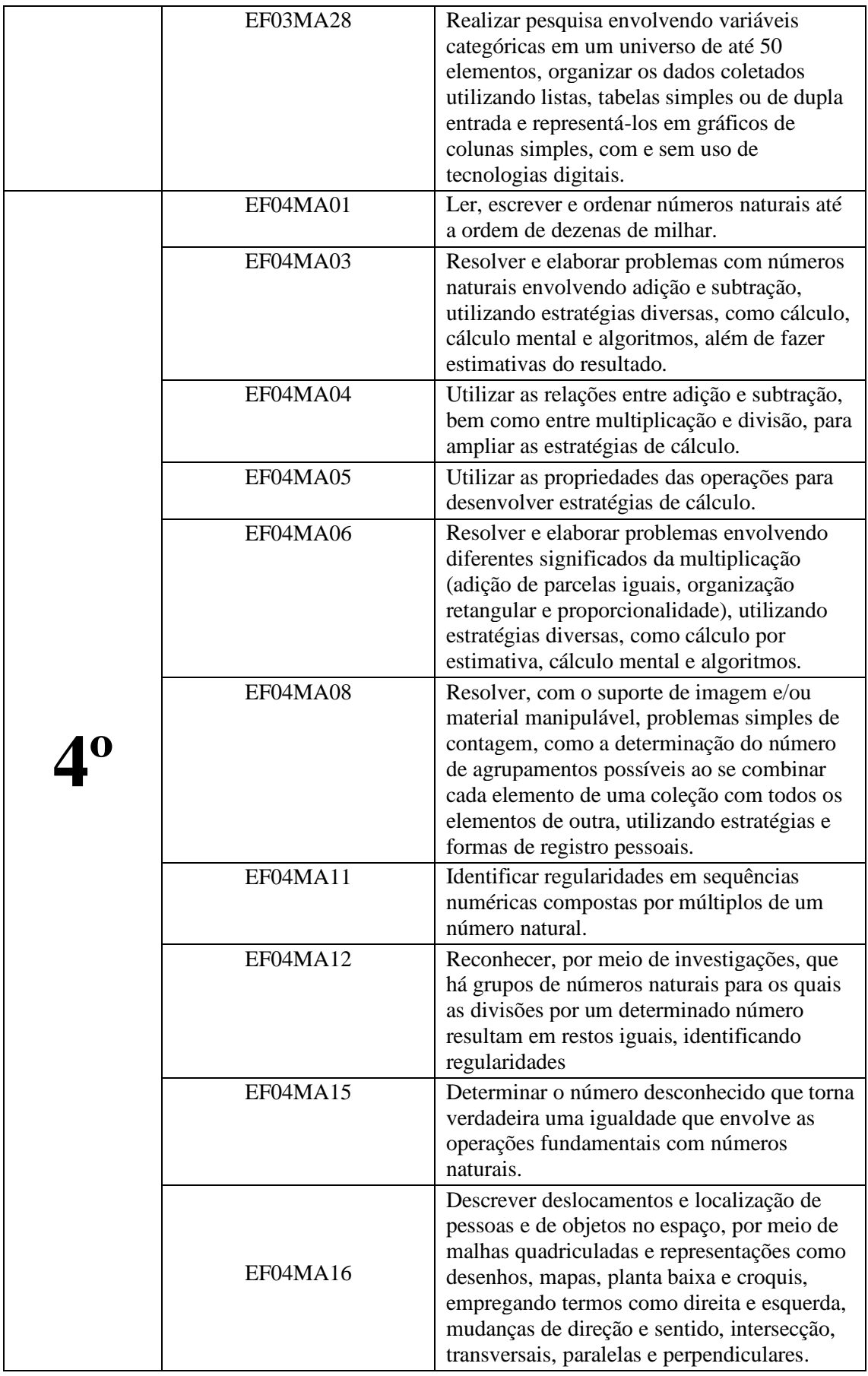

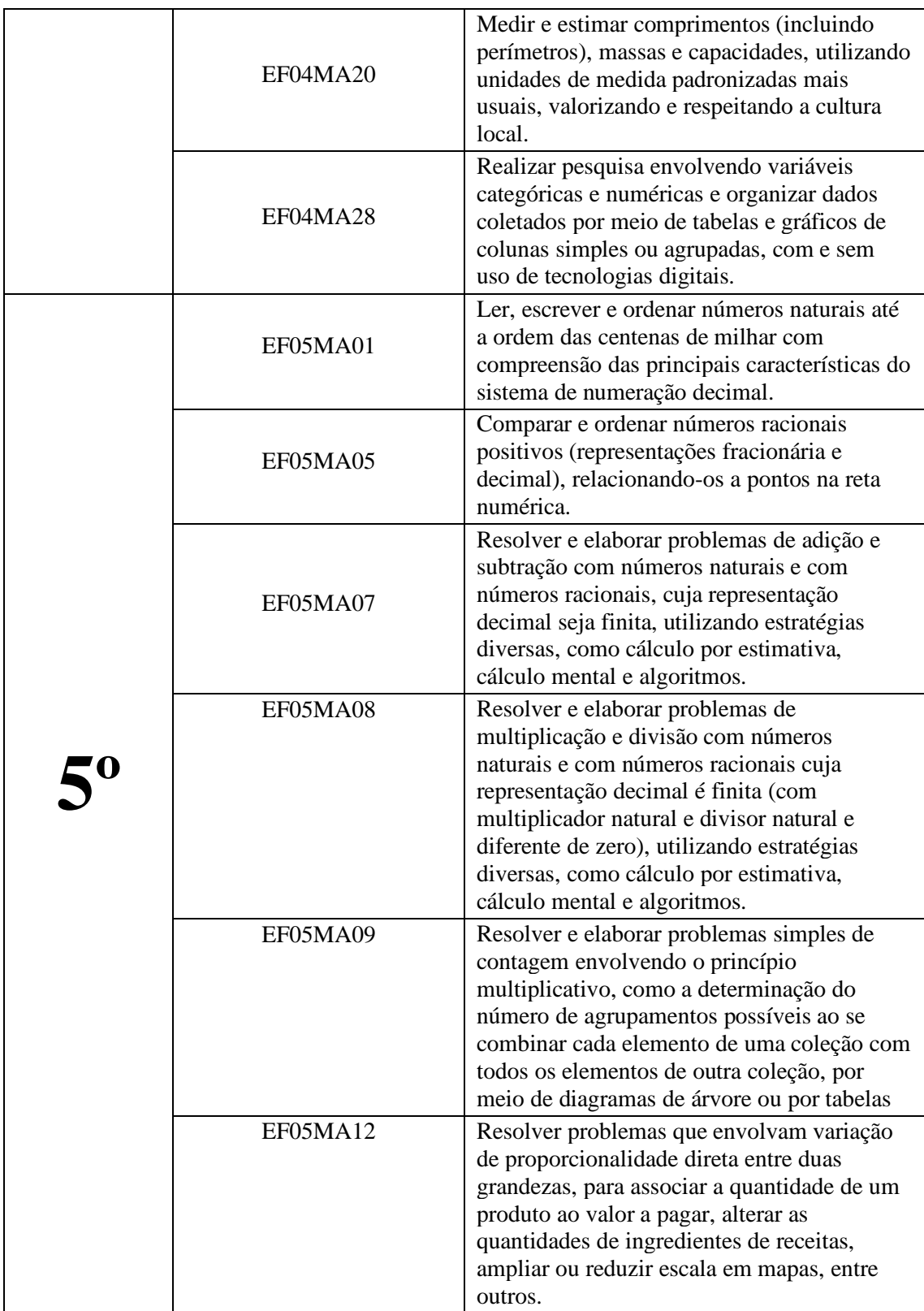

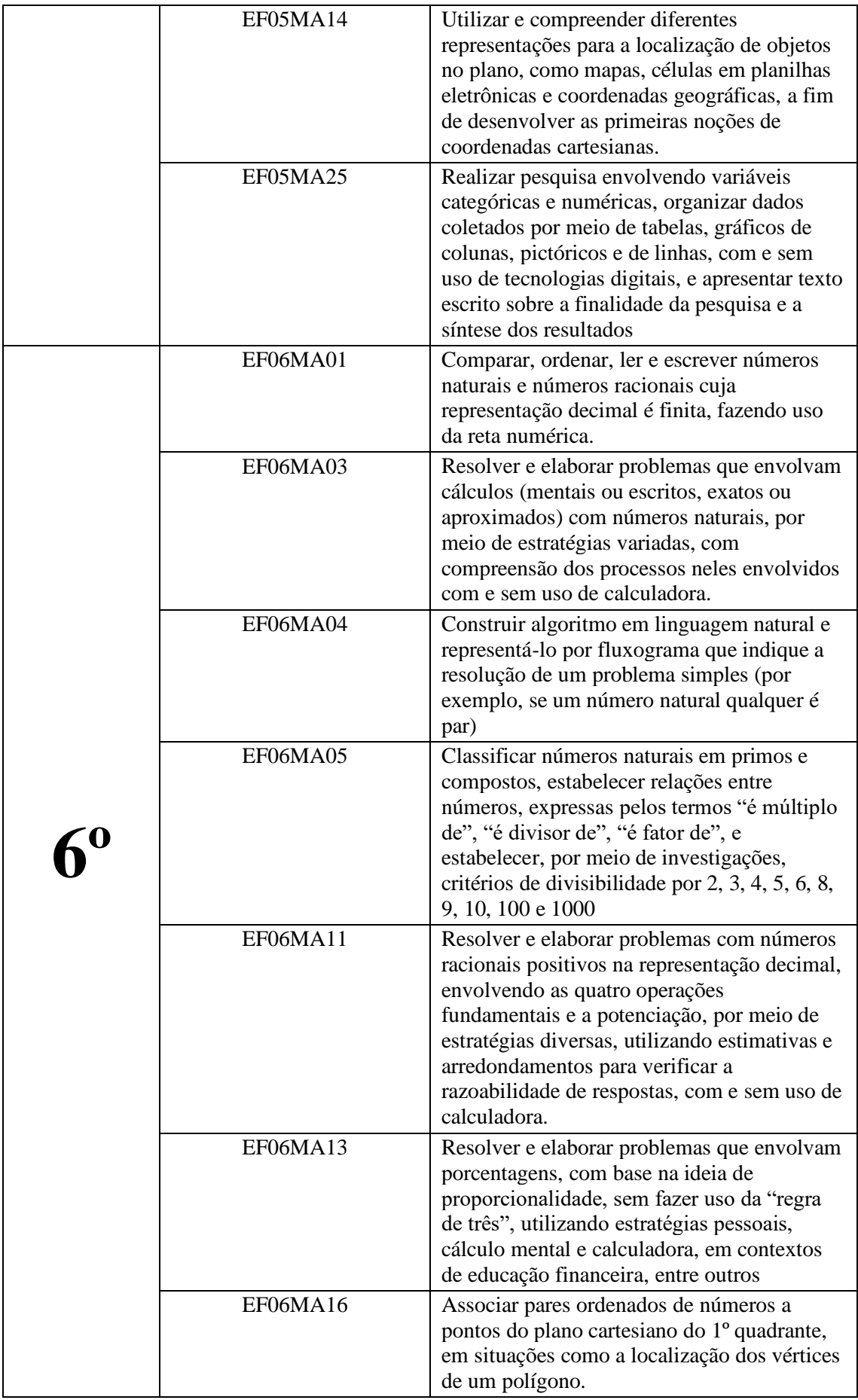

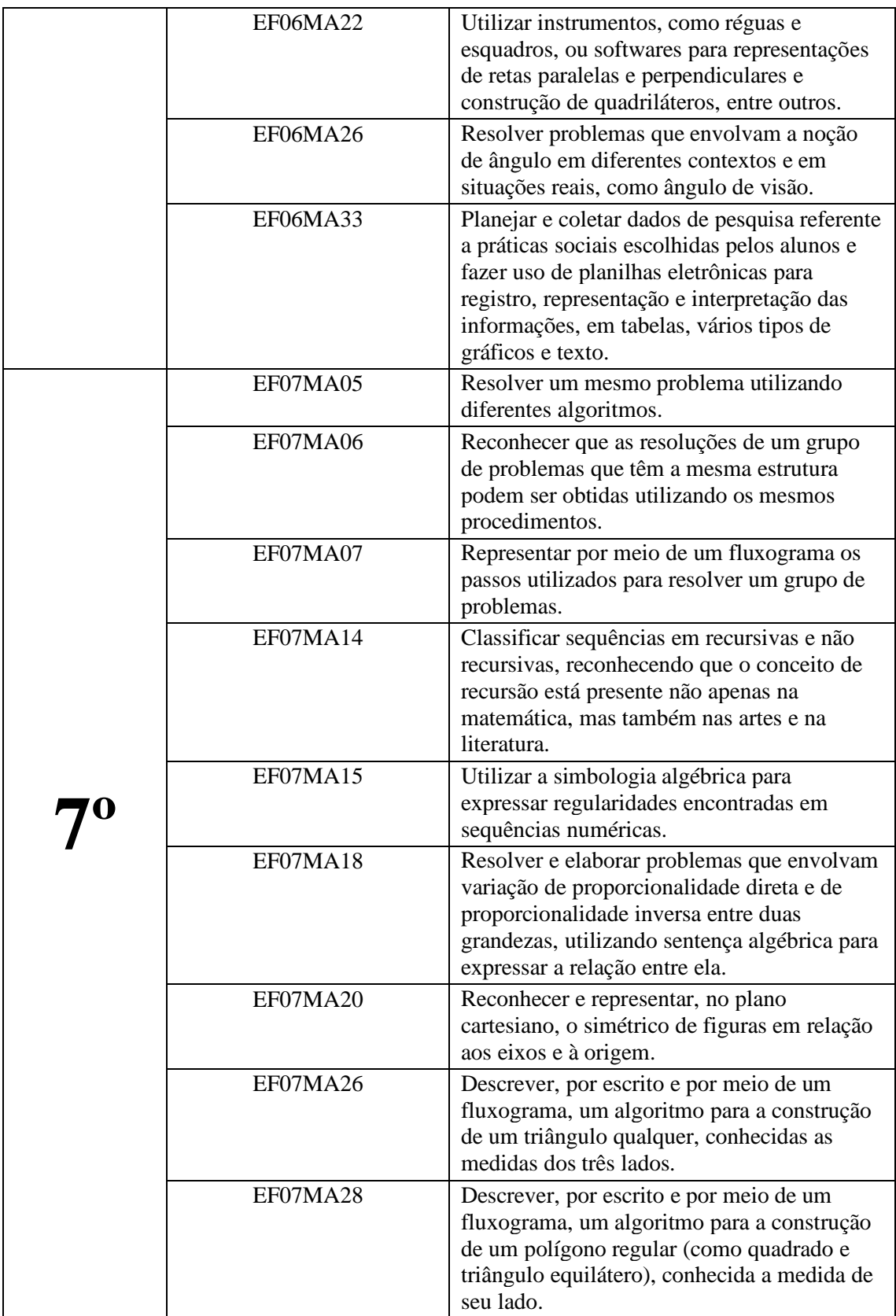

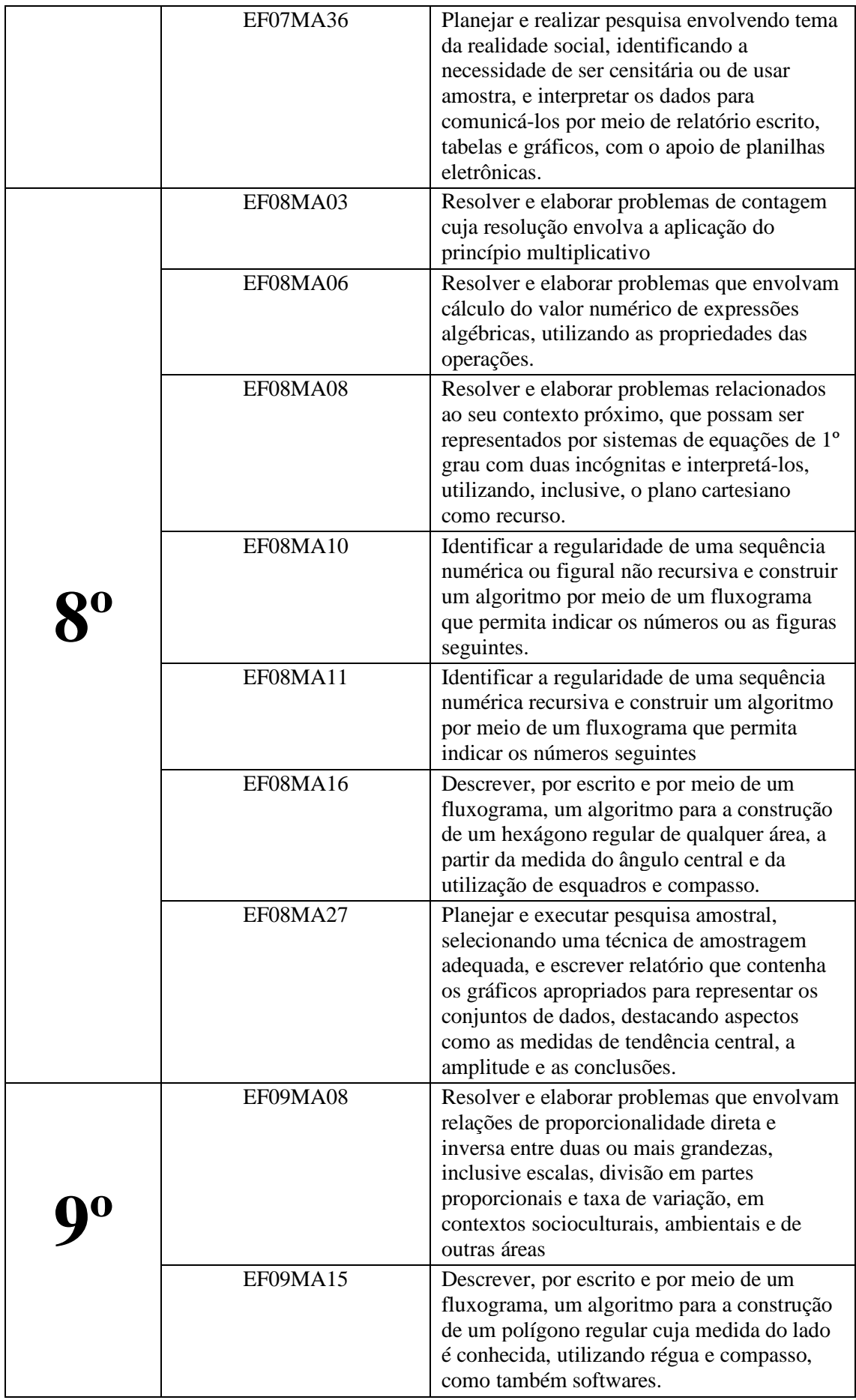

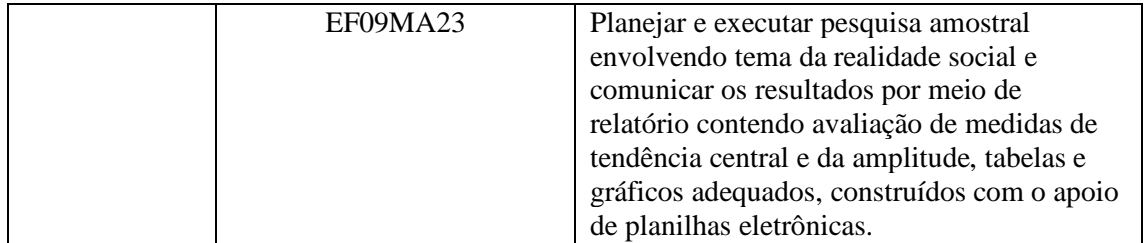

# **ANEXO III – Guia da A21 – Batalha Naval**

# **Material**:

Cada aluno precisará de: Cópias dos jogos Batalha Naval 1A e 1B para o jogo 1 2A e 2B para o jogo 2 3A e 3B para o jogo 3 Você precisará também de algumas cópias das folhas de jogos suplementares 1A', 1B', 2A', 2B', 3A' e 3B'.

Jogo 1 – Batalha Naval – Um jogo de busca linear

Instruções

- Formem duplas. Um de vocês pega a folha 1A, e o outro a folha 1B. Não mostrem sua folha para o seu parceiro!
- Ambos circulam um navio de guerra na linha superior da folha do jogo e informam o número do navio ao seu parceiro.
- Agora, revezem-se para adivinhar onde está o navio do seu parceiro. (Você diz a letra de um navio e o seu parceiro lhe diz o navio correspondente a essa letra).
- Quantos tiros são necessários para localizar o navio do seu parceiro? Essa é a sua pontuação no jogo.

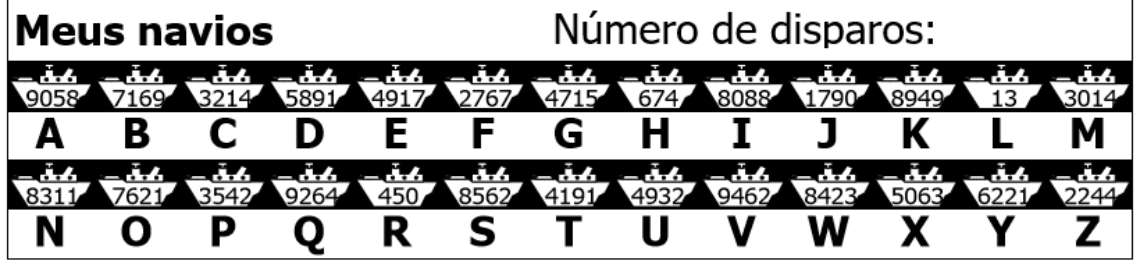

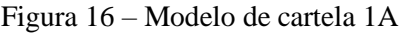

Fonte: Bell et al. 2011, pg. 51

Após a aplicação do jogo 1 o professor pode fazer os seguintes questionamentos:

1) Quais foram as pontuações?

2) Quais seriam as pontuações máxima e mínima possíveis? (São 1 e 26, respectivamente, assumindo que as crianças não atiram no mesmo navio duas vezes. Esse método é chamado de 'busca linear' porque envolve passar por todas as posições, uma a uma).

Jogo 2 – Batalha Naval – Um jogo de busca binária

Instruções

As instruções para essa versão do jogo são as mesmas do jogo anterior, mas os números dos navios estão em ordem crescente. Explique isso às crianças antes de começarem.

- Formem duplas. Um de vocês pega a folha 2A, o outro a folha 2B. Não mostrem sua folha ao seu parceiro;
- Ambos circulam um navio da linha superior de sua folha de jogo e dizem o número do navio ao seu parceiro.;
- Agora, revezem-se para adivinhar onde está o navio do seu parceiro. (Você diz a letra de um navio e o seu parceiro lhe diz o navio correspondente a essa letra);
- Quantos tiros são necessários para localizar o navio do seu parceiro? Essa é a sua pontuação no jogo.

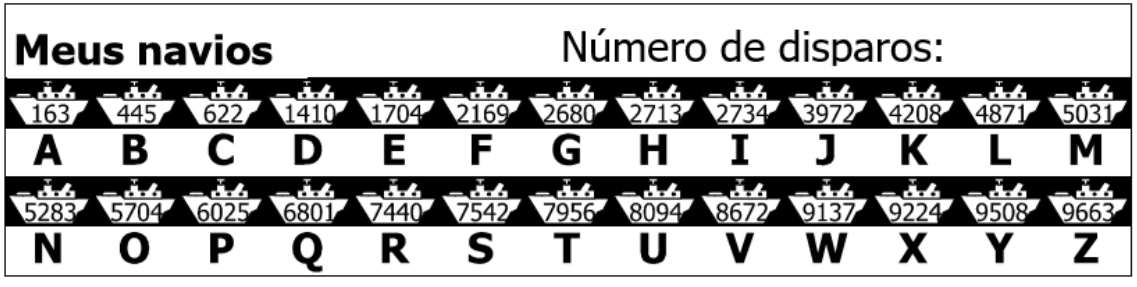

Figura 17 – Modelo da cartela 2A

Fonte: Bell et al. 2011, pg. 53

Questões sugeridas após término do jogo:

- 1) Quais foram as pontuações?
- 2) Qual foi a estratégia usada pelos jogadores que tiveram baixa pontuação?

3) Qual o navio você deveria escolher primeiro? (O navio do meio lhe informa em qual metade da linha o navio escolhido deve estar). Qual posição você deve escolher em seguida? (Novamente, a melhor estratégia é escolher sempre o navio que está na metade da seção que deve conter o navio escolhido.)

4) Se esta estratégia é aplicada, quantos tiros são necessários para encontrar um navio? (Cinco, no máximo).

Esse método é chamado de 'busca binária' porque divide o problema em duas partes.

Jogo 3 – Batalha Naval – Um jogo de busca usando o *Hashing* Instruções

- Cada criança escolhe uma folha, como no jogo anterior, e diz ao seu parceiro o número do navio escolhido.
- Nesse jogo você pode descobrir em qual a coluna (0 a 9) o navio está. Basta somar os dígitos do número do navio. O último dígito da soma é a coluna em que o navio está. Por exemplo, para localizar o navio de número 2345, some os dígitos 2+3+4+5, totalizando 14. O último dígito da soma é 4. Portanto, o navio tem que estar na coluna 4. Ao conhecer a coluna, você deve adivinhar qual dos navios naquela coluna é o desejado. Essa técnica é chamada "hashing" porque os dígitos são "espremidos" (do inglês, "hashed") uns contra os outros.
- Agora jogue usando esta nova estratégia de busca. Você pode jogar mais de um jogo usando a mesma folha – basta escolher colunas diferentes.

| <b>Meus navios</b> | Número de disparos: |  |                 |       |  |  |  |
|--------------------|---------------------|--|-----------------|-------|--|--|--|
|                    |                     |  |                 |       |  |  |  |
|                    |                     |  | میں ہیں<br>⇒∴⊡∽ | .r. . |  |  |  |

Figura 18 – Modelo da cartela 3A

(Note que, diferentemente de outros jogos, as folhas reservas 3A' e 3B' devem ser usadas em pares, porque o padrão dos navios nas colunas deve ser correspondente).

Questões sugeridas:

1) Colete e discuta as pontuações como antes.

Fonte Bell et al. 2011, pg. 55

2) Quais navios foram achados mais rapidamente? (Aqueles que estão sós em suas colunas). Quais foram mais difíceis de serem encontrados? (Aqueles em colunas que continham muitos outros navios.)

3) Qual dos três algoritmos de busca é o mais rápido? Por quê?

4) Quais são as vantagens de cada um dos três diferentes modos de busca? (A segunda estratégia é mais rápida do que a primeira, mas a primeira não requer que os navios estejam ordenados. A terceira estratégia é geralmente mais rápida que as demais, mas, é possível que seja bastante lenta em algumas situações. (No pior caso, se todos os navios estiverem na mesma coluna, esta será tão lenta quanto a primeira estratégia.)

Atividades de extensão

1. Faça com que as crianças construam seus próprios jogos usando os três formatos. Para o segundo jogo, elas devem colocar os números em ordem crescente. Pergunte como elas dificultariam ainda mais o jogo de busca baseado em hashing. (O jogo torna-se mais difícil quando todos os navios estão na mesma coluna.) Como você faria para torná-lo o mais fácil possível? (Você deve tentar colocar o mesmo número de navios em cada coluna.)

2. O que aconteceria se o navio procurado não existisse? (No jogo de busca linear seriam necessários 26 tiros para mostrar isso. Com a busca binária seriam necessários 5 tiros. Quando se utiliza o sistema de hashing, isso depende de quantos navios presentes na coluna em questão.)

3. Usando a estratégia de busca binária, quantos tiros seriam necessários se houvessem cem posições (cerca de 6 tiros), mil posições (cerca de 9 tiros), ou um milhão (cerca de 19 tiros)? (Note que o número de tiros aumenta muito lentamente se comparado ao número de navios. Um tiro extra é necessário cada vez que o número de navios dobra. Assim, dizse que o número de tiros é proporcional ao logaritmo do número de navios.)